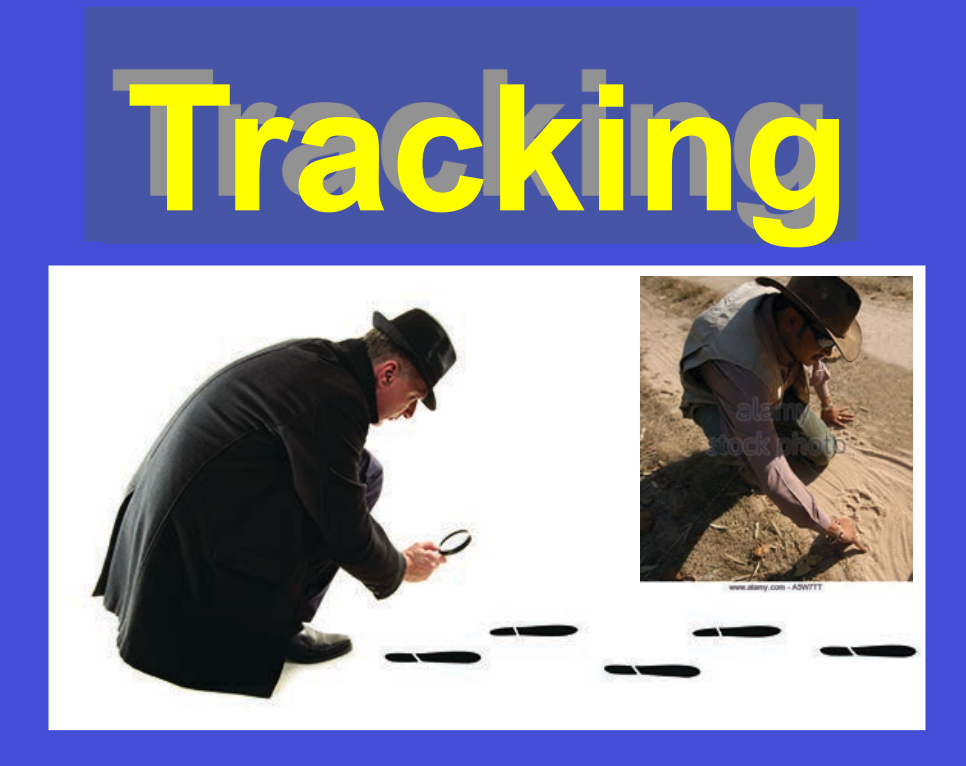

### Dictionary:

- [noun] "The pursuit (of a person or animal) by following tracks or marks they left behind"
- [verb] "Observe or plot the moving path of something (e.g., to track a missile)"

### What does it mean in Computer Vision?

*Many thanks to:* H. Grabner, L. van Gool, and V. Ferrari for some of the slides & videos.

### What is Tracking

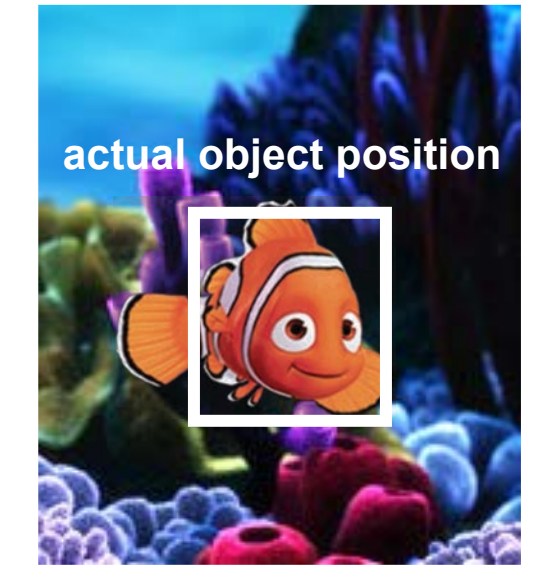

Time t Time t<sup>+1</sup>

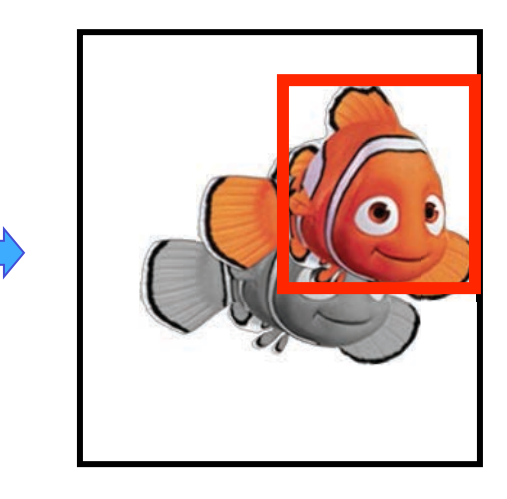

### LOCALIZE "*IT"* IN THE NEXT FRAMES

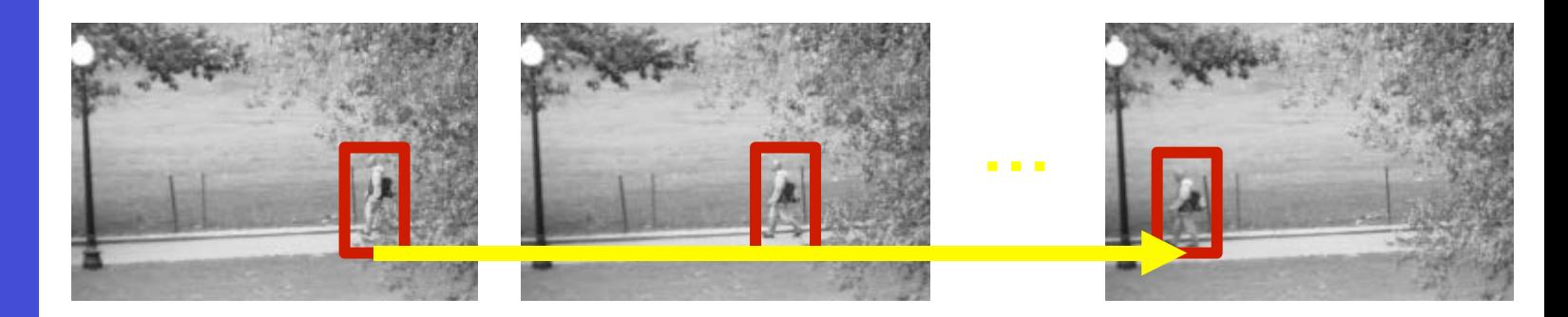

# Why do we need it

What is tracking for you? Why do you think it is relevant and may be important? Where could it be useful, in real-life applications and engineering scenarios?

**Task: "List applications you can think of on a piece of paper"** 

Discuss in groups of 3-4

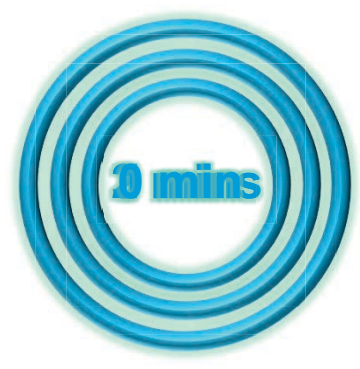

### Autonomous Driving

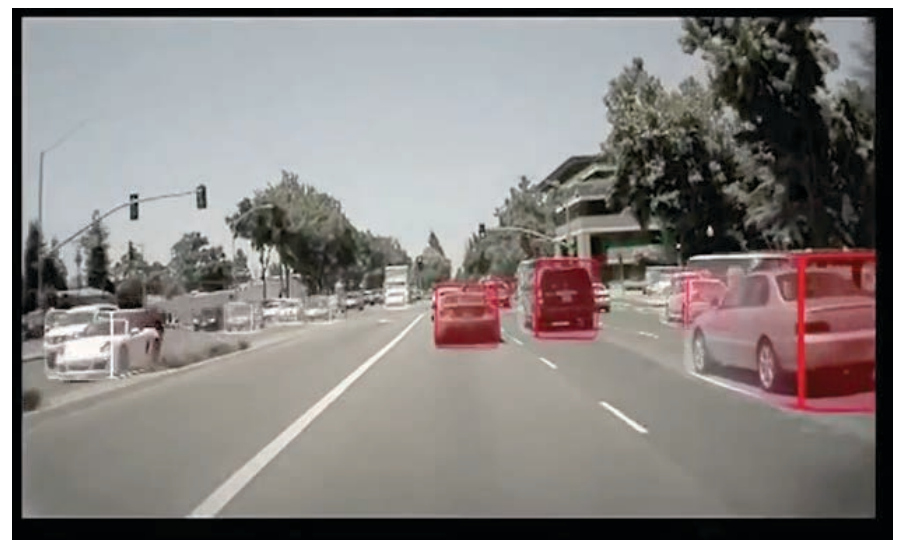

### **NVIDIA GTC Europe**

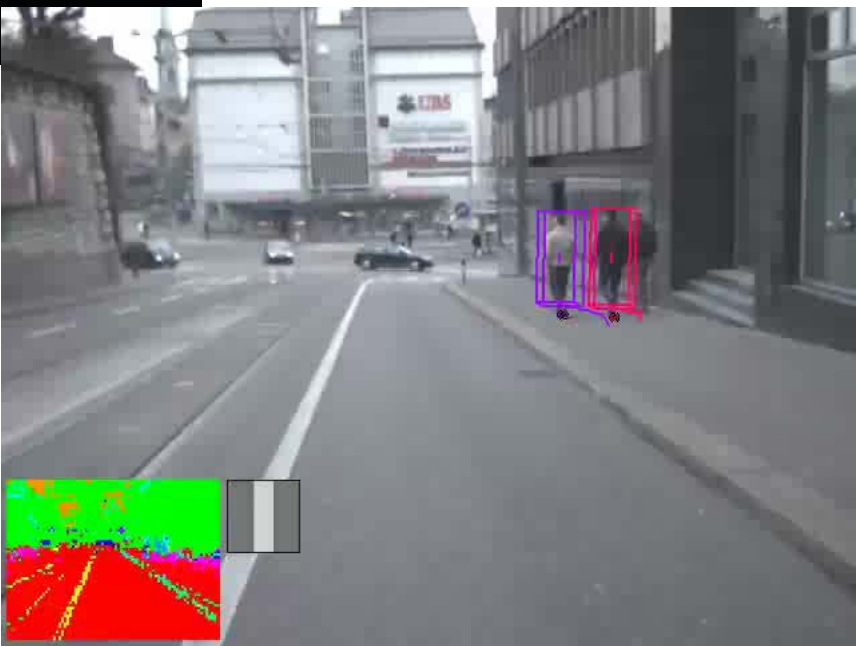

### Surveillance, Safety, Security

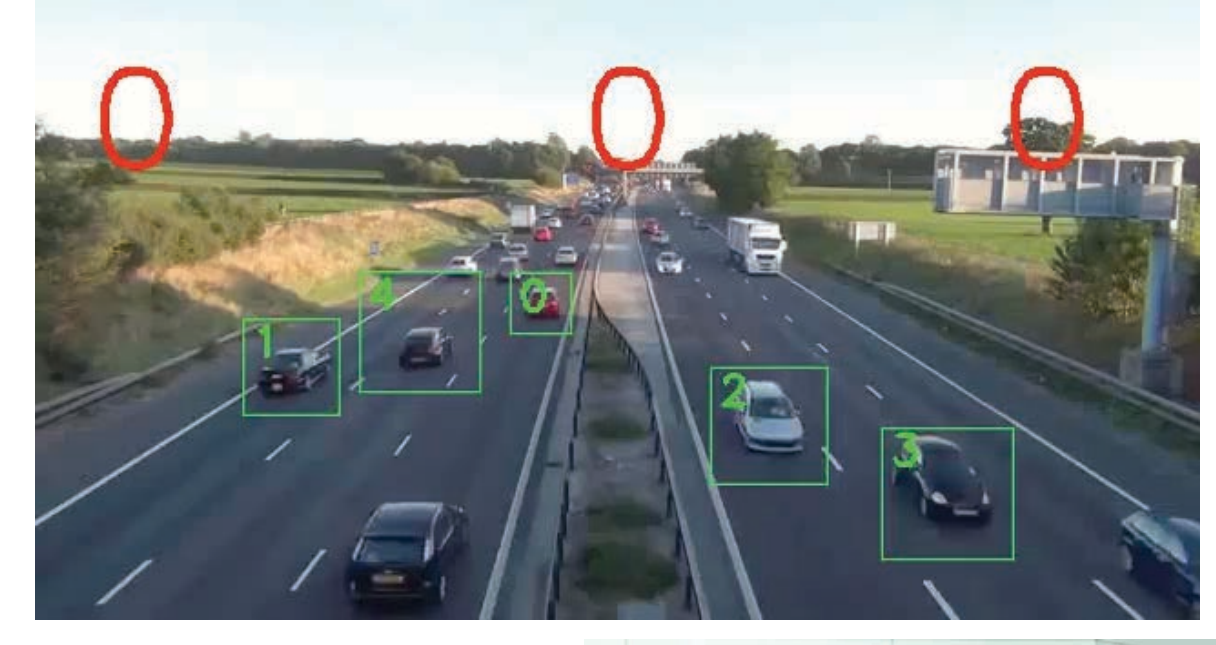

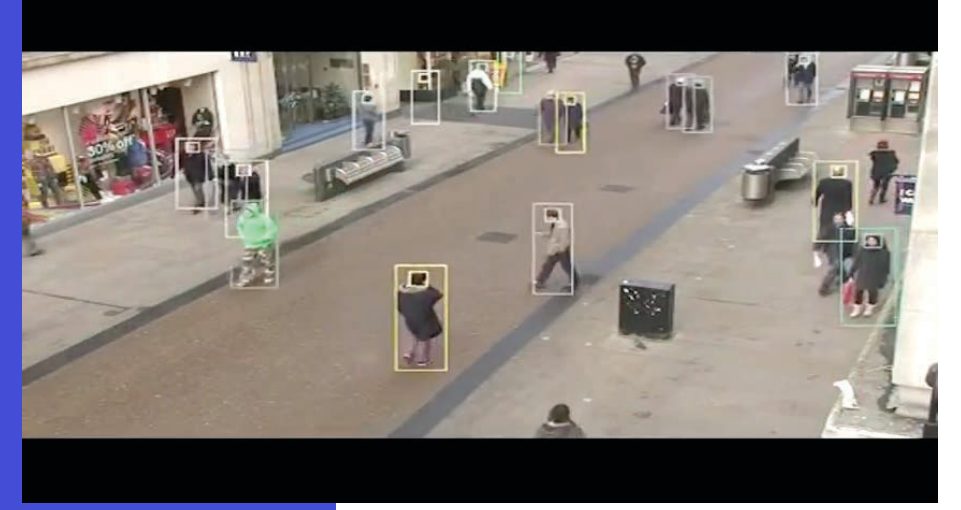

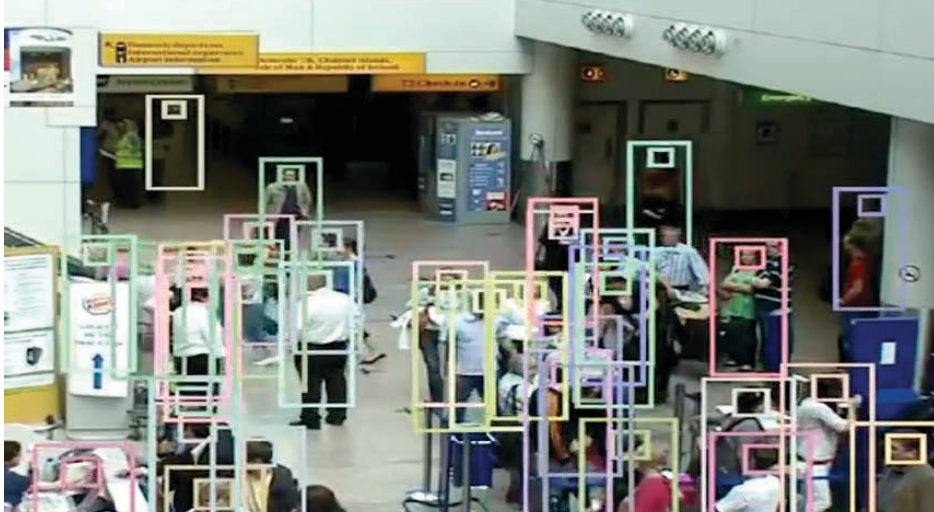

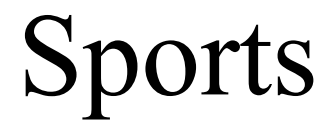

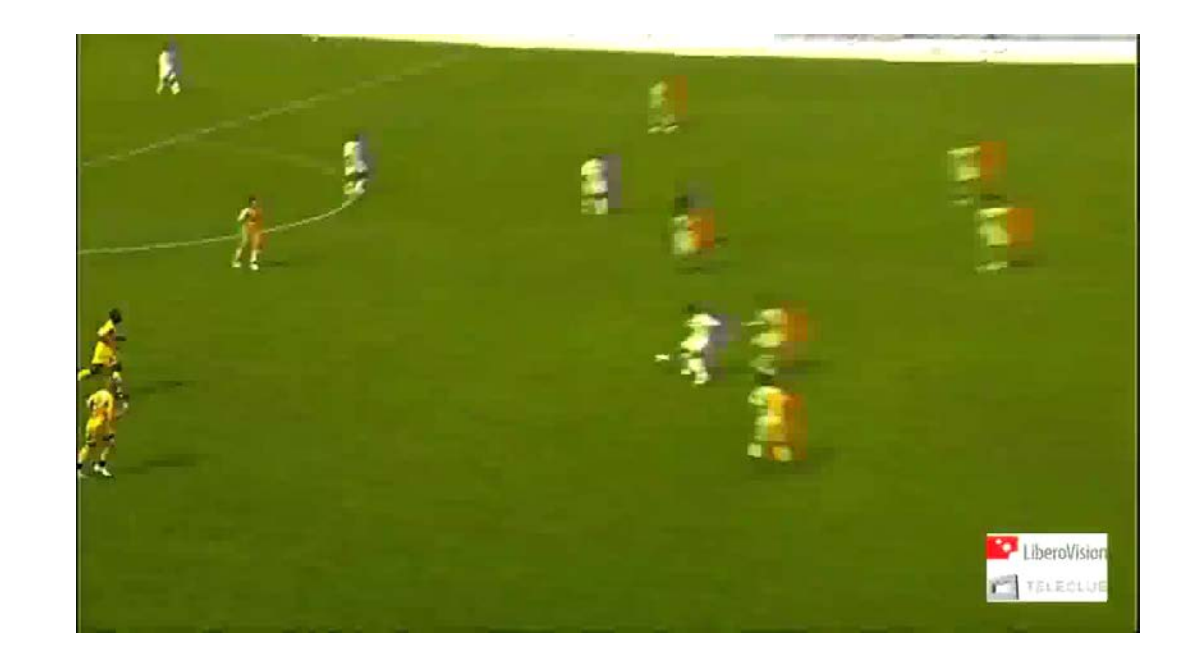

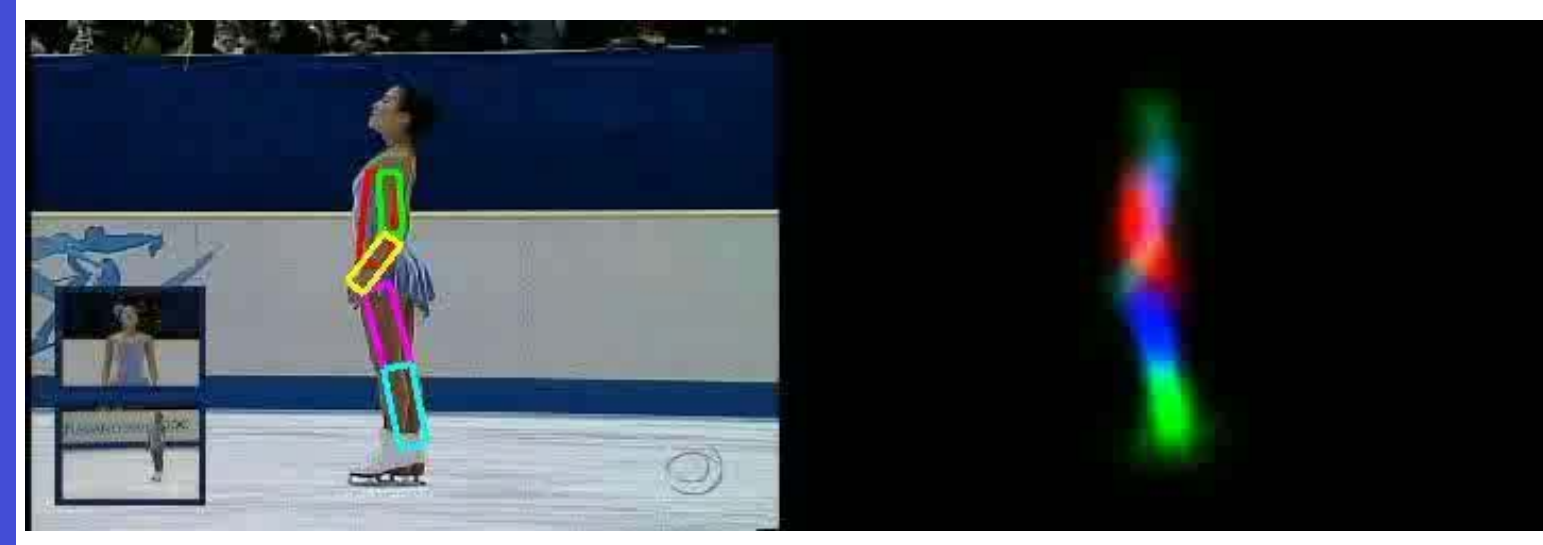

# Video Editing

**Adobe After Effects** "Plexus Hands"

by Mazyar Sharifian

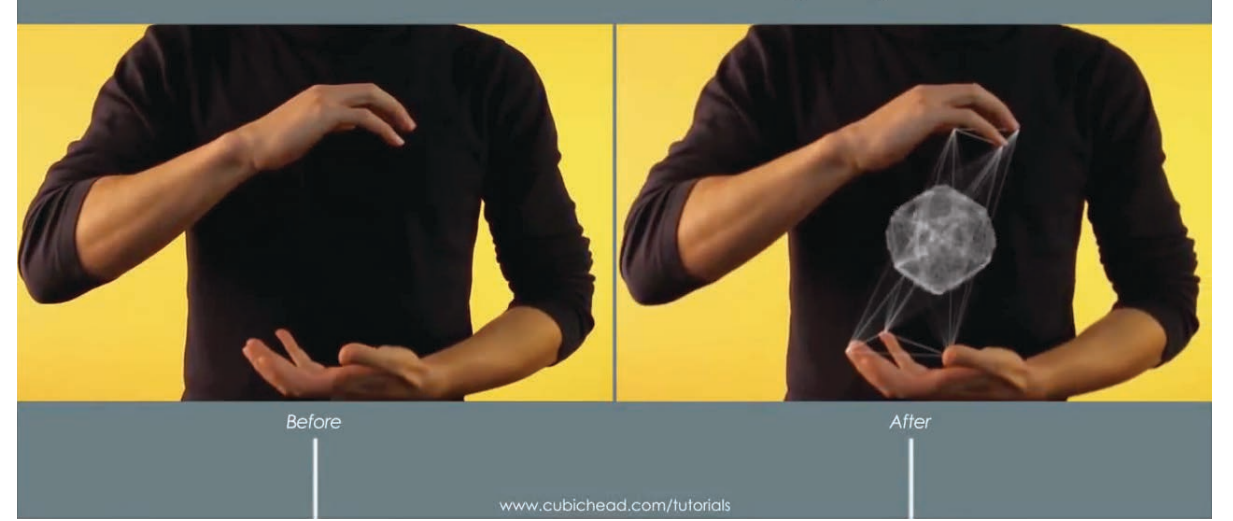

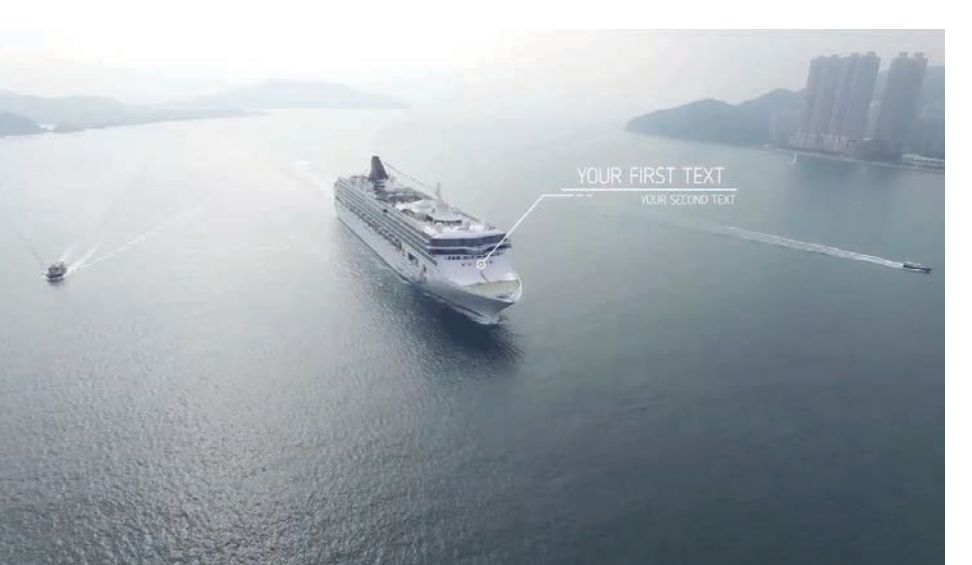

# Applications: VR/AR glasses

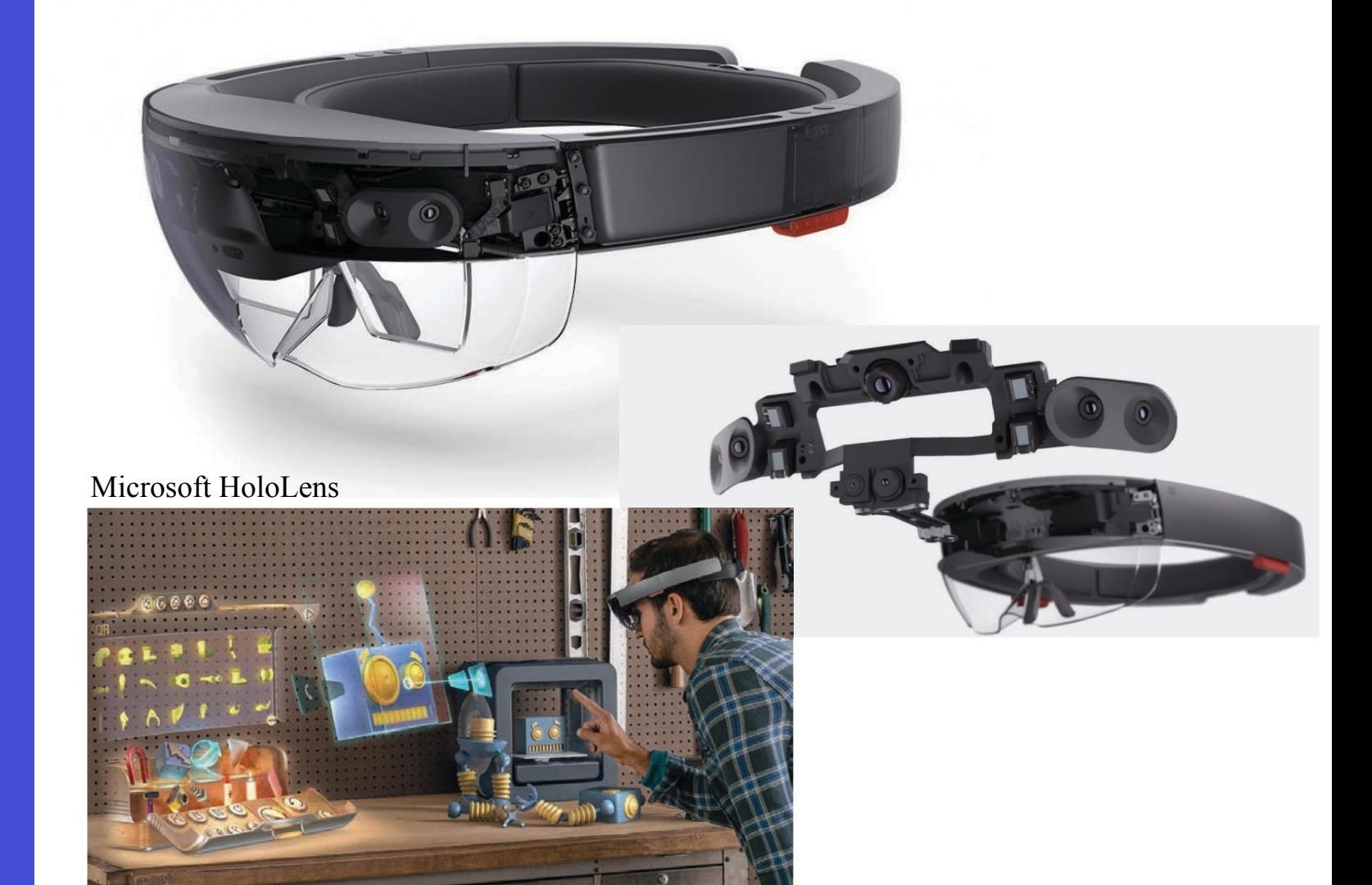

# Medical Guidance

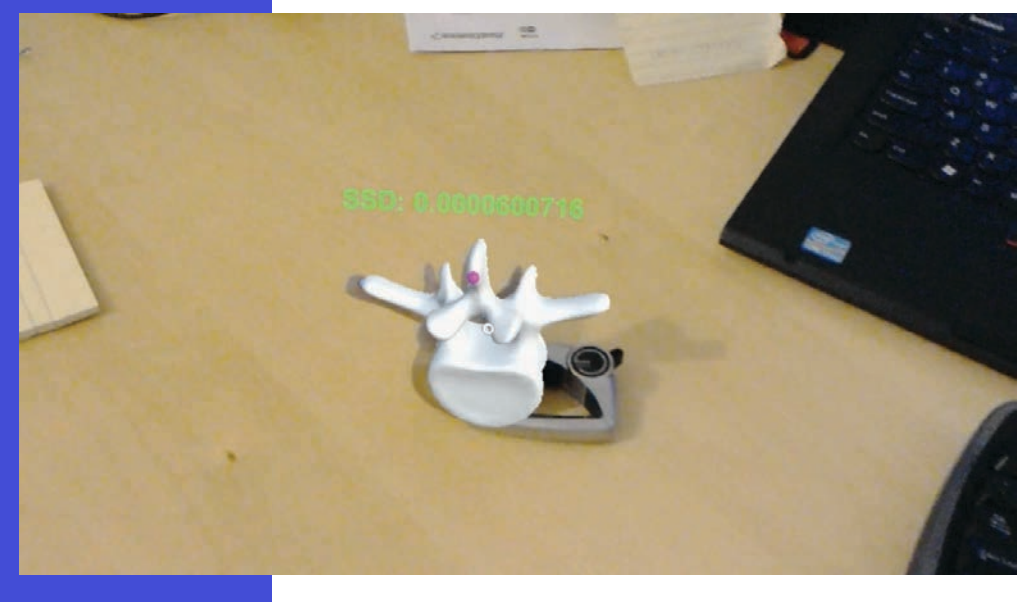

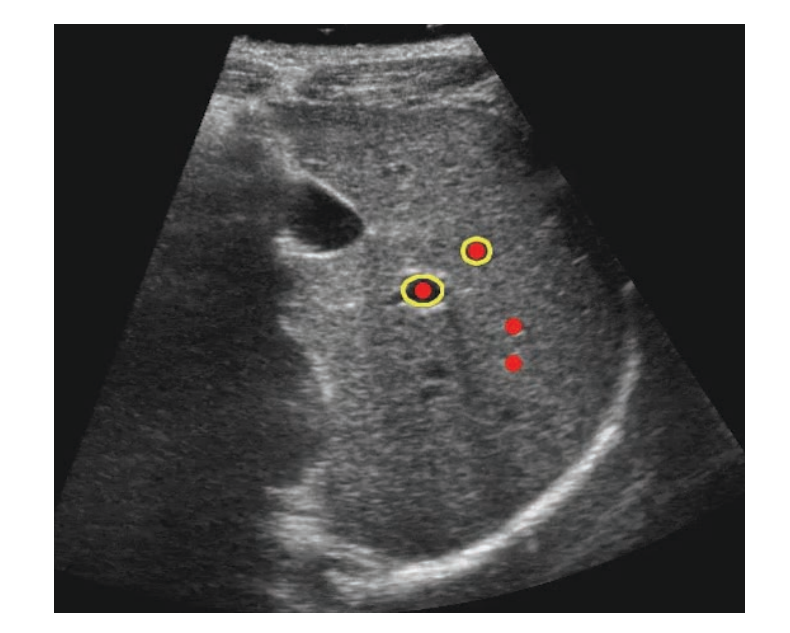

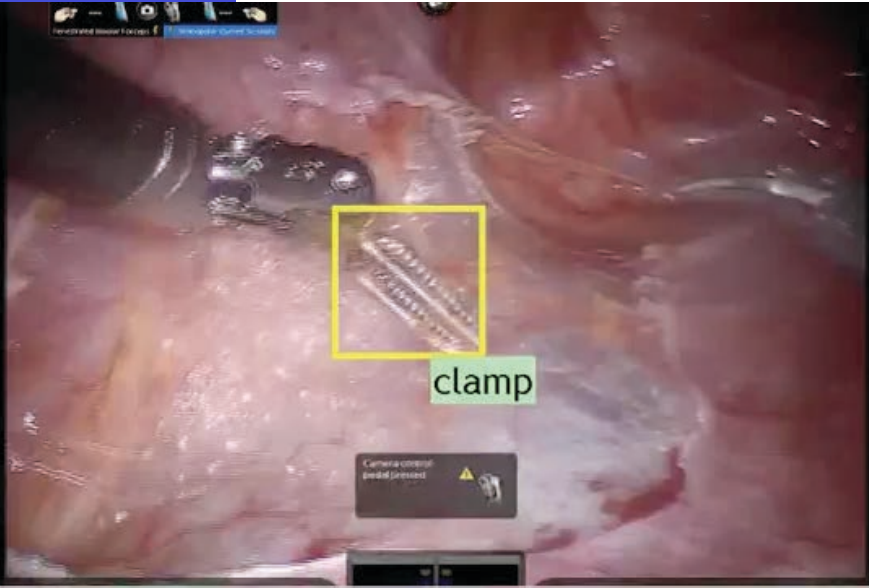

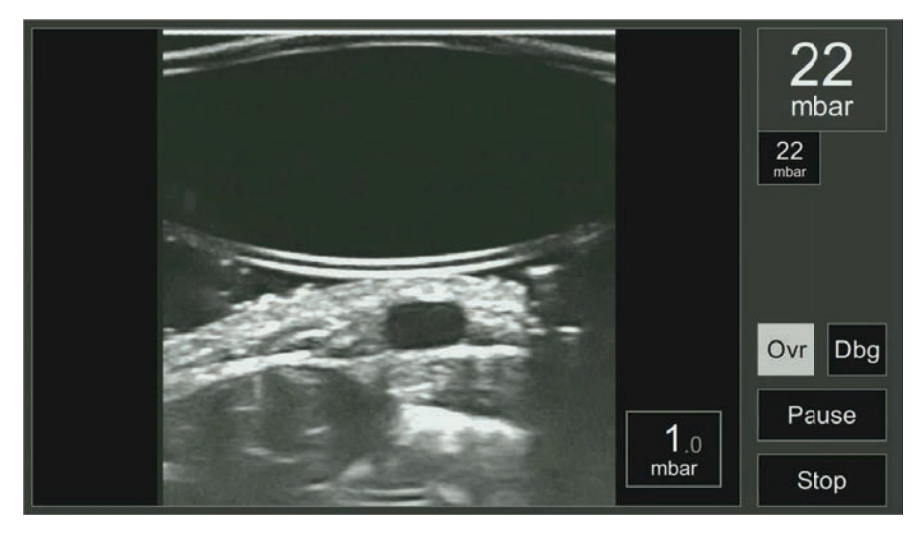

# SfM: Structure from Motion

• Tracked Points gives correspondences

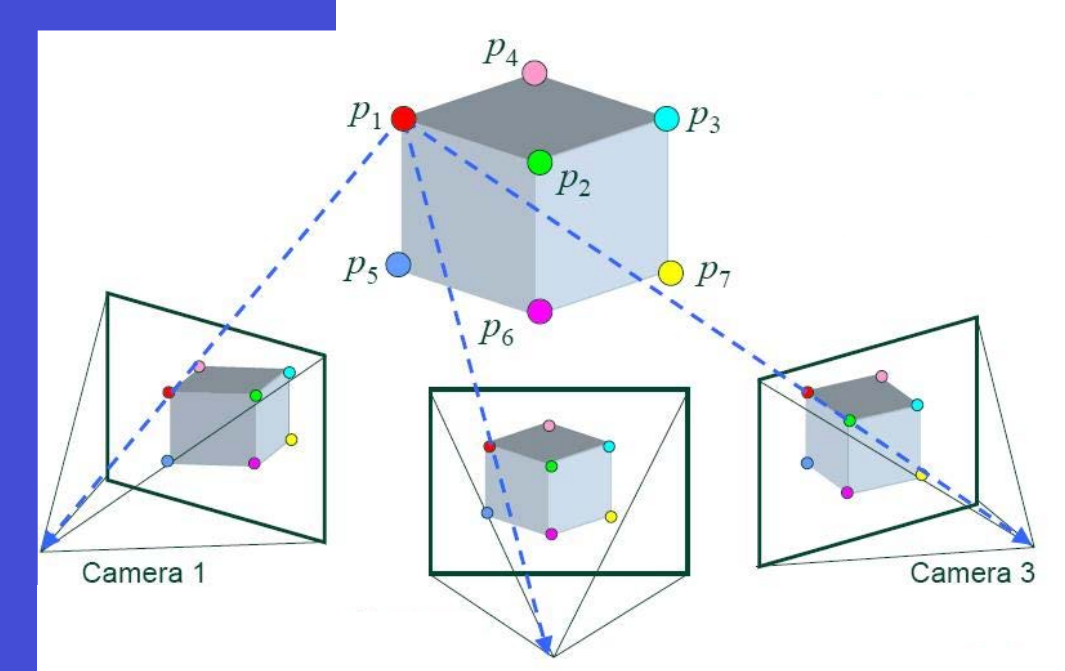

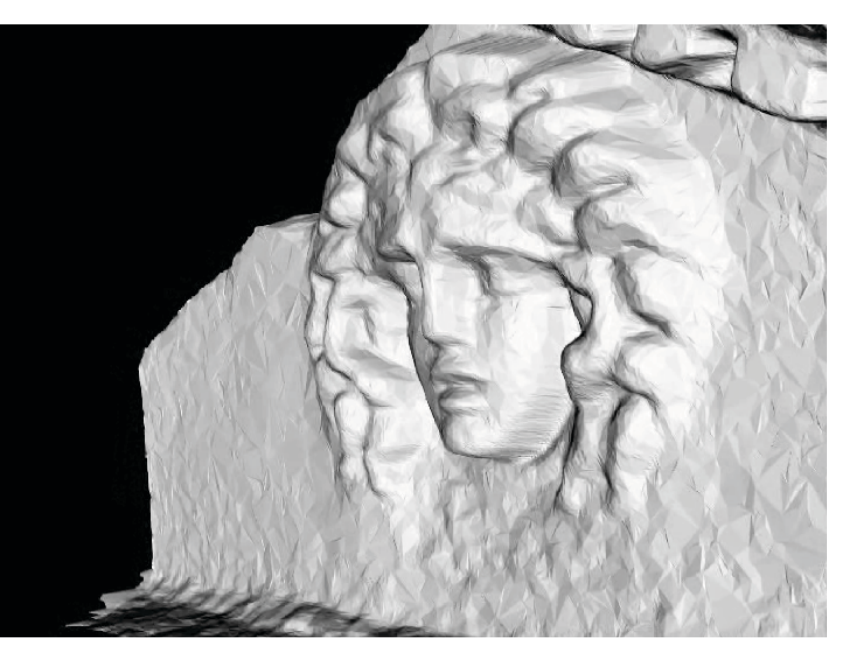

### Defense

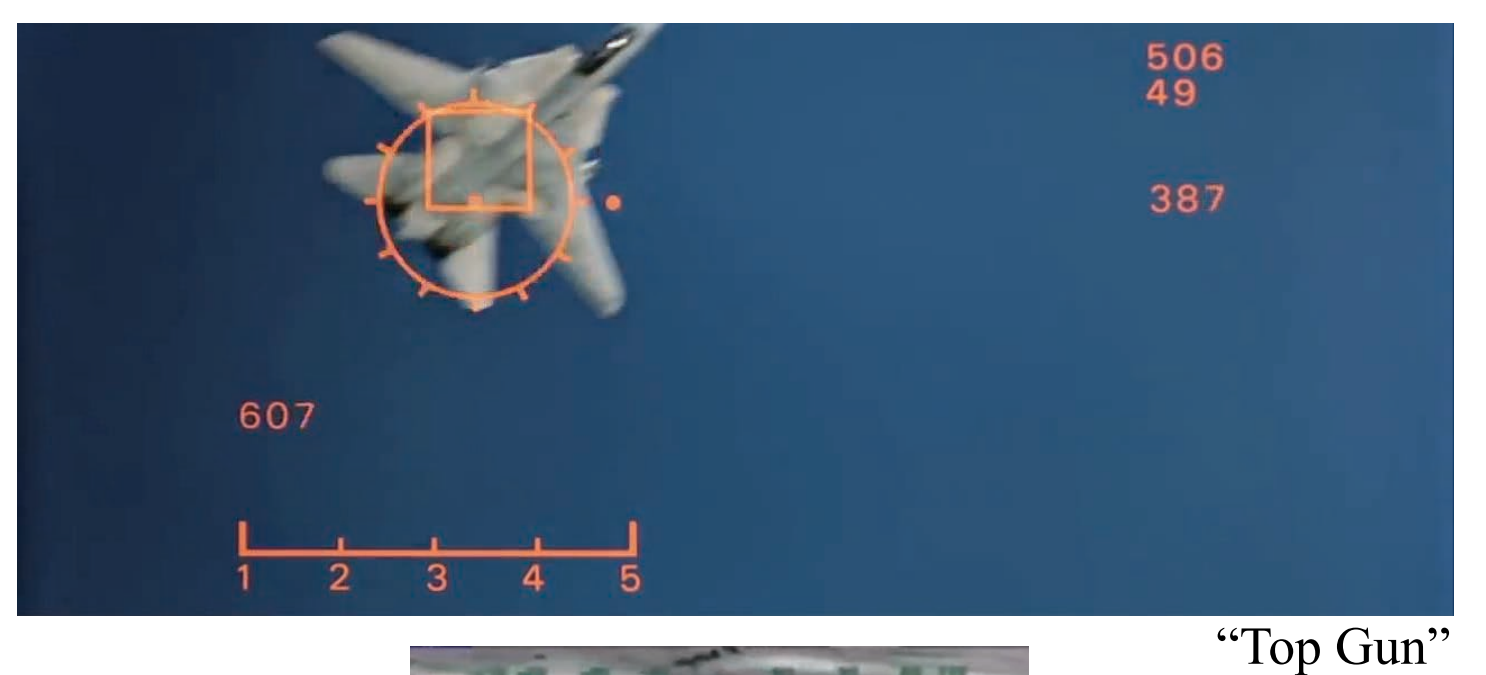

**COLOR** - 17

# Of course, "very importantly" The Cow Tracker

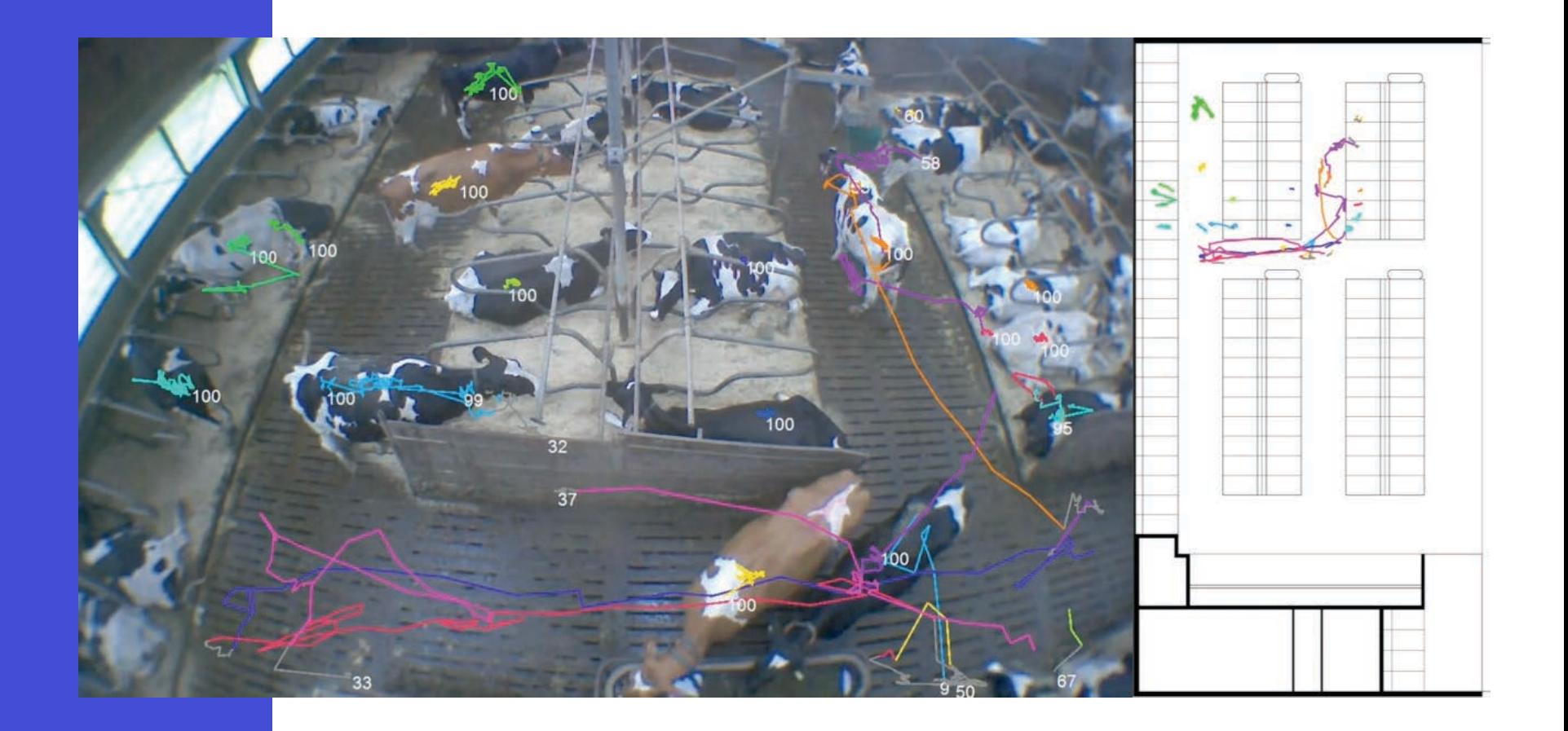

# Applications

- Structure-from-Motion
- Autonomous Driving
- Gesture/Action Recognition
- Augmented Reality
- Navigation
- Safety and Security
- Medical Targeting / Guidance
- Motion Compensation

• …

# You will be able to:

1. Determine applications of tracking and identify problems solvable by tracking

2. Analyze what methods could work in a practical scenario / situation

3. Assess potential limitations / pitfalls of particular approaches and scenarios

4. **Propose an optimal tracking solution** 

### **How will we get there:**

- (some) common tracking methods
- Few particular keywords & implementation
- What not: details of all individual implementations; cf. "how to google"

# Think about

Q. What tracking method would you use in each following application scenario? What limitations you may expect? **Task: "Discuss each in groups"** 

App1. Safety: In a lumbar mill, you wish to use CV to stop the blade if a hand reaches nearby. App2. Medical: You wish to track the ultrasound probe, to relate images in 3D space. App3. Autonomous driving: Tracking other nearby vehicles to adjust speed and course. ( AppX. Your favourite tracking app )

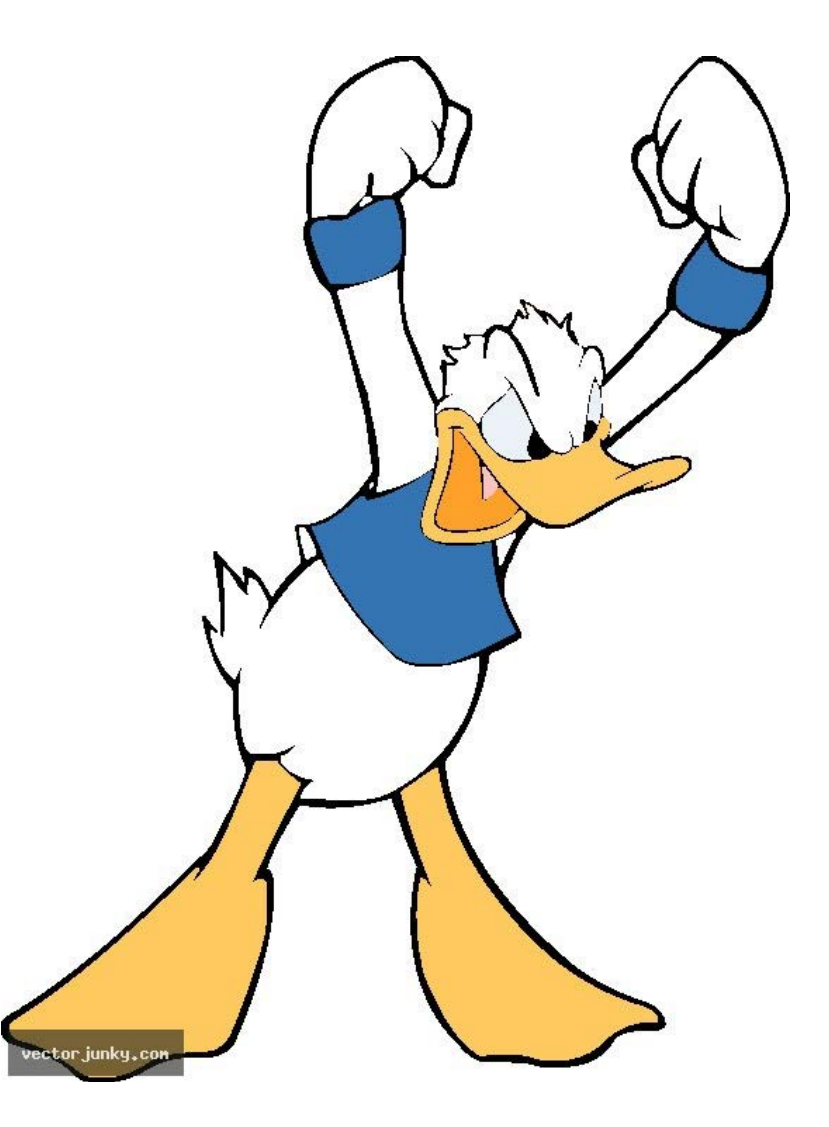

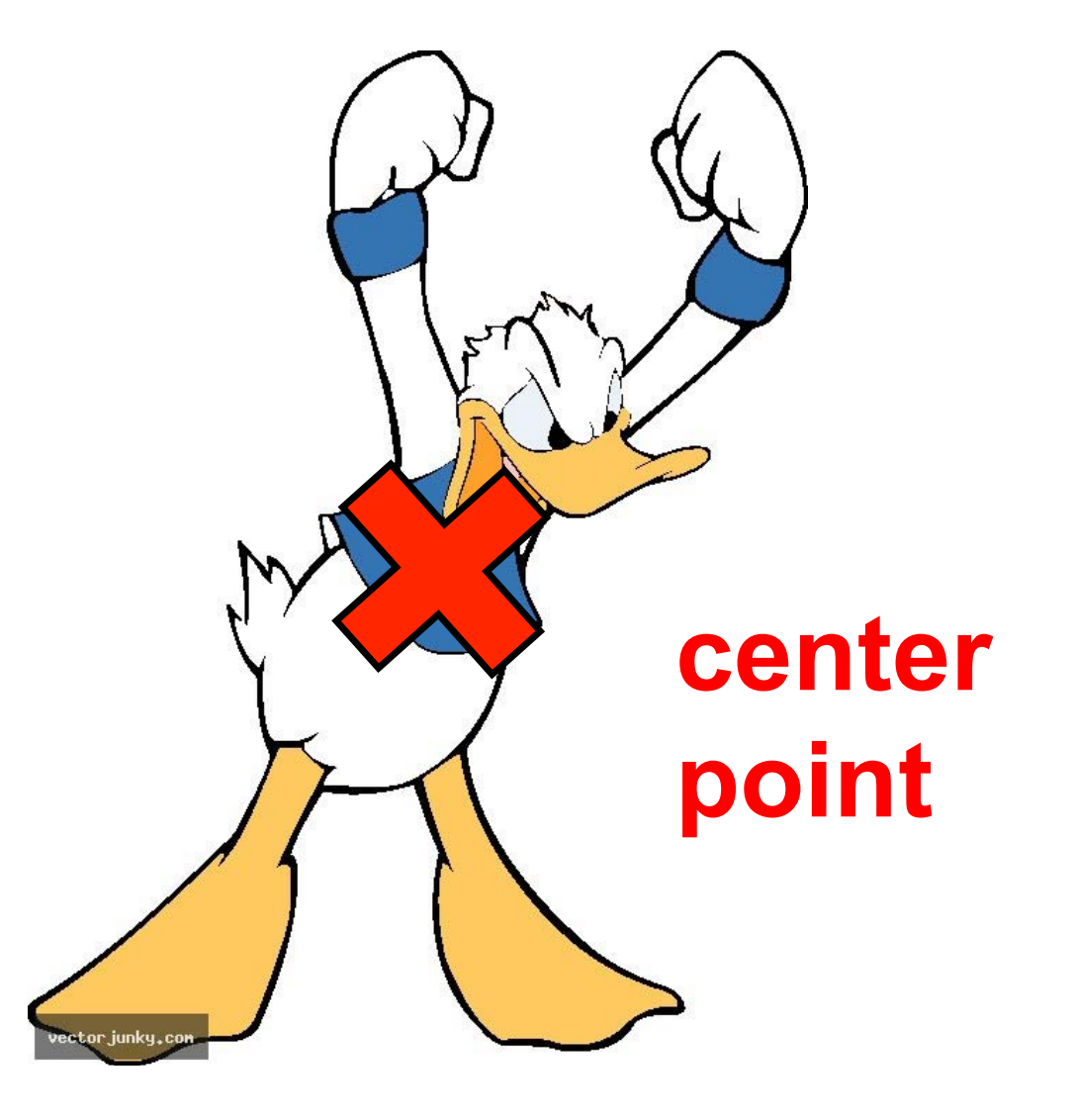

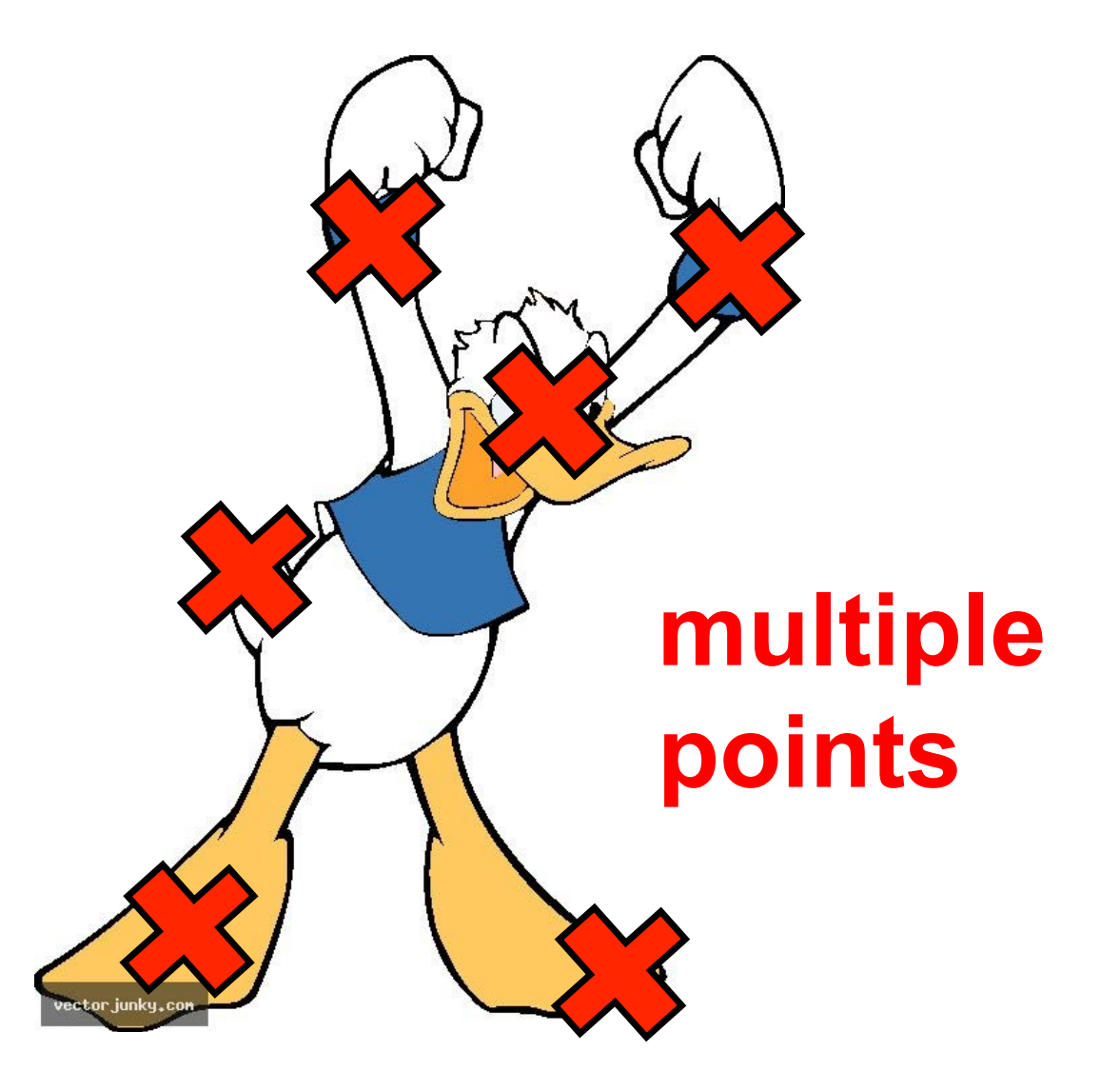

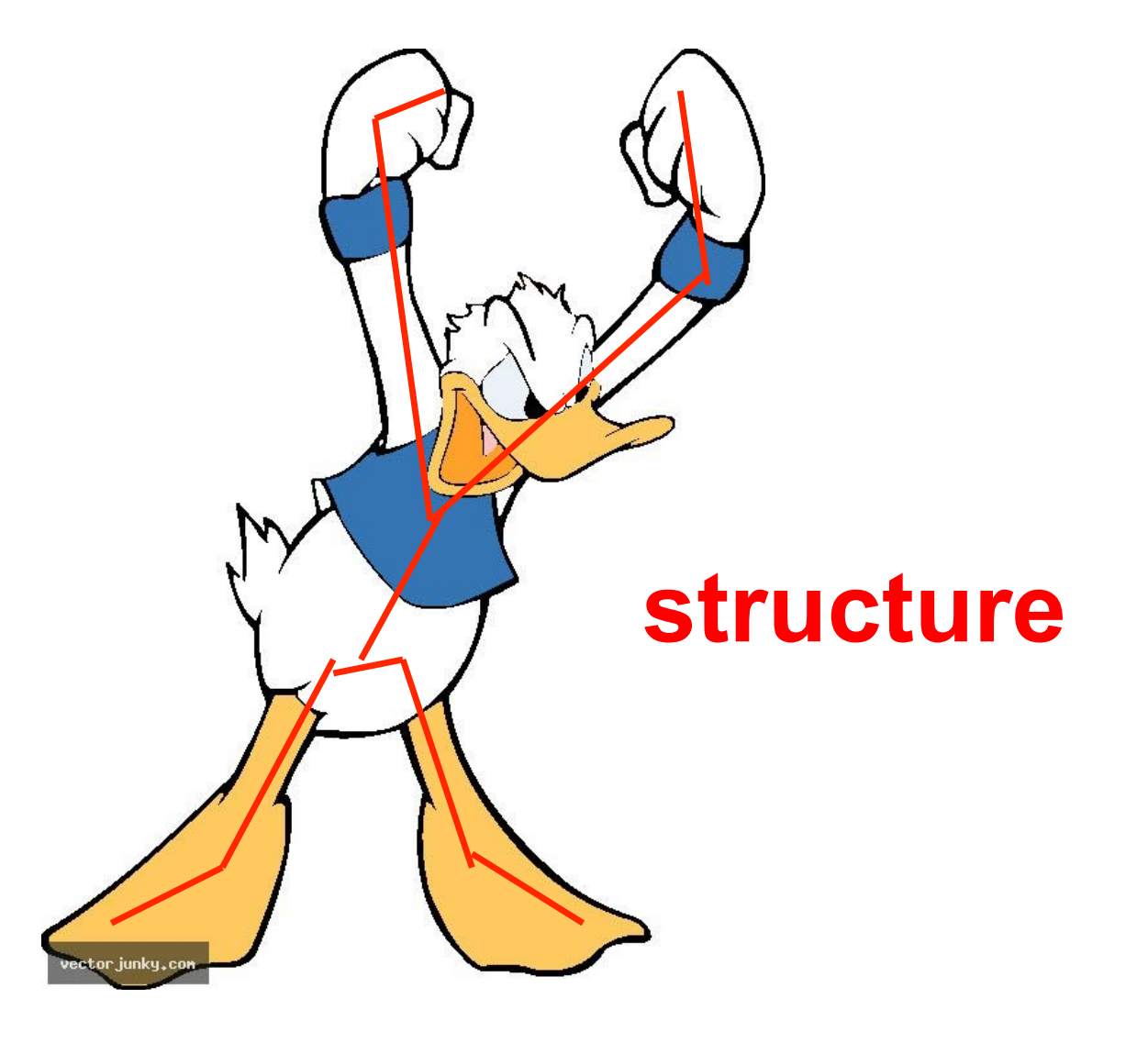

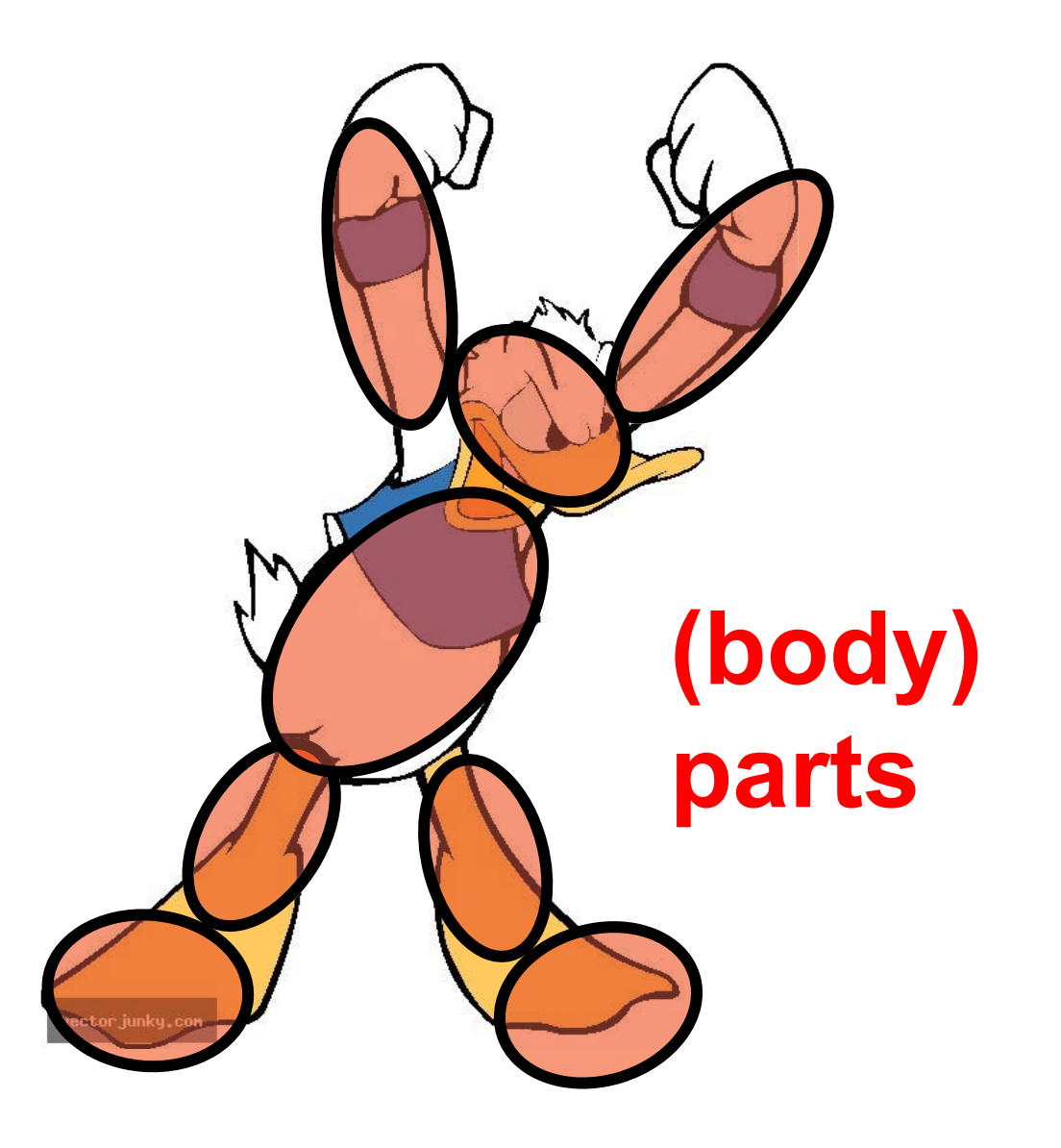

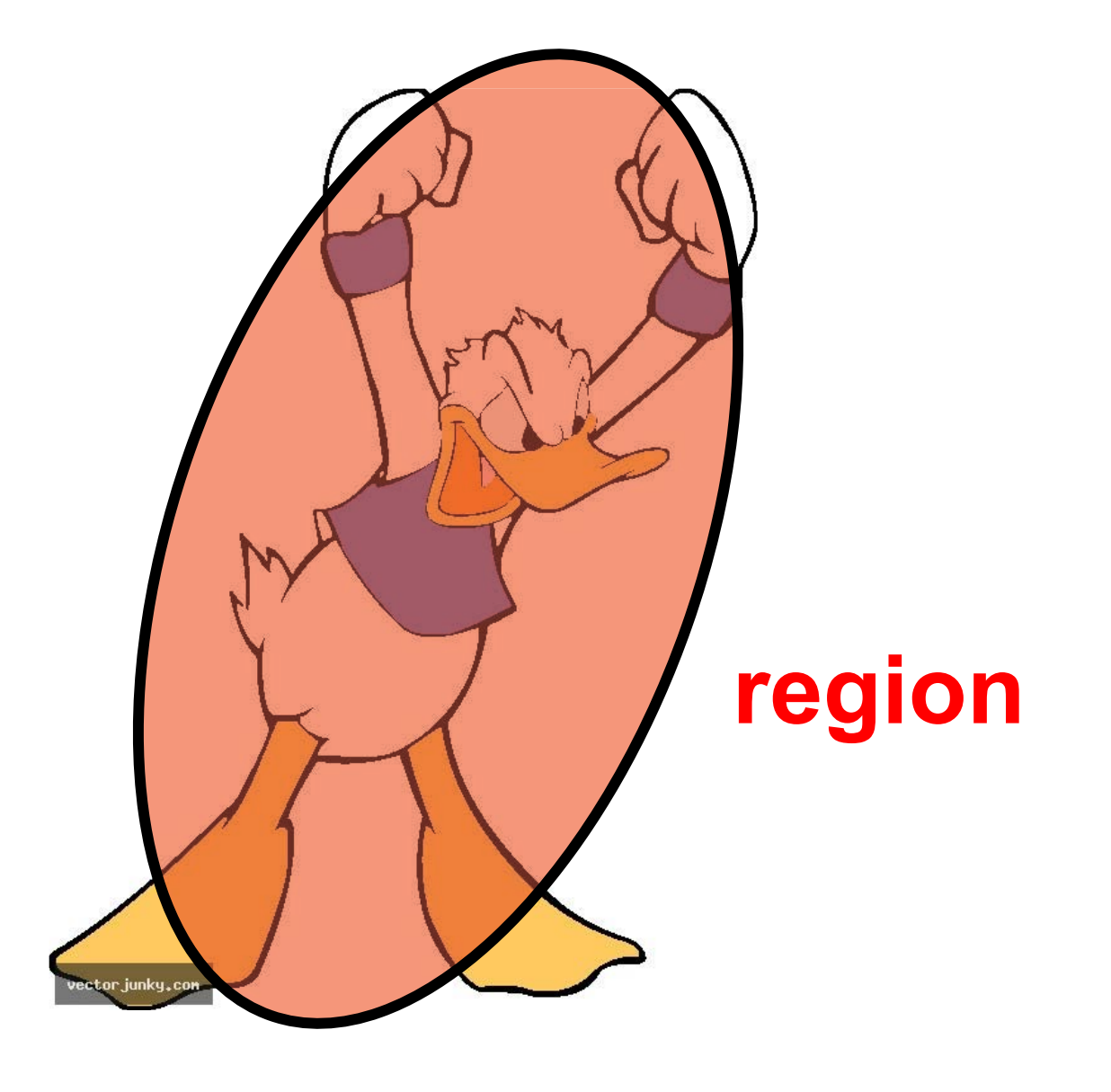

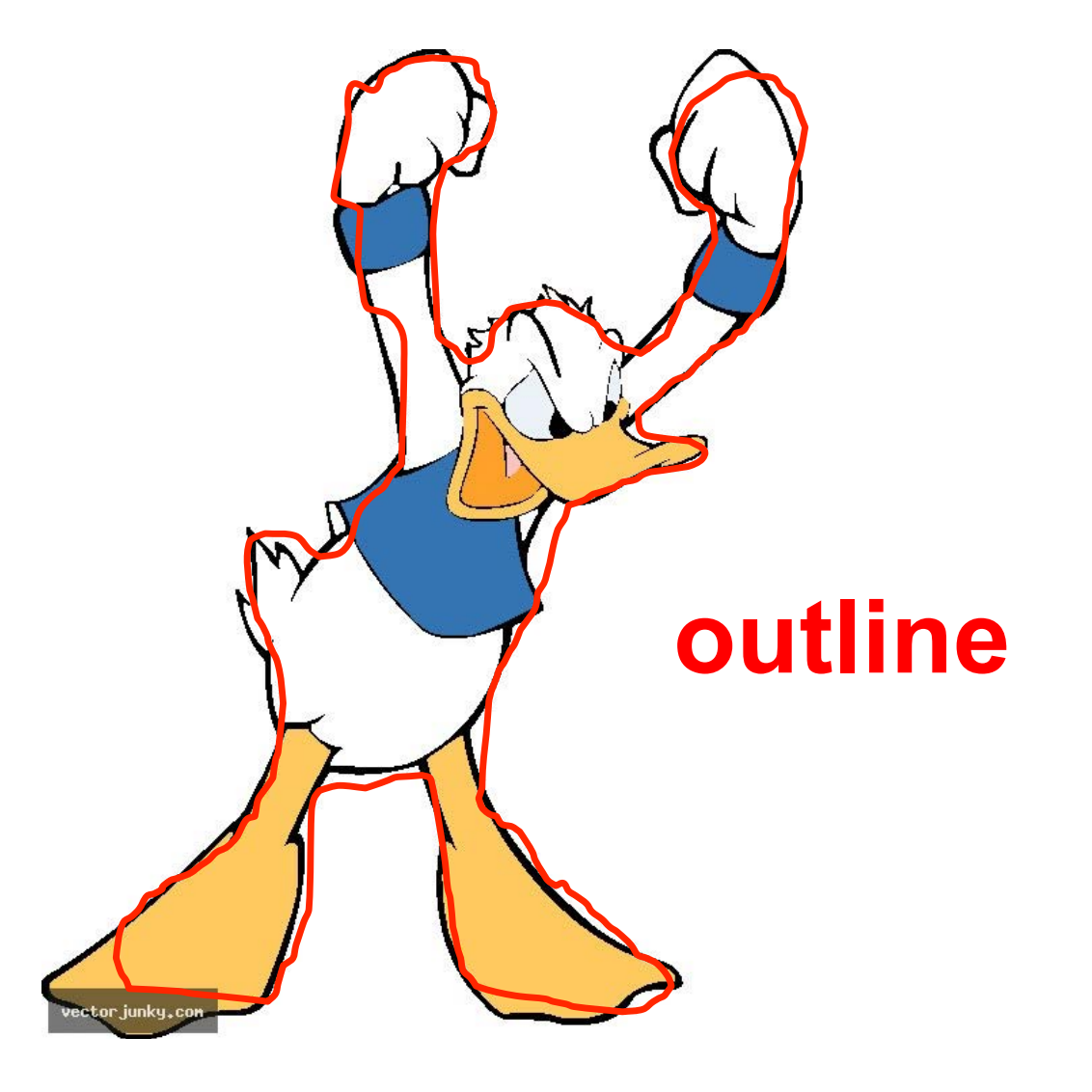

Approaches

### **(i) Feature tracking generic**  corners, blob/contours, regions, …

**(ii) Model-based tracking application-specific**  face, human body, …

# Tracking Requirements

• Strongly depends on the **application**!

Robust, Accurate, Fast,…

• Constrain the tracking task!

Information about the object, dynamics,

…

# Tracking Cues

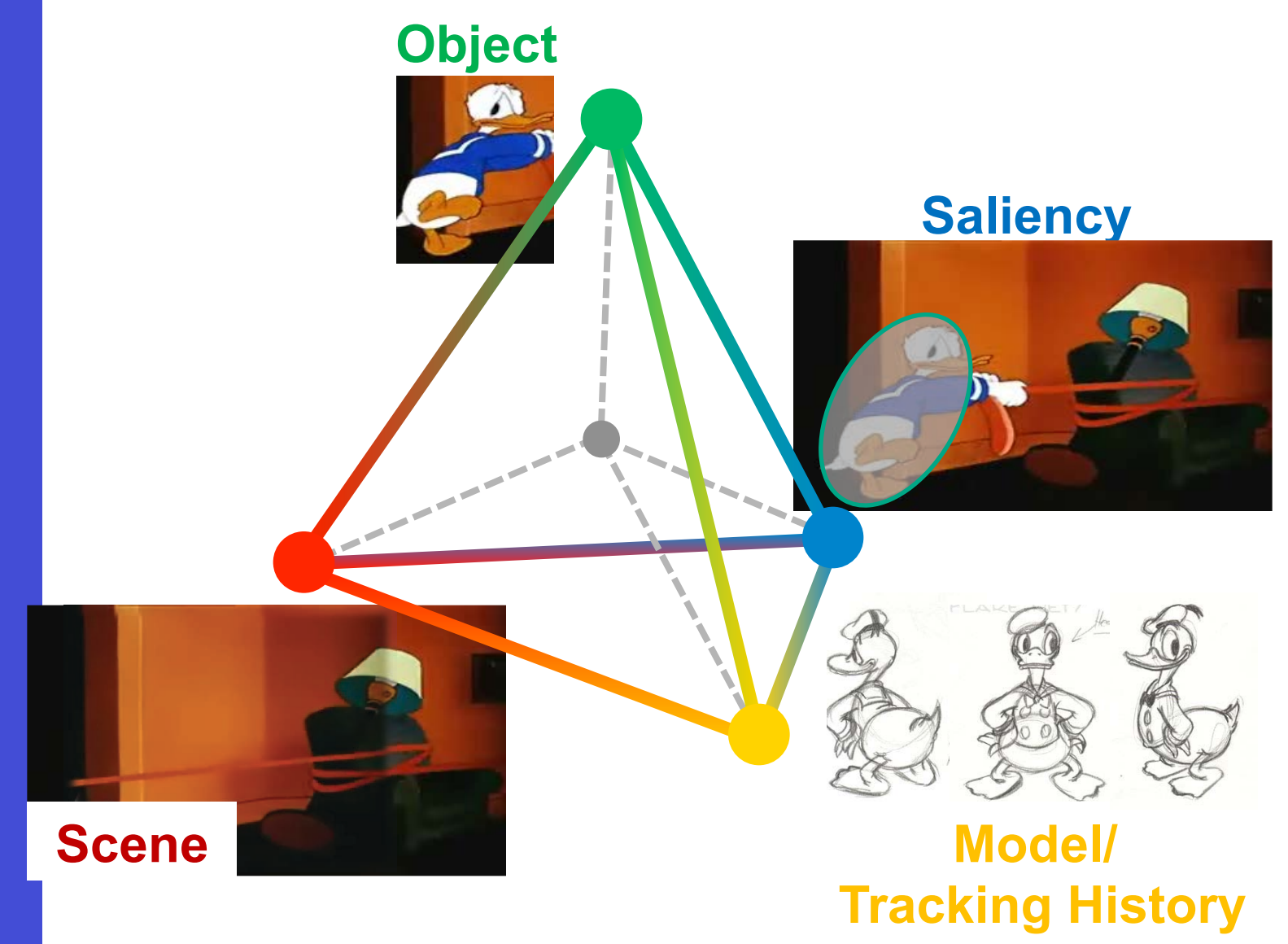

### Motion as a Cue

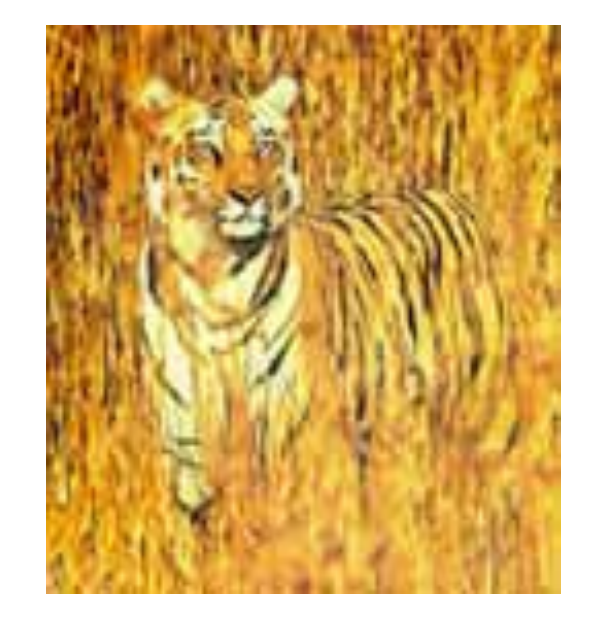

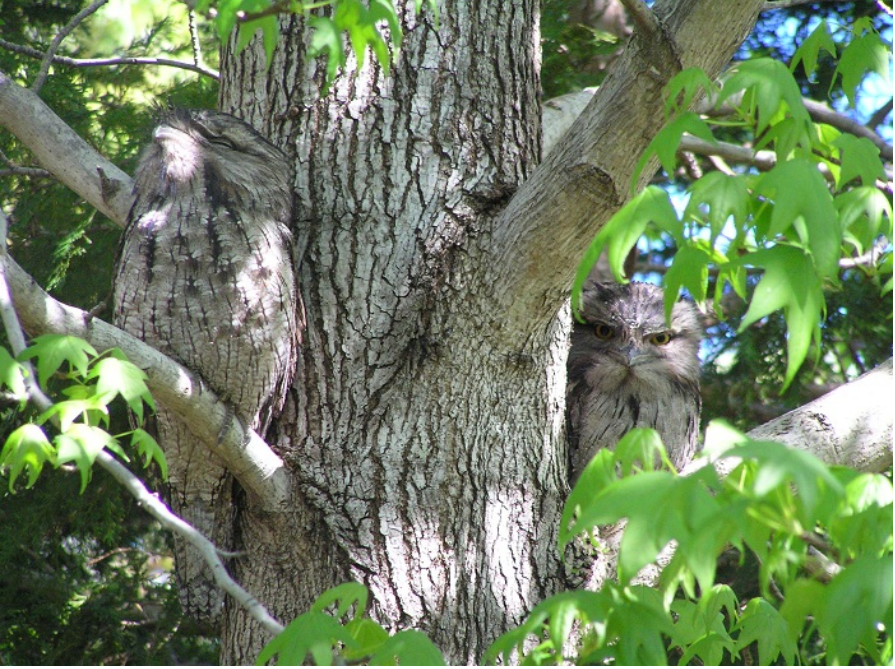

### Motion as a Cue

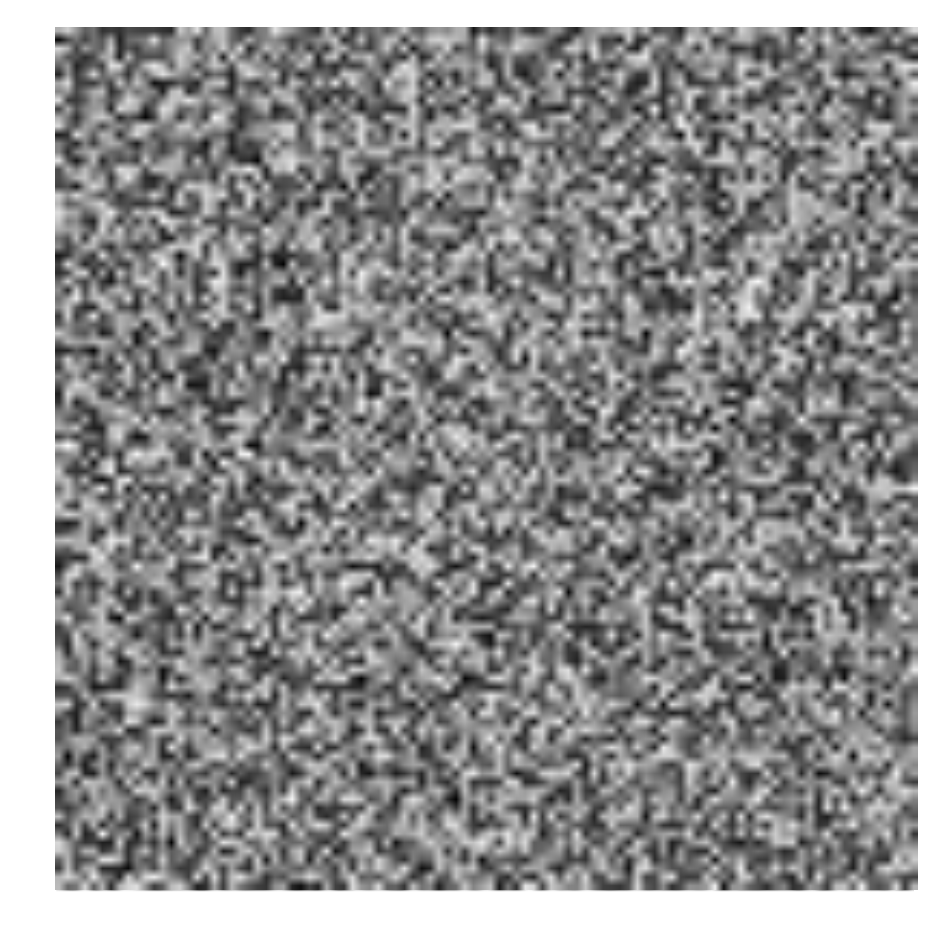

- Eye perceptive to temporal changes (gradients)
- "Event based camera"

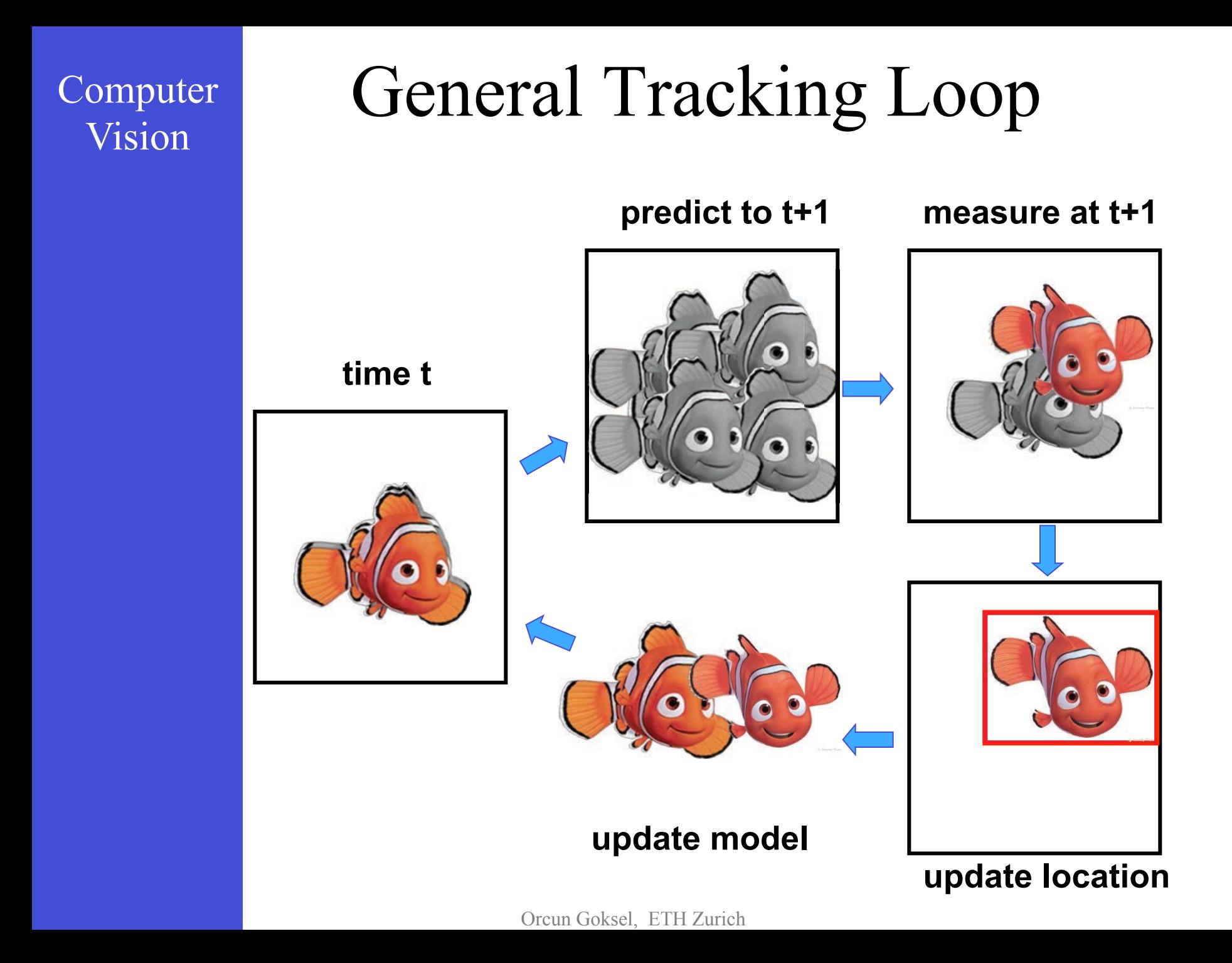

# **Trajectory (Temporal Filtering)**

# Temporal Filtering/Predictions

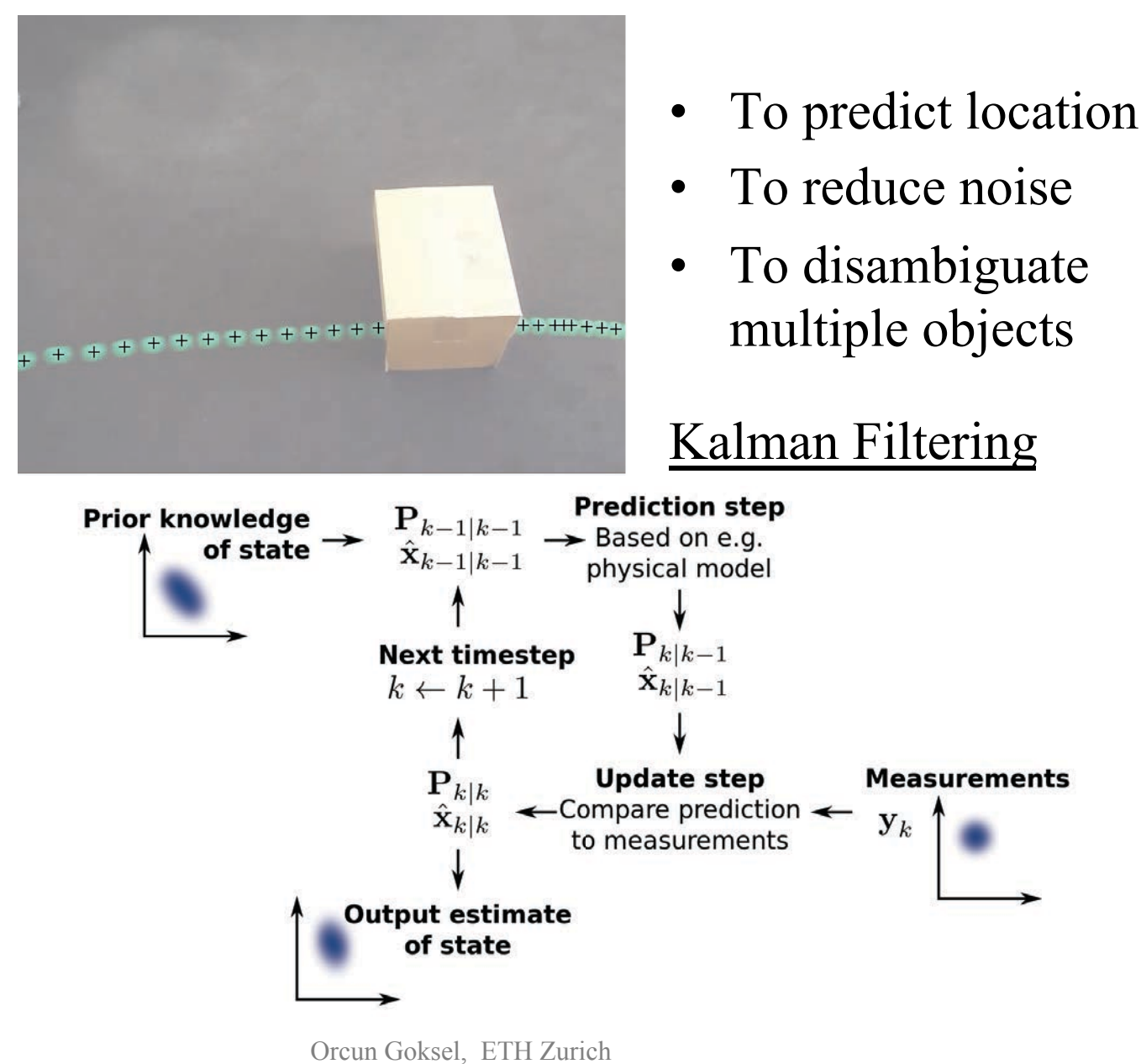

# An ETH Legacy

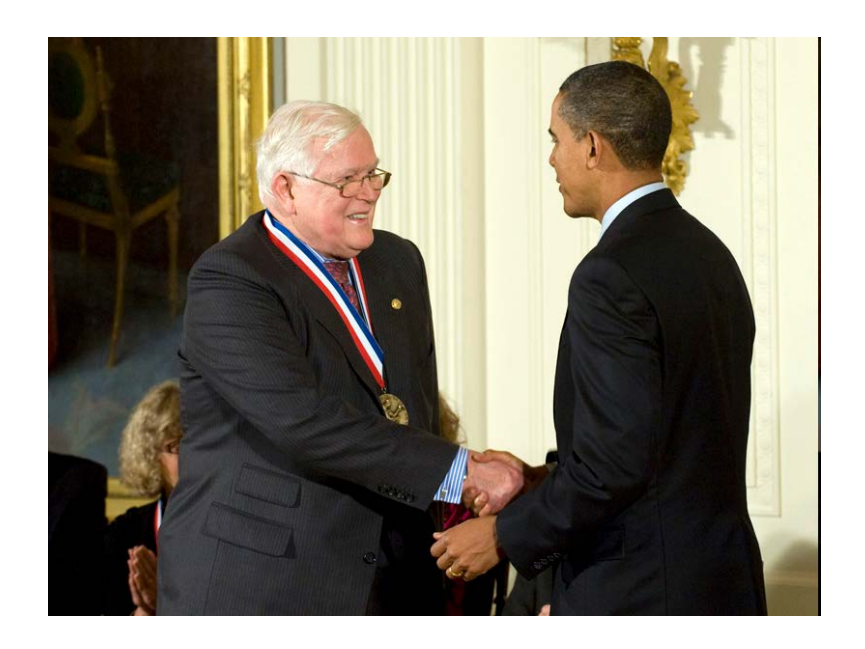

**http://www.ethlife.ethz.ch/archive\_articles/091008\_kalman\_per** 

#### 08.10.2009

Computer

Vision

<< Rudolf Kalman, ETH-Zurich emeritus professor of mathematics, is awarded the National Medal of Science by Barack Obama – one of the highest accolades for researchers in the USA.

In January 2008, Hungarian-born Kalman received the Charles Draper Prize, which is regarded as the "Nobel Prize" of the engineering world. >>

# Steps of Tracking

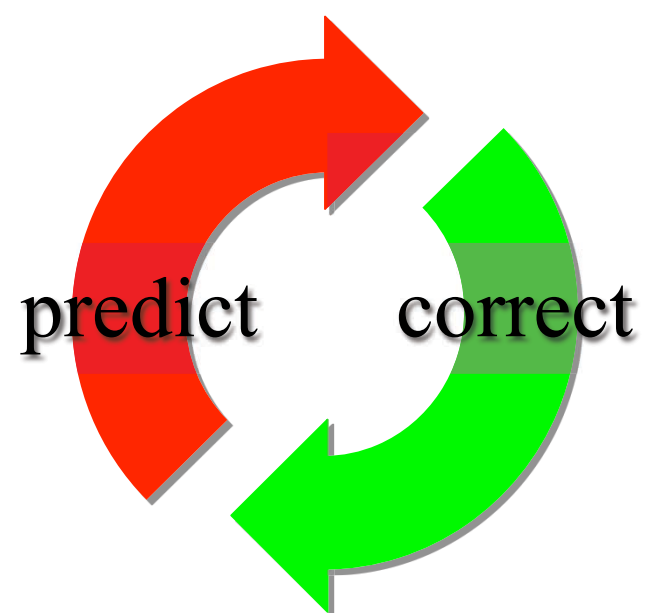

- Recap: Particle filtering
	- Tracking can be seen as the process of propagating the posterior distribution of state given measurements across time.

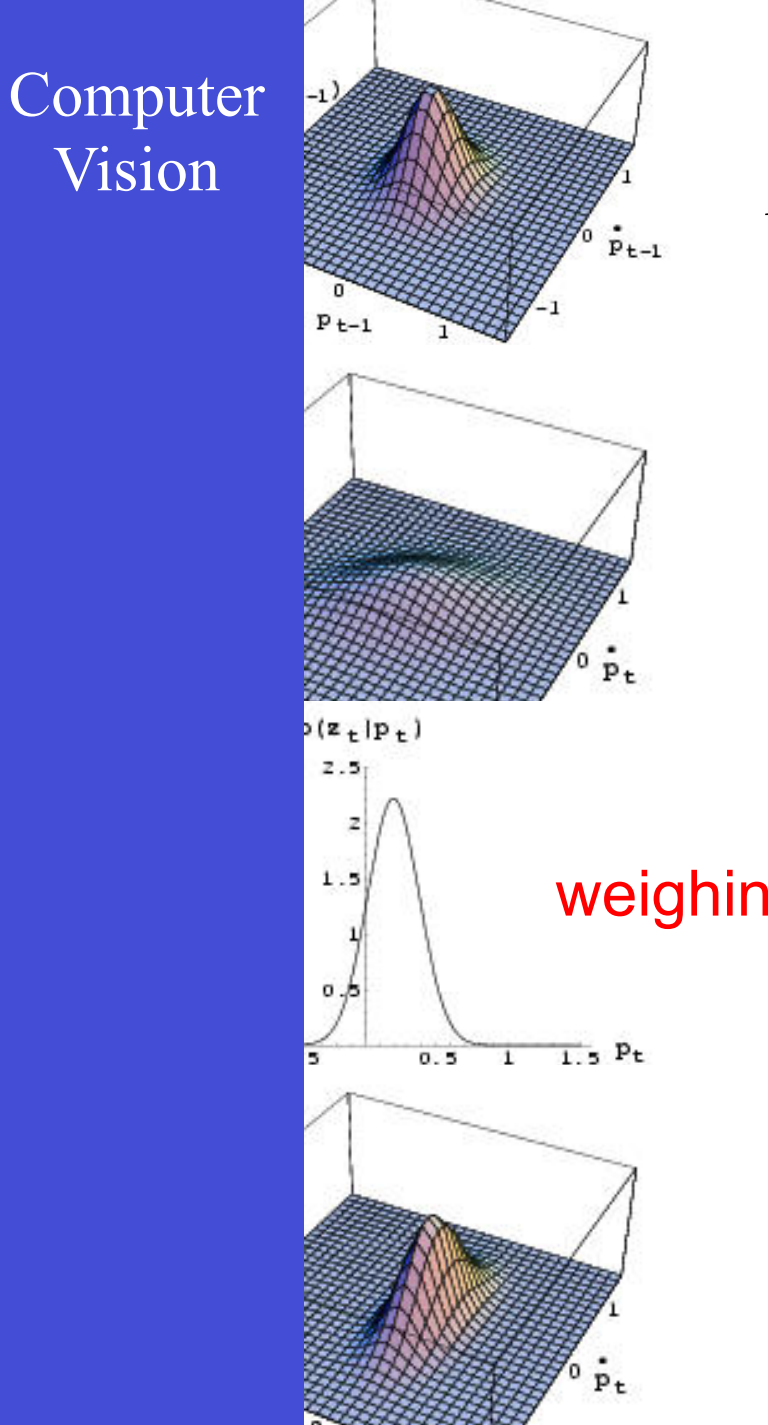

#### **Particle Filter**

 $p(p_{t-1}, \dot{p}_{t-1} | z_{t-1})$ 

prediction

$$
p(\textit{p}_t, \dot{\textit{p}}_t \,|\, \textit{z}_{t\text{-}1})
$$

weighing with  $p(z_t | p_t)$ 

update

 $p(p_t, \dot{p}_t | z_t)$ 

Joksel, ETH Zurich

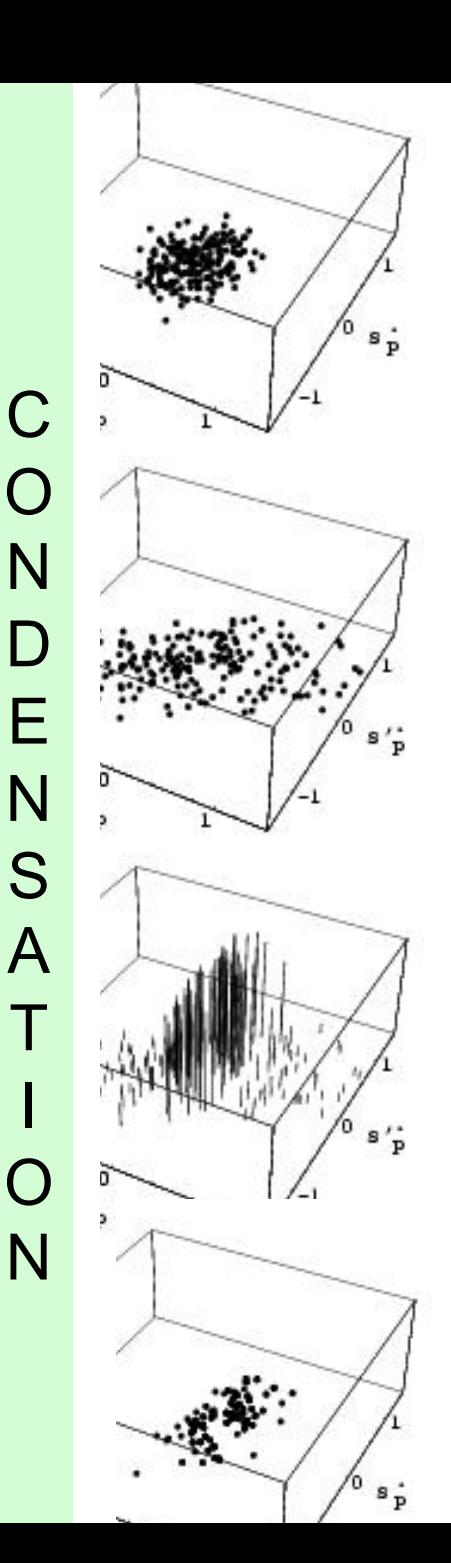

# Traditional/Simple Tracking

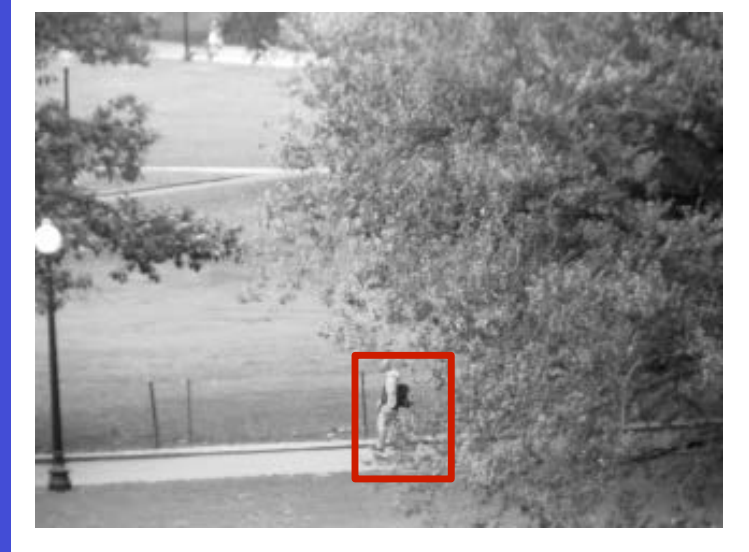

**t=1** 

#### **initialization**

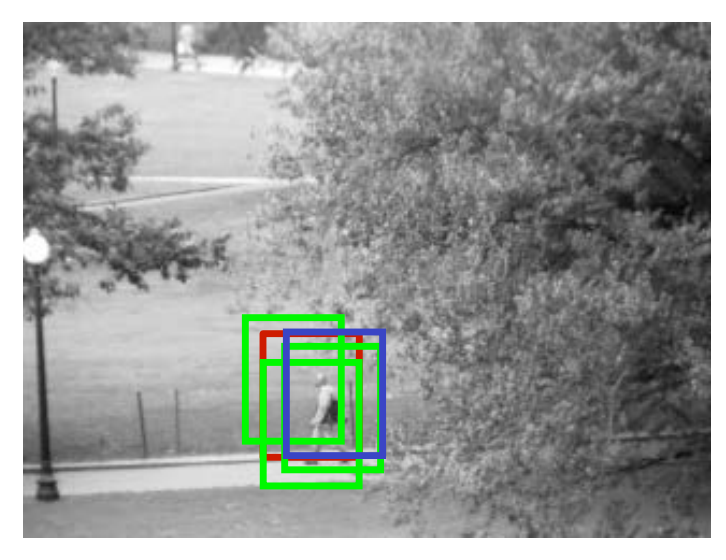

**t=2** 

**position in prev. frame** 

**candidate new positions (e.g., dynamics)** 

**best new position (e.g., max color similarity)** 

# Tracking-by-Detection

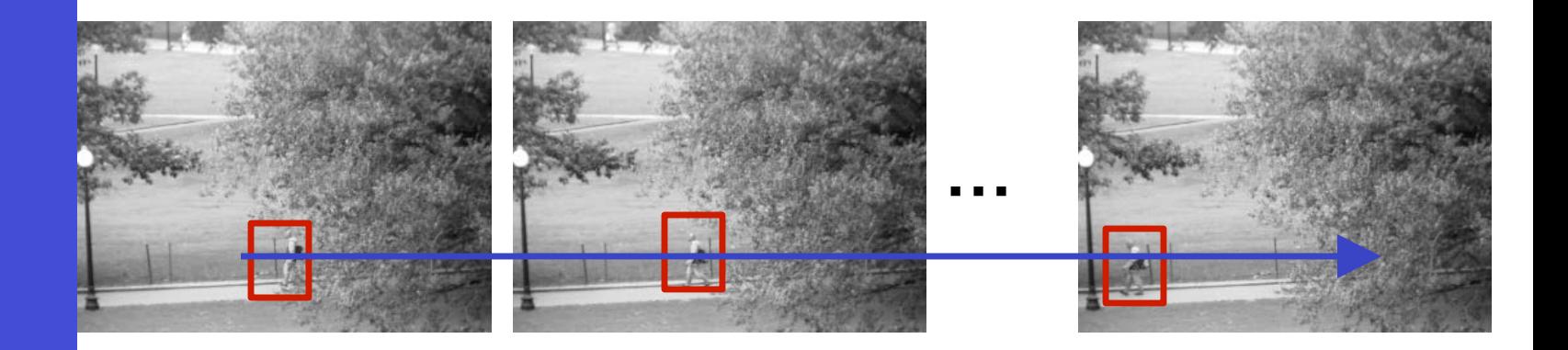

#### **detect object(s) independently in each frame**

#### **associate detections over time into**  *tracks*

# Outline

- Region Tracking
	- Point Tracking
- Template Tracking Model Feature
	- Tracking-by-Detection
		- a specific target
			- object class
- Model • Model-based Body Articulation
	- On-line Learning
	- Misc (preventing drift, context, issues)
# **Region Tracking (and Mean Shift Algorithm)**

# Vision Background Modeling

For known (fixed) background, simply save it and subtract from each frame

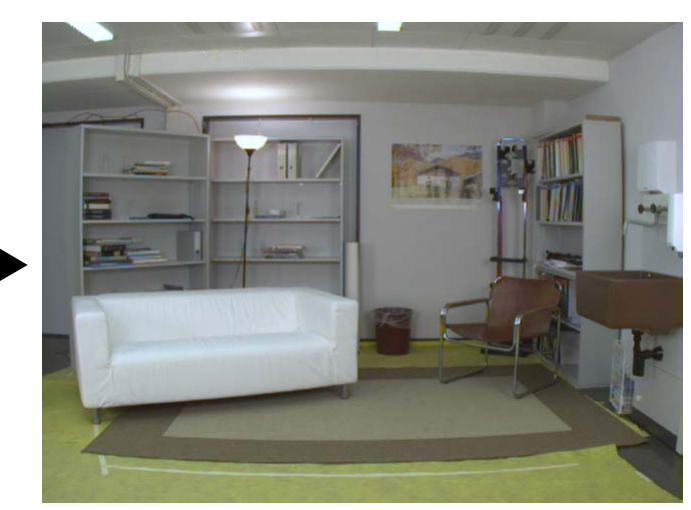

Computer

**-** 

Input **Contract Contract Contract Contract Contract Contract Contract Contract Contract Contract Contract Contract Contract Contract Contract Contract Contract Contract Contract Contract Contract Contract Contract Contract** 

**Large moving blobs are the objects (foreground)** 

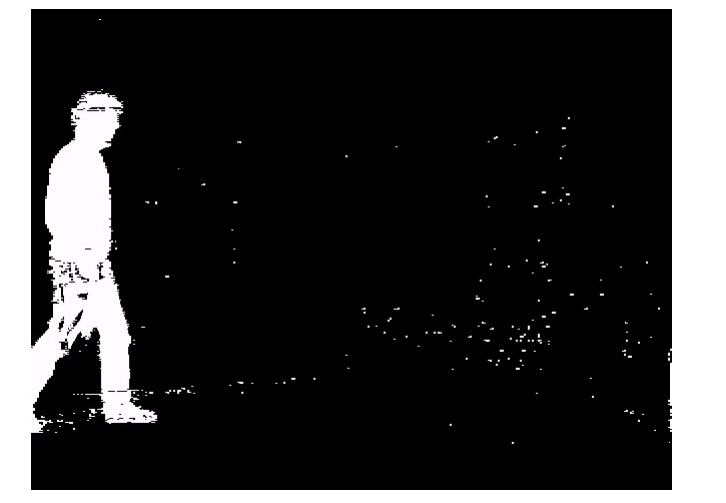

Sources of errors, e.g.: \* same color as backg \* lighting changes

\* camera noise/motion \* occlusion

…

Noise must be filtered, to extract the object

## Deformable models

• One option: Fit deformable curves

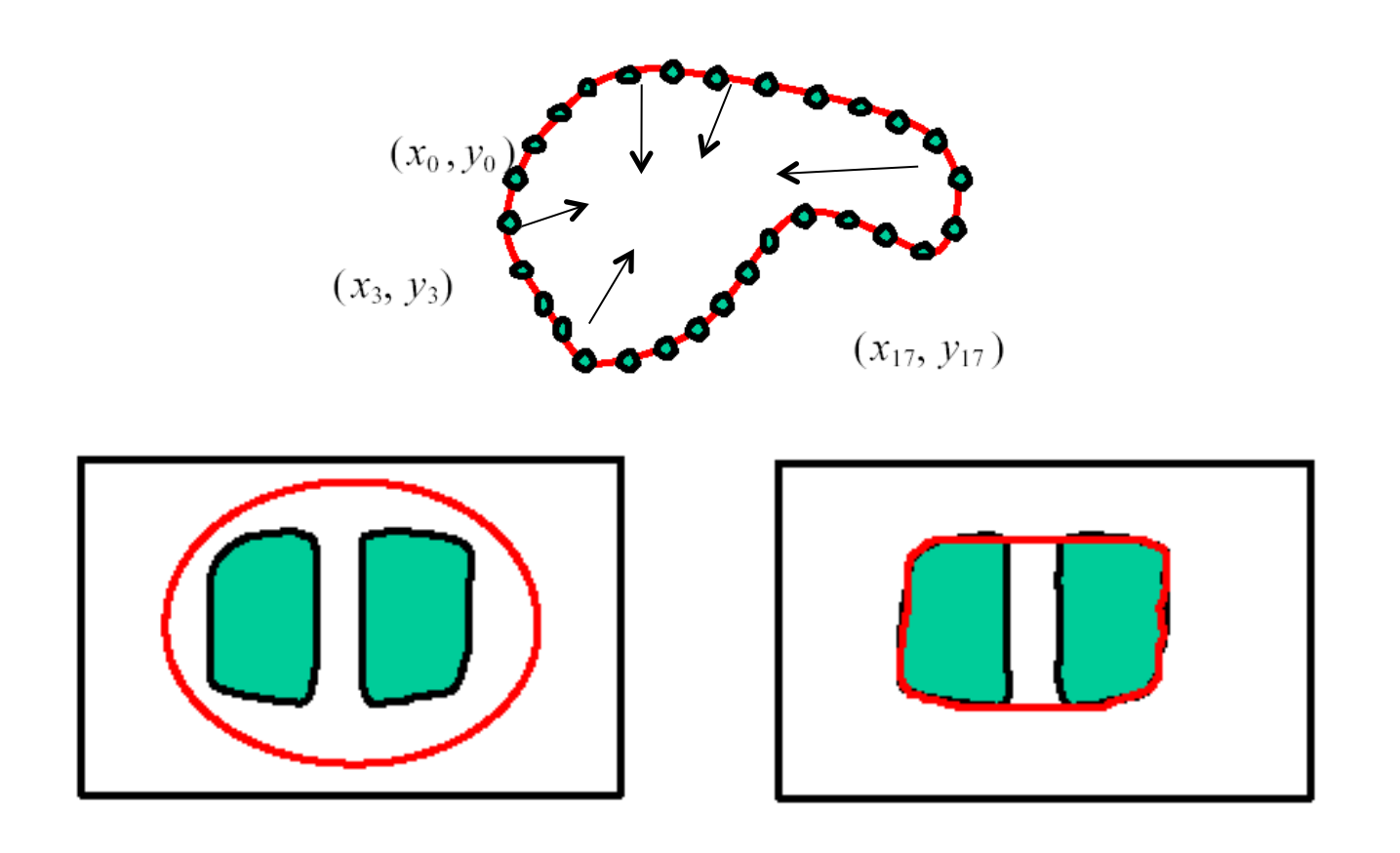

## Mean Shift Method

- Mean Shift Tracking (general description) Maximize similarity between tracked and target regions through evolution towards higher density in a parameter space
- Can be used to find the object from background modeling, by assuming that the object is formed of a large group of densely located pixels (in contrast to noise as fewer scattered foreground pixels)
- A mean (center) location is iteratively updated by moving it to the *centroid* of pixels within a chosen radius

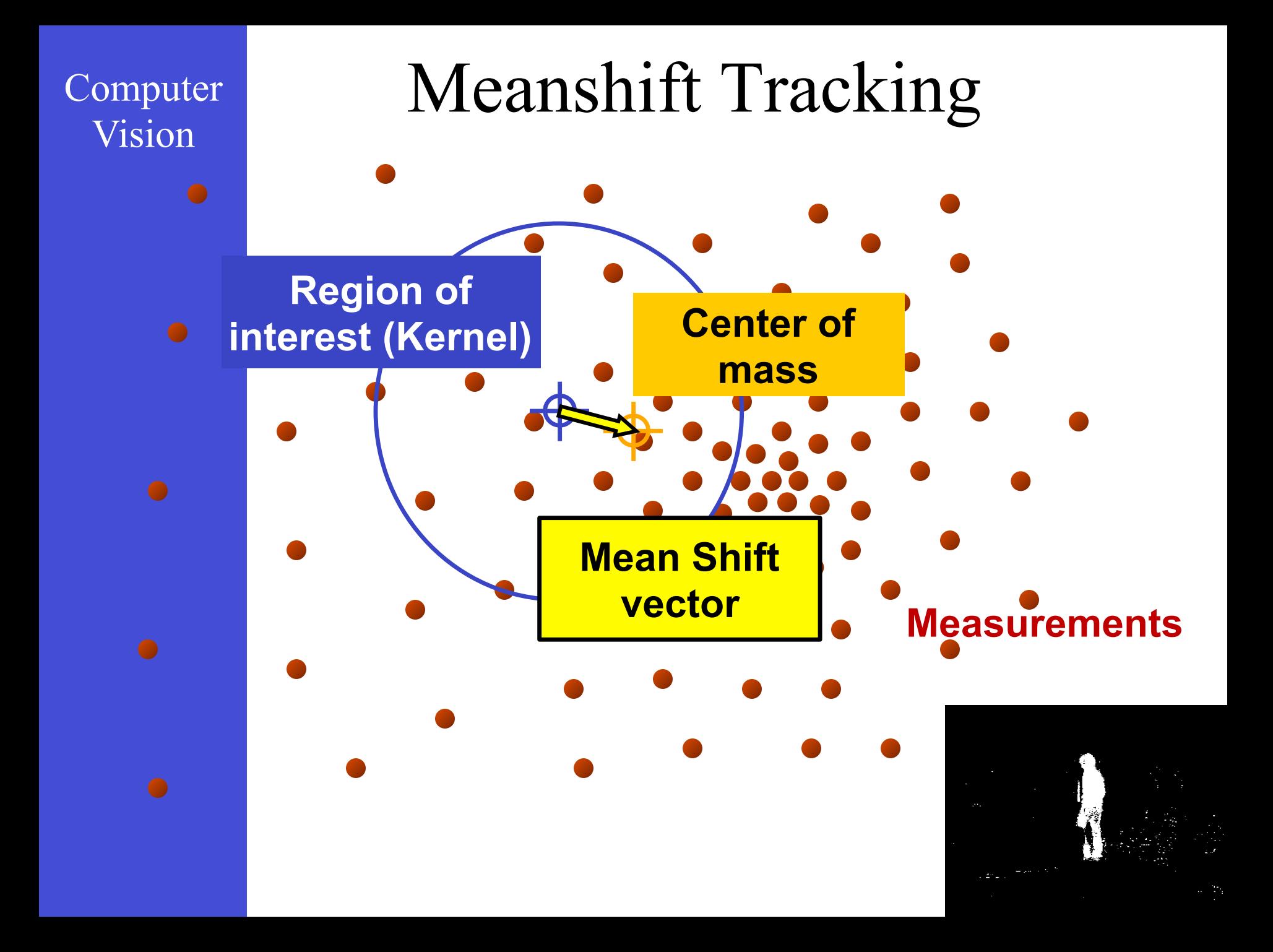

# Vision Intuitive Description

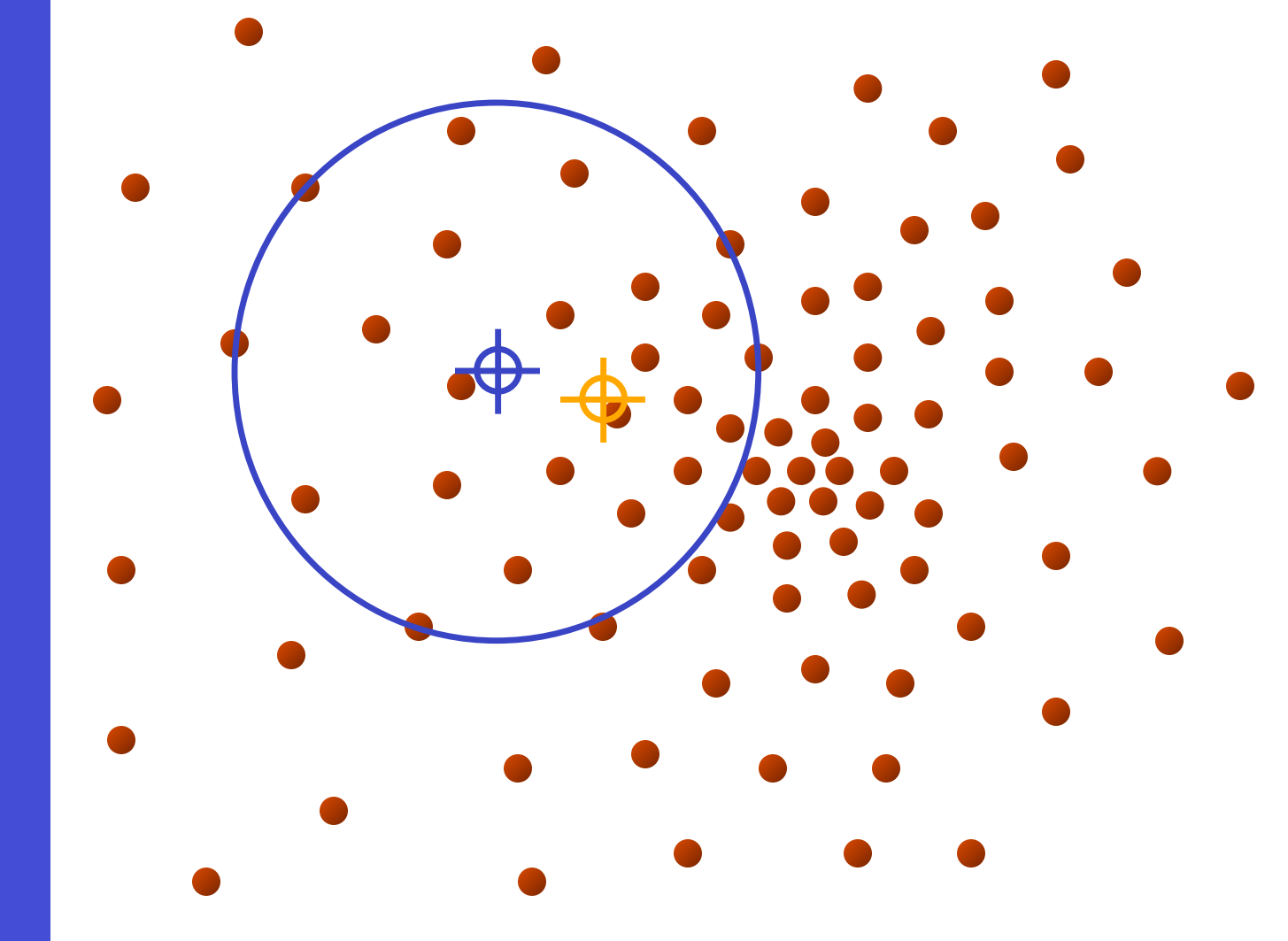

**Computer** 

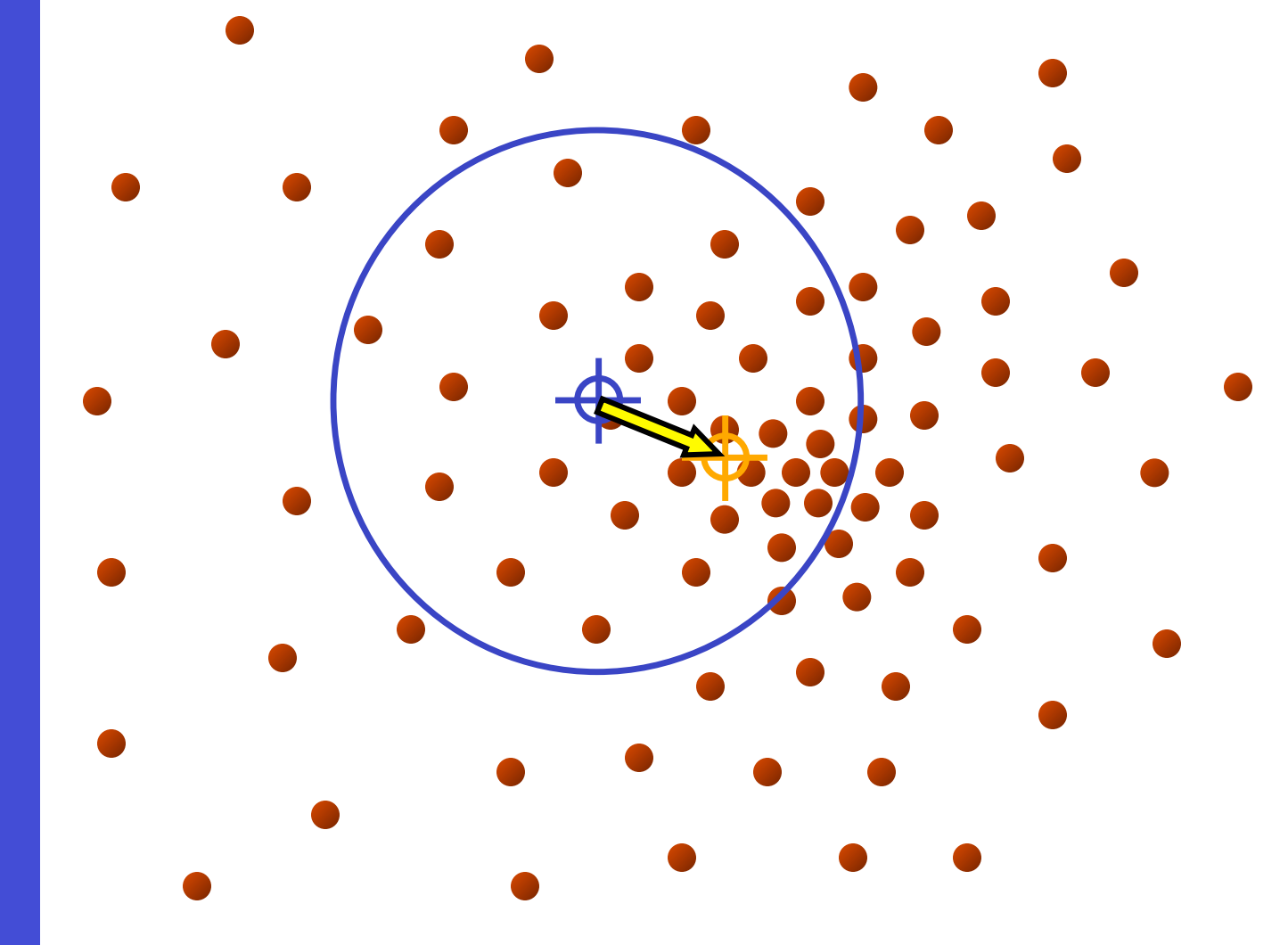

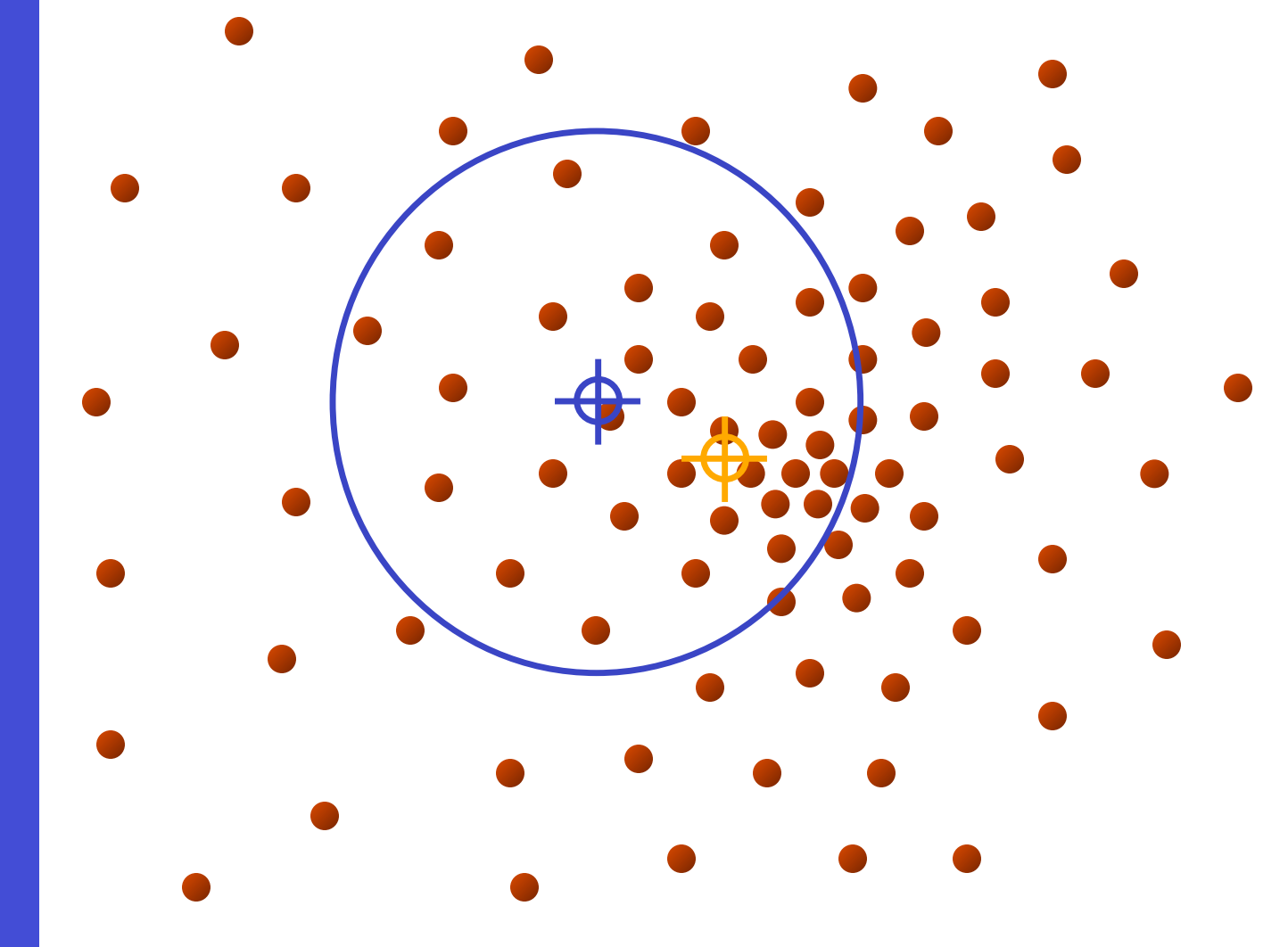

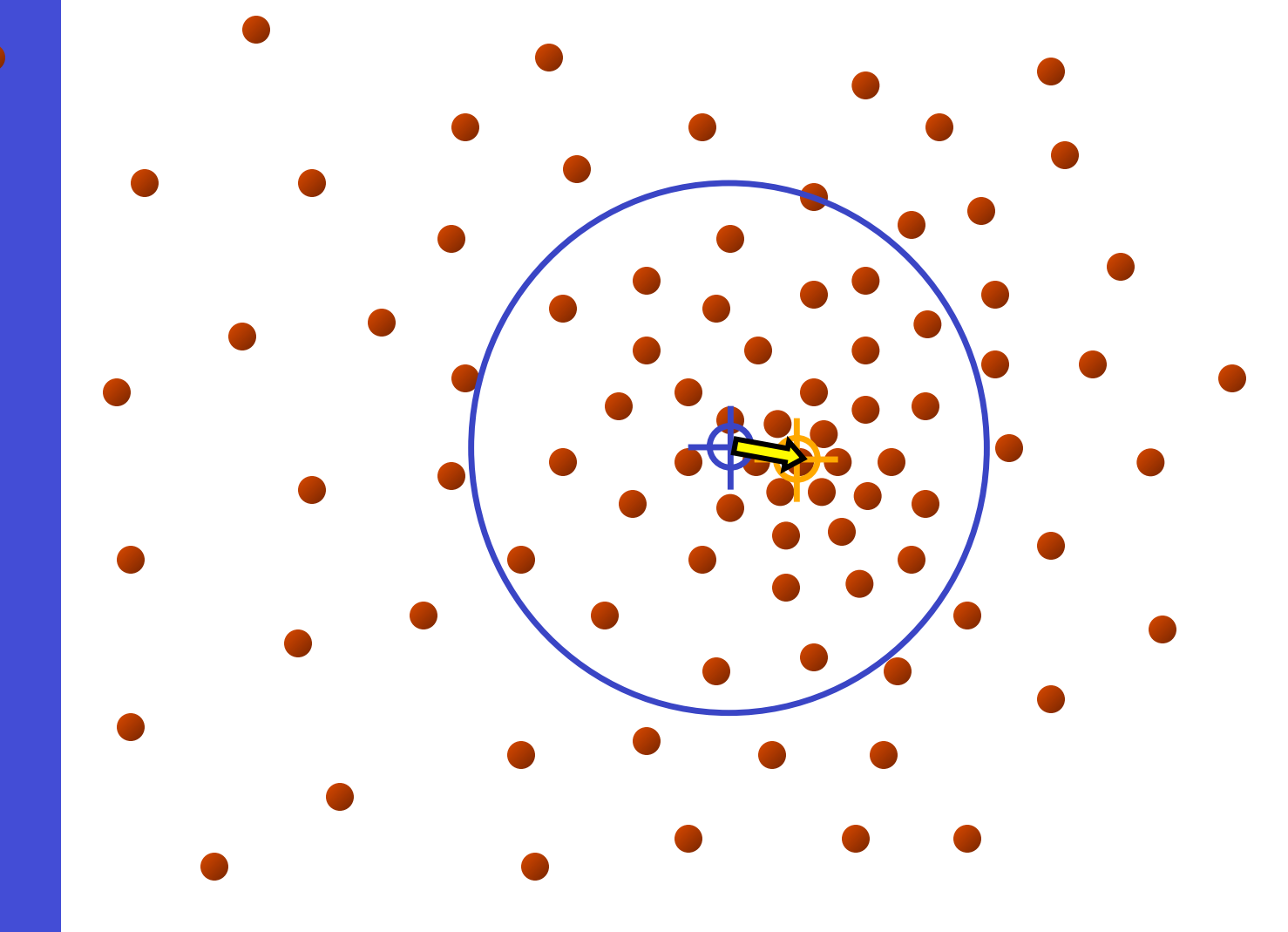

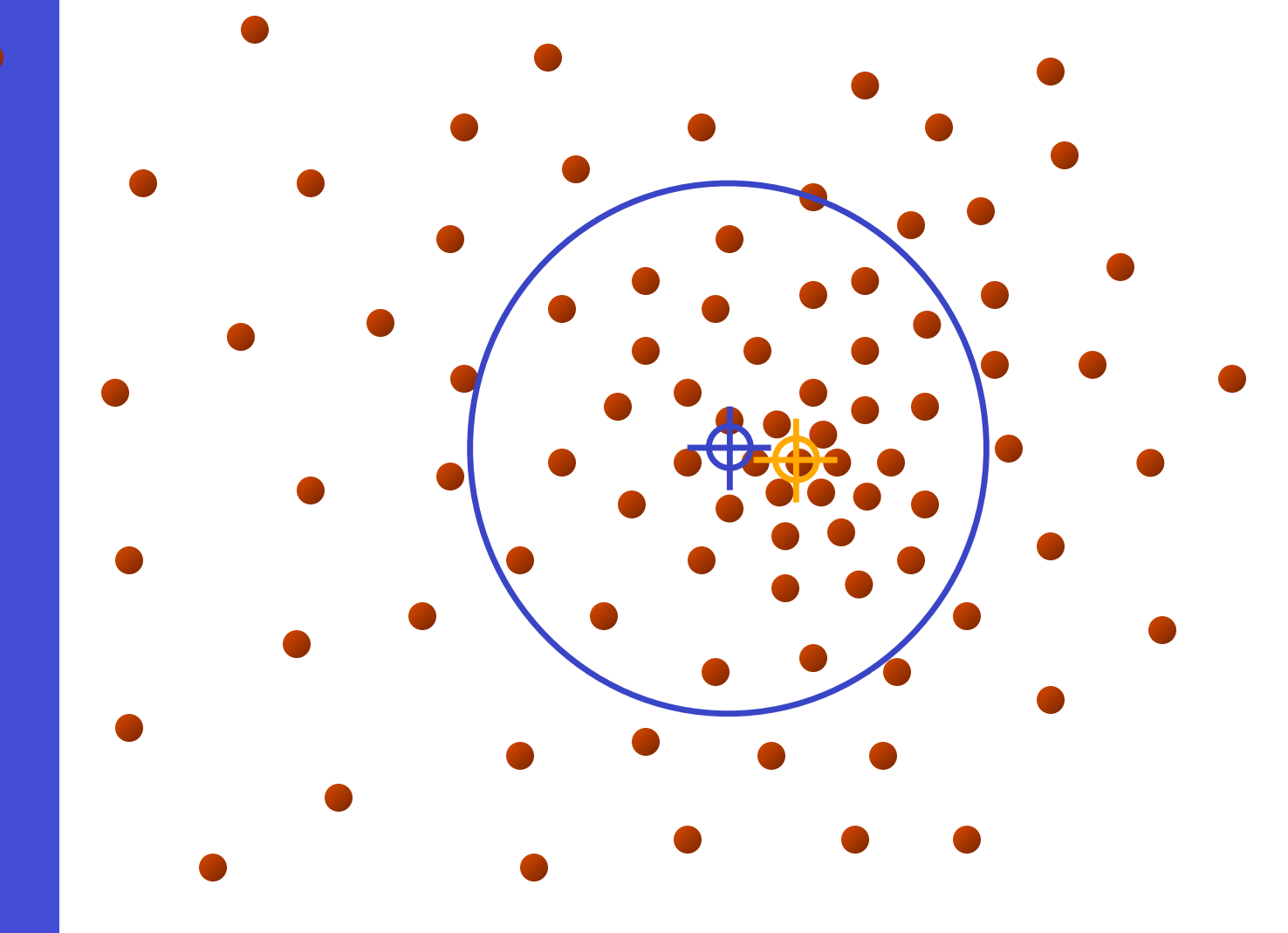

# Vision Intuitive Description

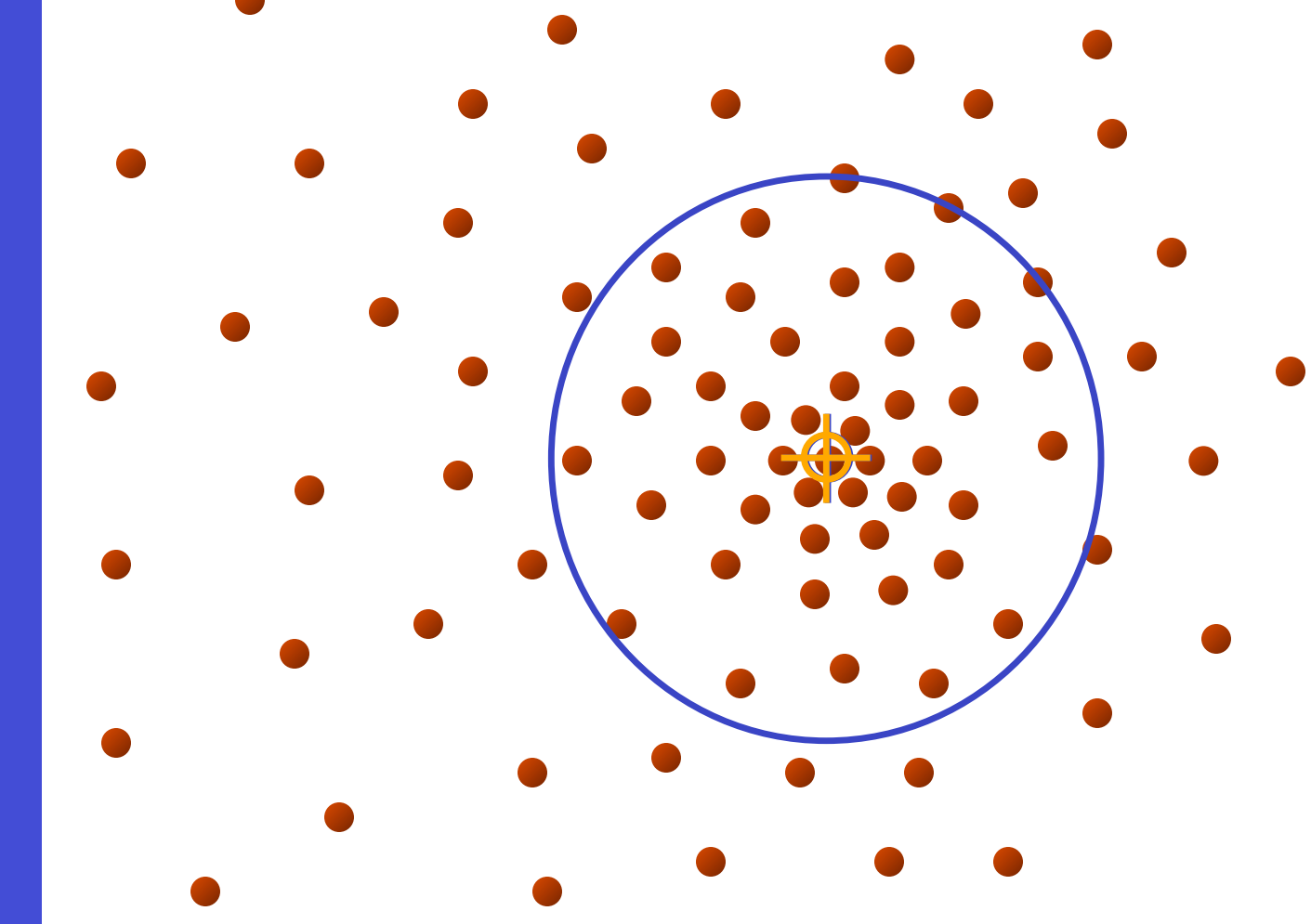

Typically this search only takes a few iterations

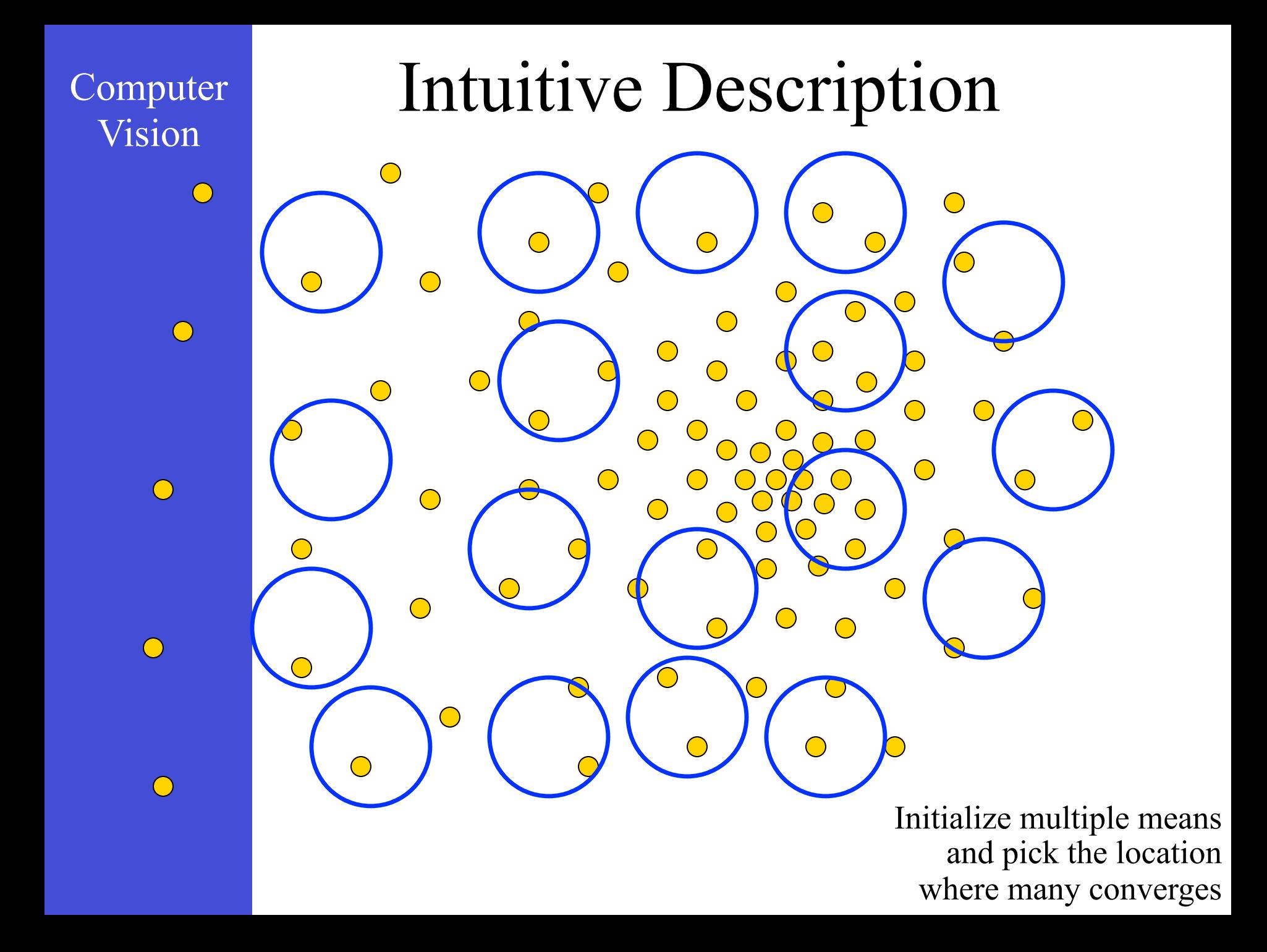

# Vision Example: Safety Monitoring

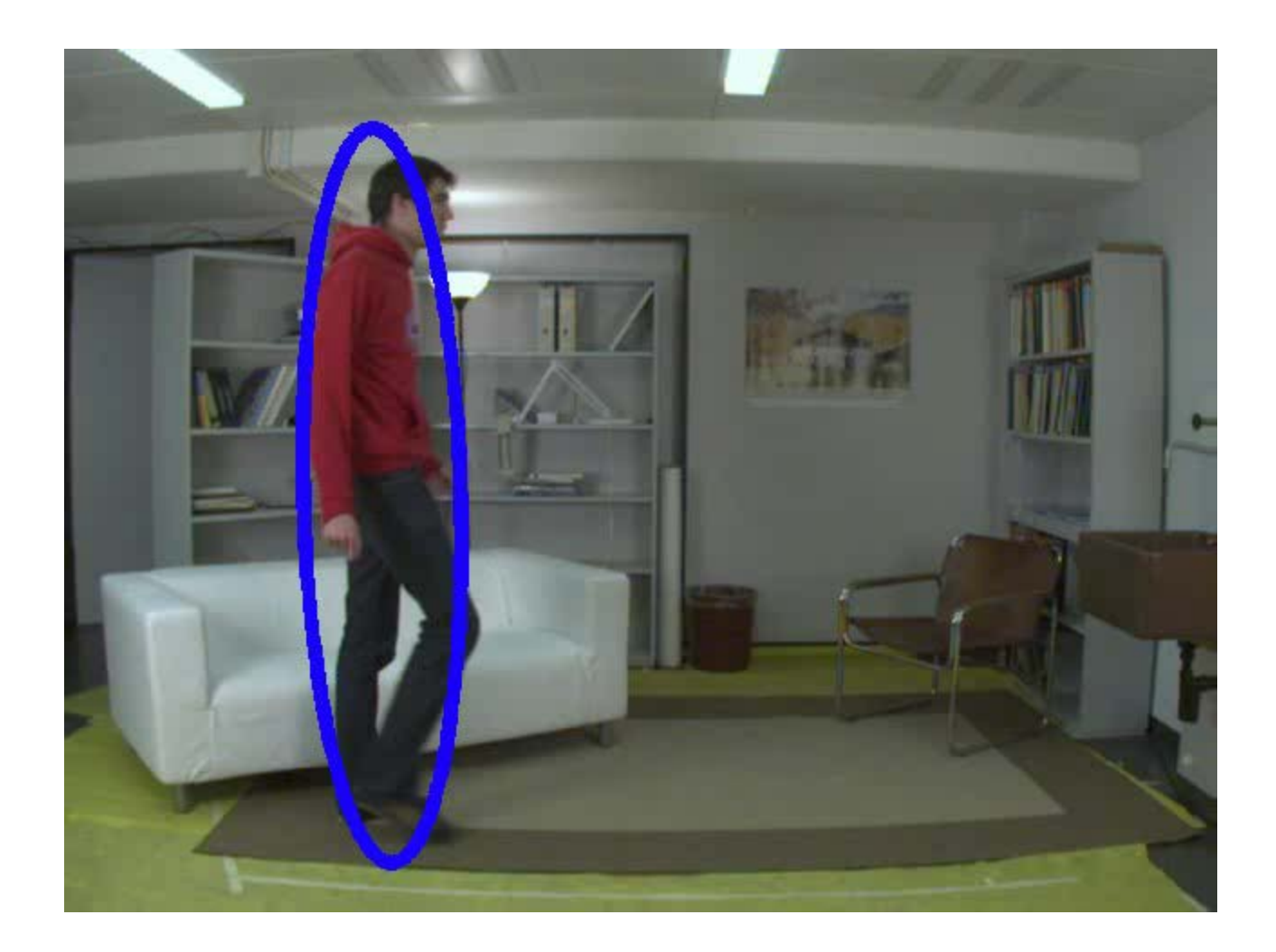

## Outline

- Region Tracking (and Mean Shift Algorithm) Model Feature
	- Point Tracking

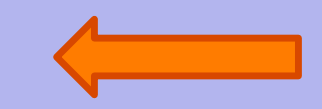

- Template Tracking
	- Tracking-by-Detection
		- a specific target
			- object class
- Model • Model-based Body Articulation
	- On-line Learning
	- Misc (preventing drift, context, issues)

# **Point Tracking (and Aperture Problem)**

## Estimate Optimal Transformation

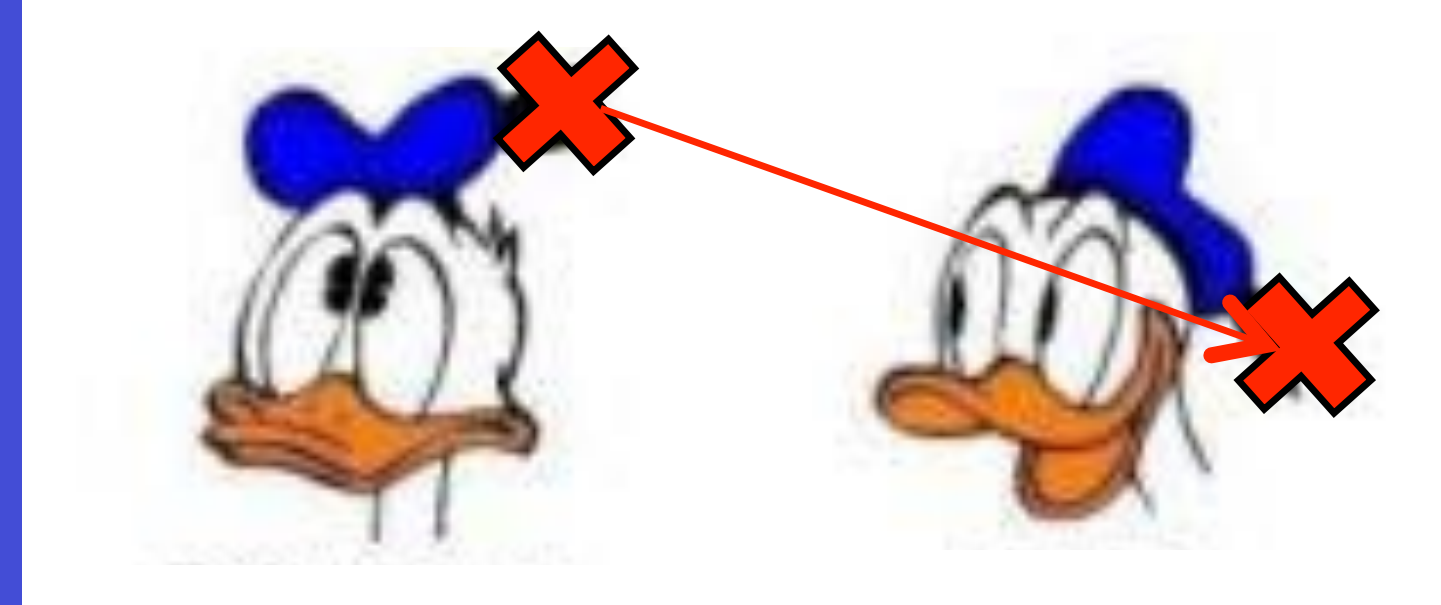

### When can we (not) estimate motion?

Q1. Which direction is the pattern behind the circular hole moving in physical space?

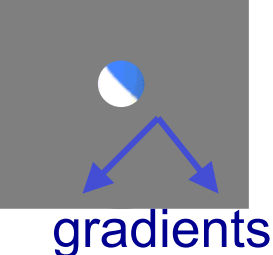

a) b) < c) d) ?

Q2. Motion in 1D: What mathematical property of curves make it impossible to determine the direction of motion from **red** to **green** line in the last case?

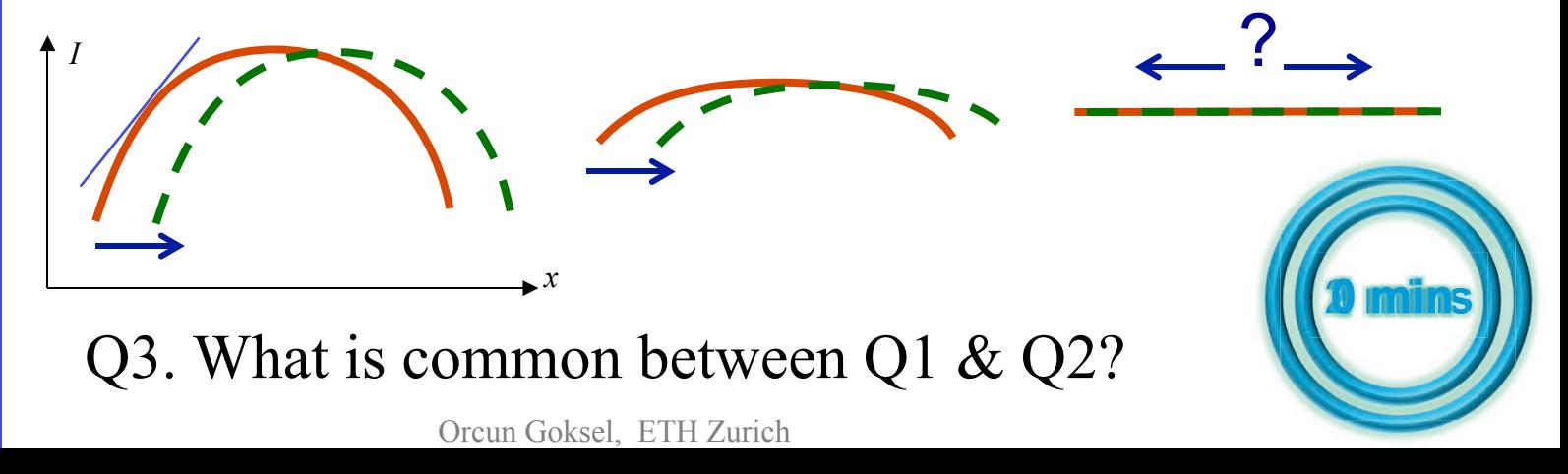

# Computer Vision Sum of Squared Differences  $I_0(x)$  $I_0(x+h)$ *h*  $I_1(x) =$

 $E(h) = [I_0(x+h) - I_1(x)]^2$ 

Displacement

$$
E(h) = [I_0(x+h) - I_1(x)]^2
$$
  

$$
E(h) \approx [I_0(x) + hI_0'(x) - I_1(x)]^2
$$

 $\frac{d}{dt} \approx 2 I_0'(x) [I_0(x) + hI_0'(x) - I_1(x)] = 0$ *E* ∂ ∂ ≈

 $h \approx \frac{I_1(x) - I_0(x)}{I_0'(x)}$ ≈

### Intuition

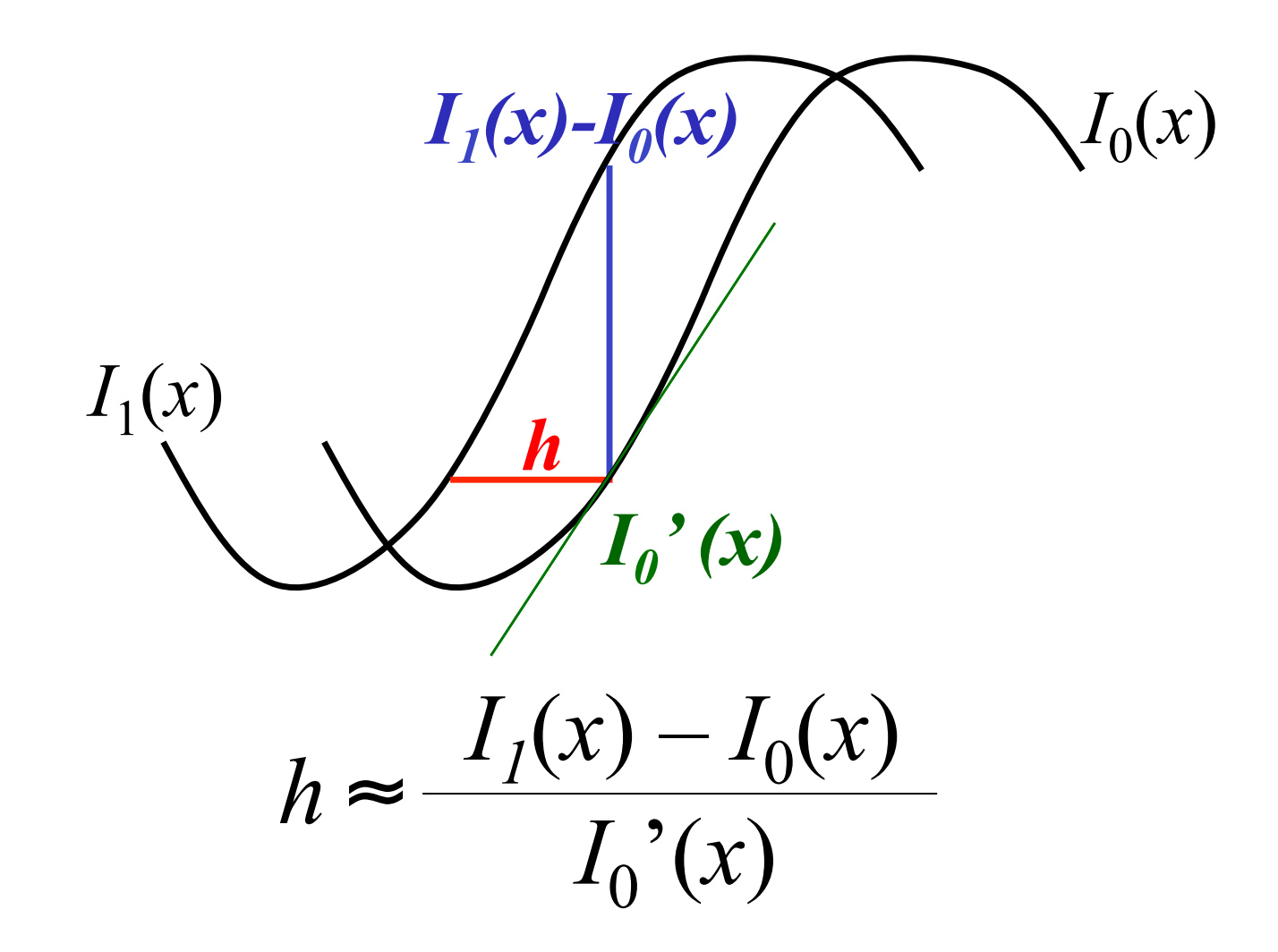

### Problem 1: Zero Gradient

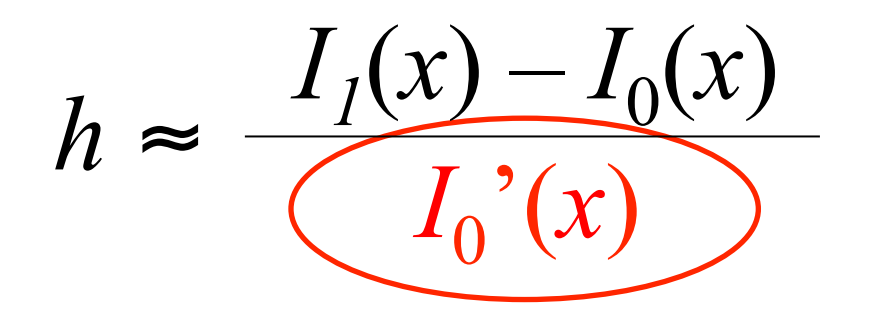

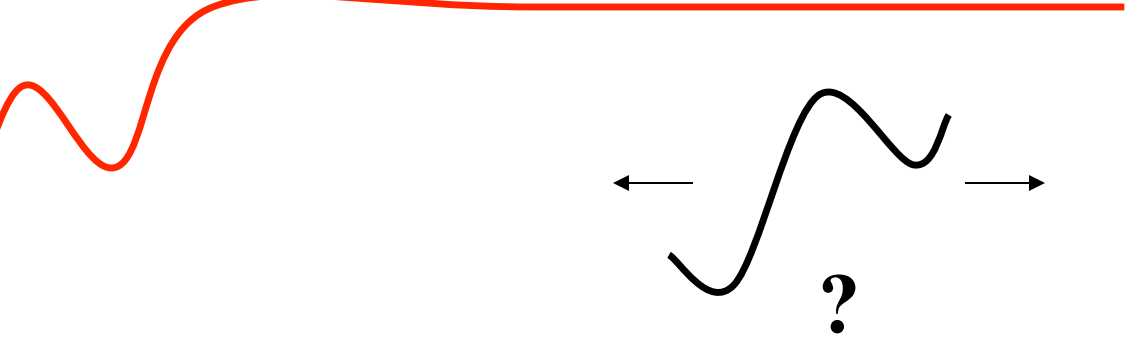

## Problem 1: "Aperture problem"

- For tracking to be well defined, nonzero gradients in all possible directions are needed
- If no gradient along one direction, we cannot determine relative motion in that axis

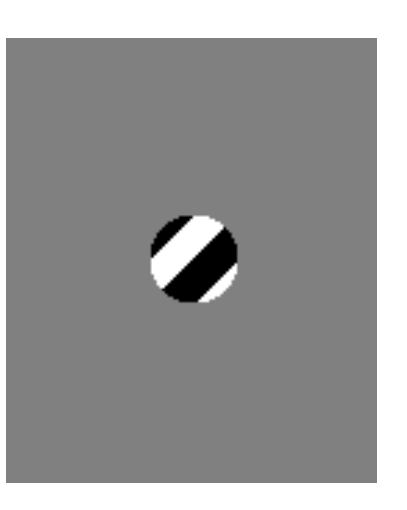

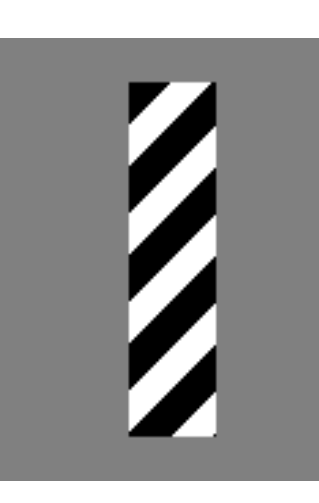

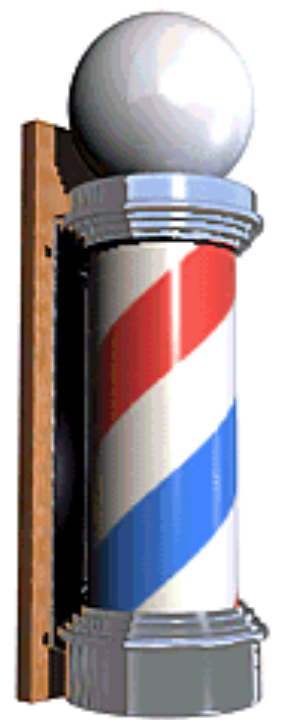

### Problem 2: Local Minima

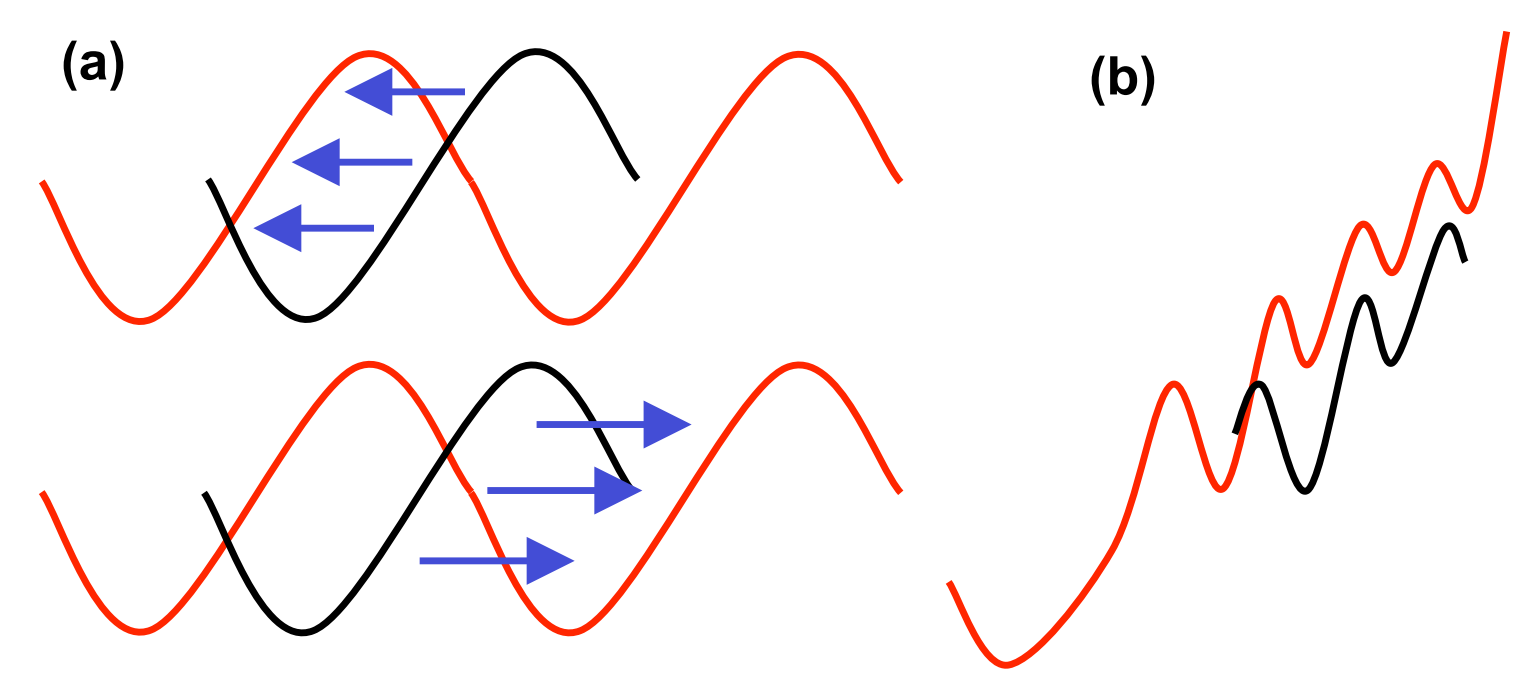

- Motion to closest minimum has to be assumed
- Indirect result: Frame-rate should be faster than motion of half-wavelength (Nyquist rate)
- Nonconvex regions may indicate multiple solns

## Problem 2: Local Minima

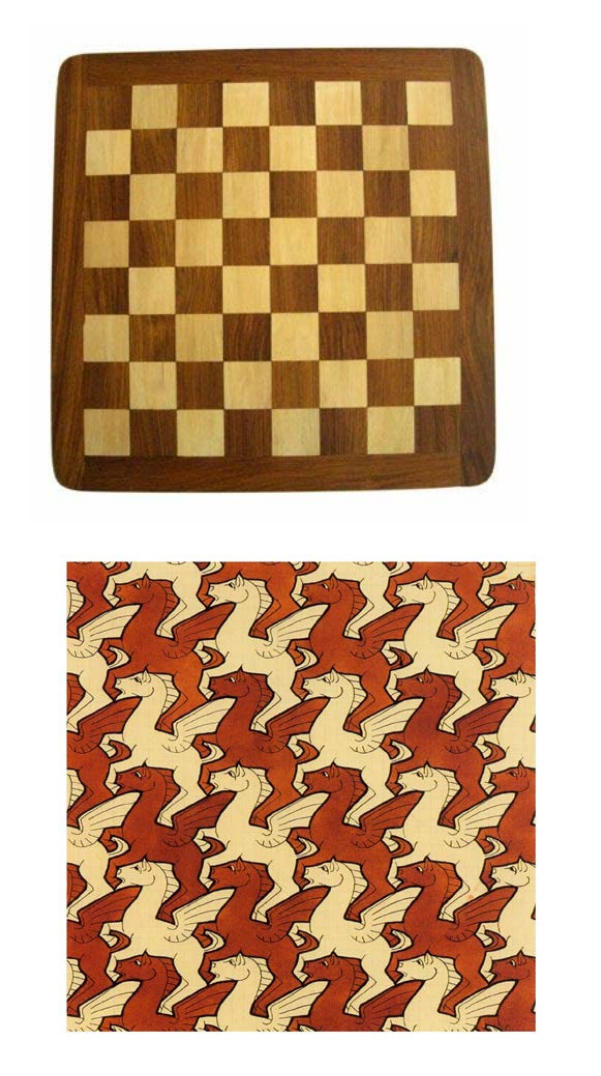

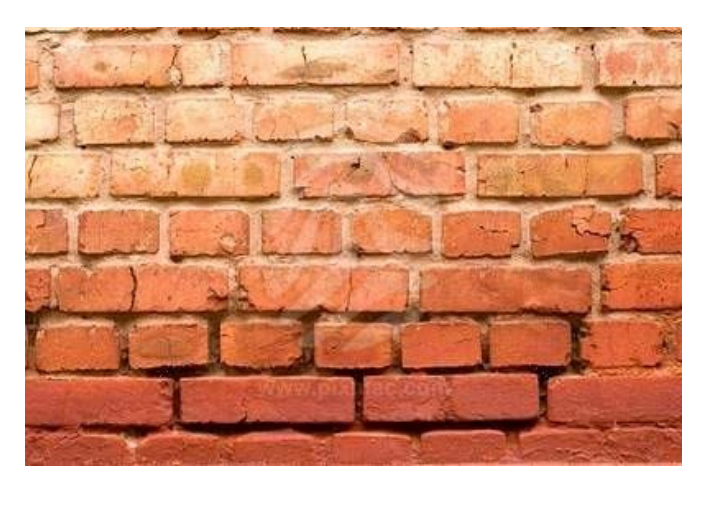

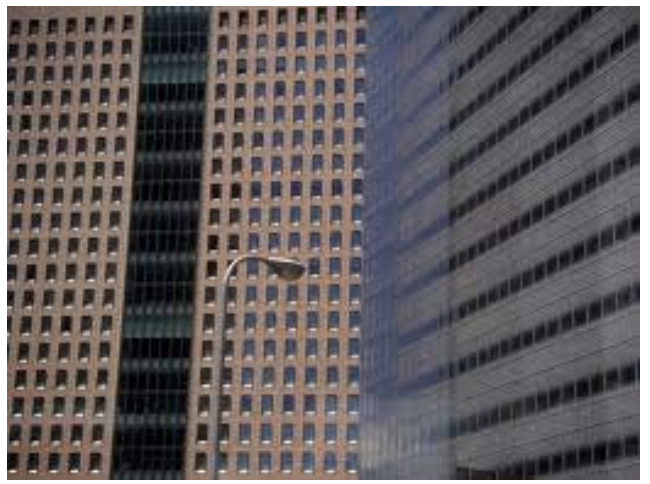

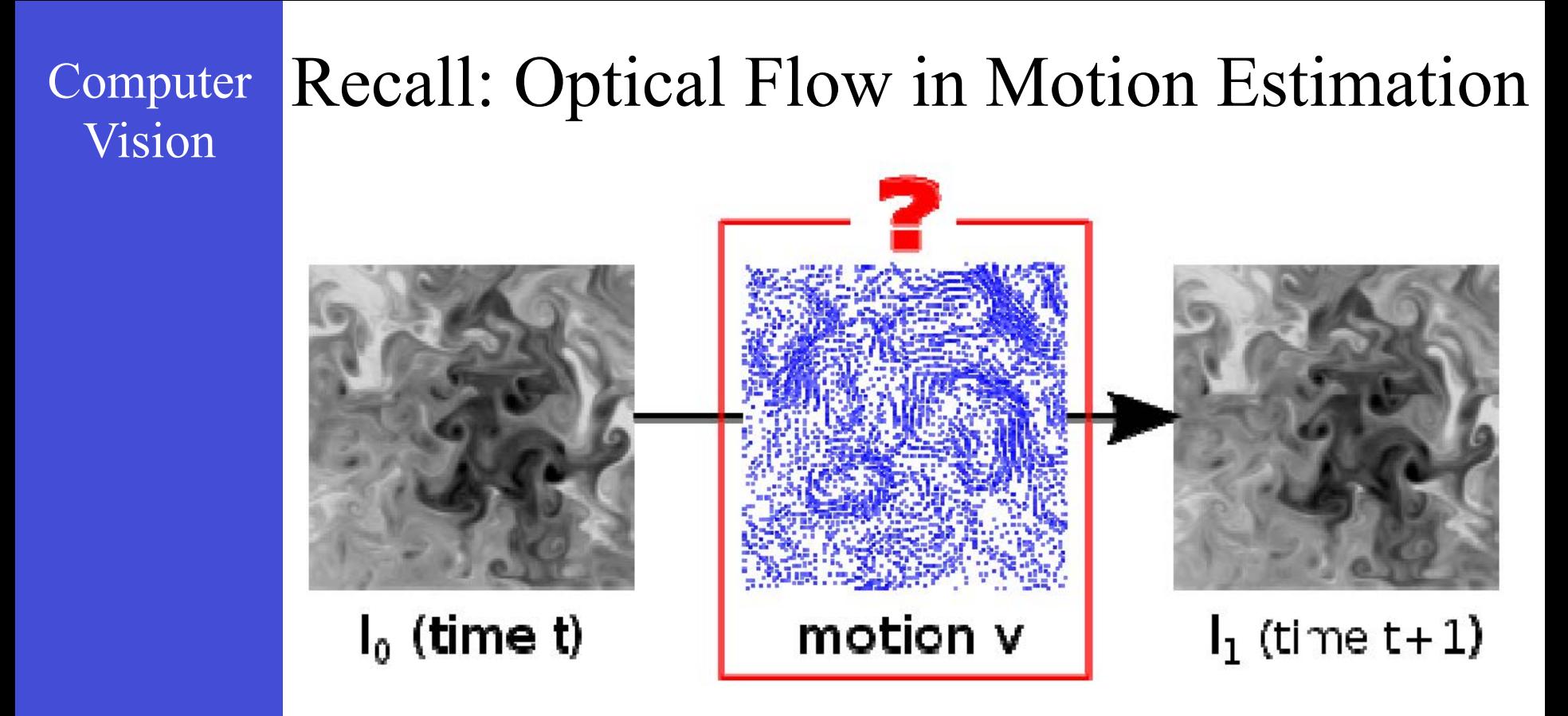

- OF recovers (smooth) motion everywhere
- Least-squares regularization: Horn-Schunk makes smooth spatial change assumption
- In contrast, tracking seeks a single motion!

#### Computer Vision  $=\frac{dx}{dt}$ , *dx u dt*  $v = \frac{dy}{dx}$ ,  $I_x = \frac{\partial I}{\partial x}$  $=\frac{\partial I}{\partial x}, \quad I_y = \frac{\partial I}{\partial y},$ ∂ =  $I_y = \frac{\partial I}{\partial y}, \quad I_t = \frac{\partial I}{\partial t}$ = Recall: Optical Flow  $I_x u + I_y v + I_t = 0$

#### **1 equation in 2 unknowns**

## Treating Aperture Problem in Tracking

- Get additional info to constrain motion:
	- OF: Smoothly regularize in space
	- Tracking: Assume single motion for a region
- Spatial coherence constraint: "A pixel's neighbours all move together"  $I_0(x)$

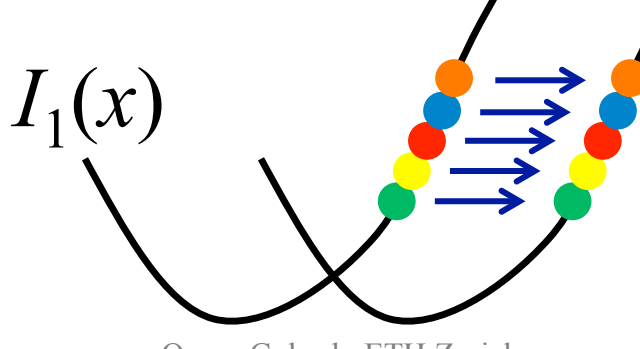

Least Squares Problem: Single motion with multiple equations

$$
\begin{bmatrix}\nI_x(\mathbf{p}_1) & I_y(\mathbf{p}_1) \\
I_x(\mathbf{p}_2) & I_y(\mathbf{p}_2) \\
\vdots & \vdots \\
I_x(\mathbf{p}_{25}) & I_y(\mathbf{p}_{25})\n\end{bmatrix}\n\begin{bmatrix}\nu \\
v\n\end{bmatrix} = -\n\begin{bmatrix}\nI_t(\mathbf{p}_1) \\
I_t(\mathbf{p}_2) \\
\vdots \\
I_t(\mathbf{p}_{25})\n\end{bmatrix}
$$

**Over determined System of Equations** 

 $A \quad d = b$ 25x2 2x1 25x1

**Pseudo Inverse** 

$$
\begin{array}{c}\n(A^T A) \ d = A^T b \\
\hline\n2 \times 2 \times 1 \quad 2 \times 1\n\end{array}
$$

$$
\left[\begin{array}{cc} \sum I_x I_x & \sum I_x I_y \\ \sum I_x I_y & \sum I_y I_y \end{array}\right] \left[\begin{array}{c} u \\ v \end{array}\right] = -\left[\begin{array}{c} \sum I_x I_t \\ \sum I_y I_t \end{array}\right]
$$

## Eigenvectors of ATA

- $\left[\begin{array}{cc} \sum I_x I_x & \sum I_x I_y \\ \sum I_x I_y & \sum I_y I_y \end{array}\right] \left[\begin{array}{c} u \\ v \end{array}\right] = -\left[\begin{array}{c} \sum I_x I_t \\ \sum I_y I_t \end{array}\right]$
- (u,v) can only be found, if this is solvable, i.e. 2x2 image structure matrix is invertible  $==$  with no small eigenvalue
- This matrix and the requirement sound familiar – have we seen these before?
- Recall Harris corner detector!
- Thus, "good image features (with large structural eigenvalues) are also good for tracking (with which we can find motion"

## Interpreting the Eigenvalues

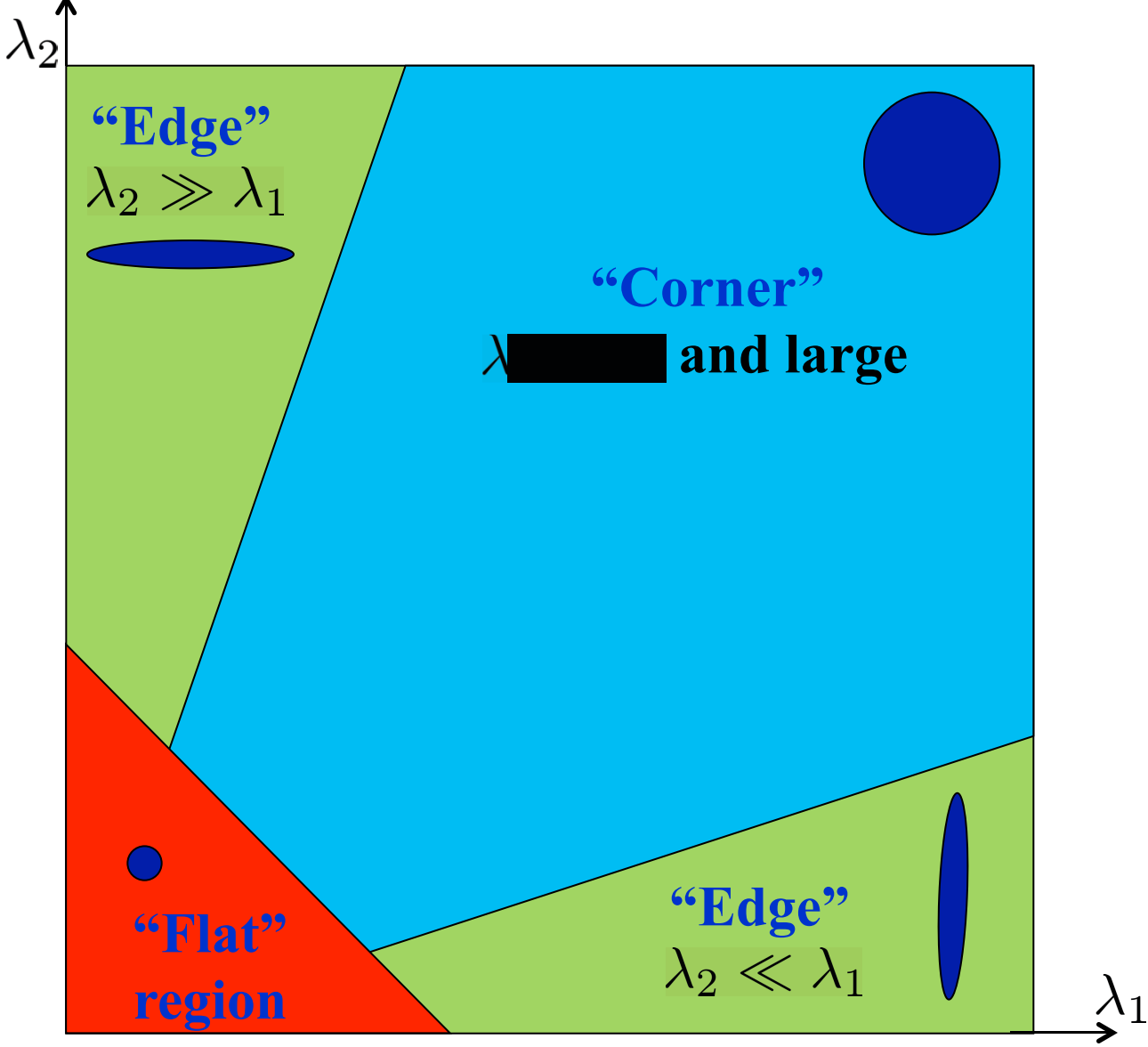

### Samples: Edge / Low Texture / High Texture

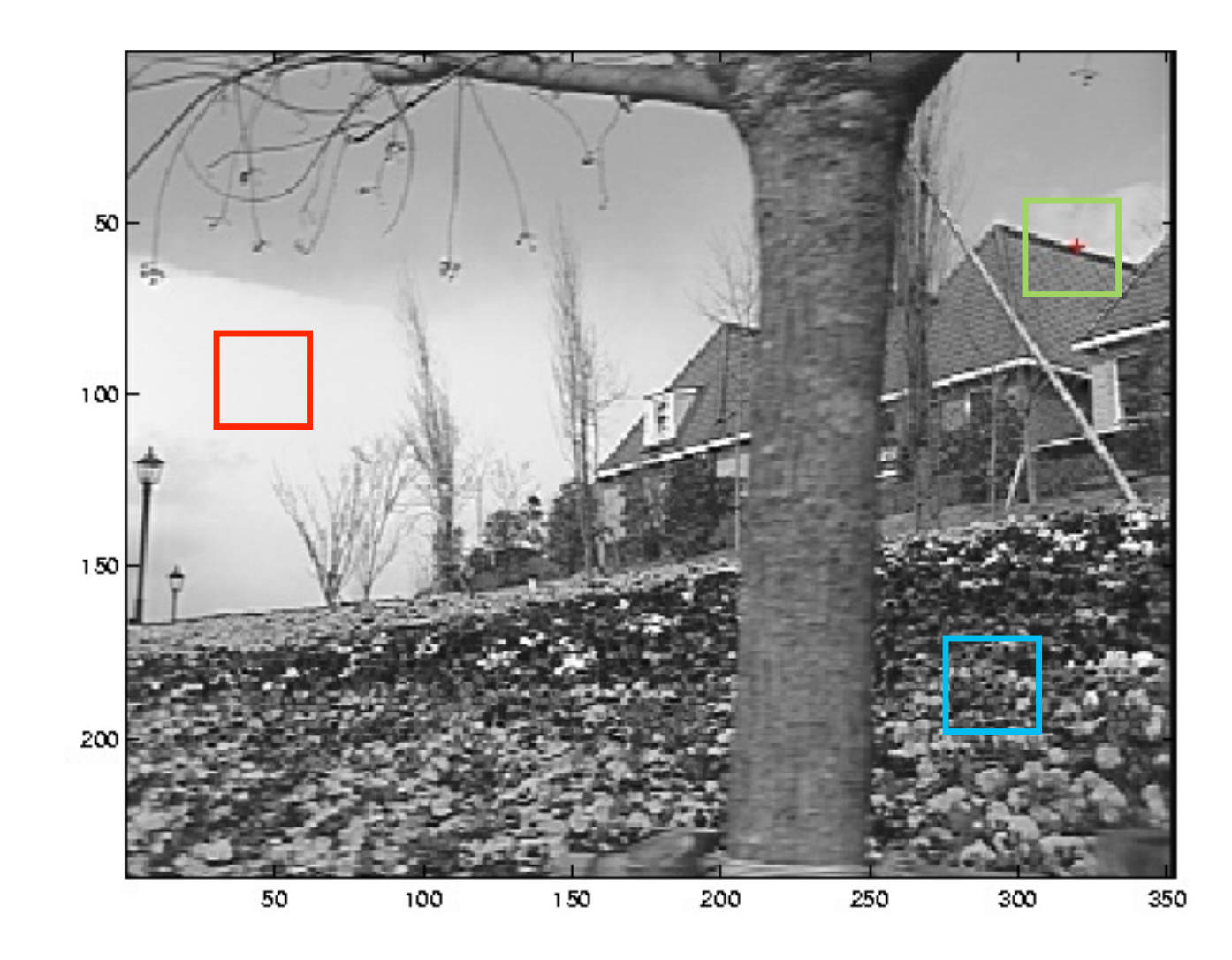

### Example

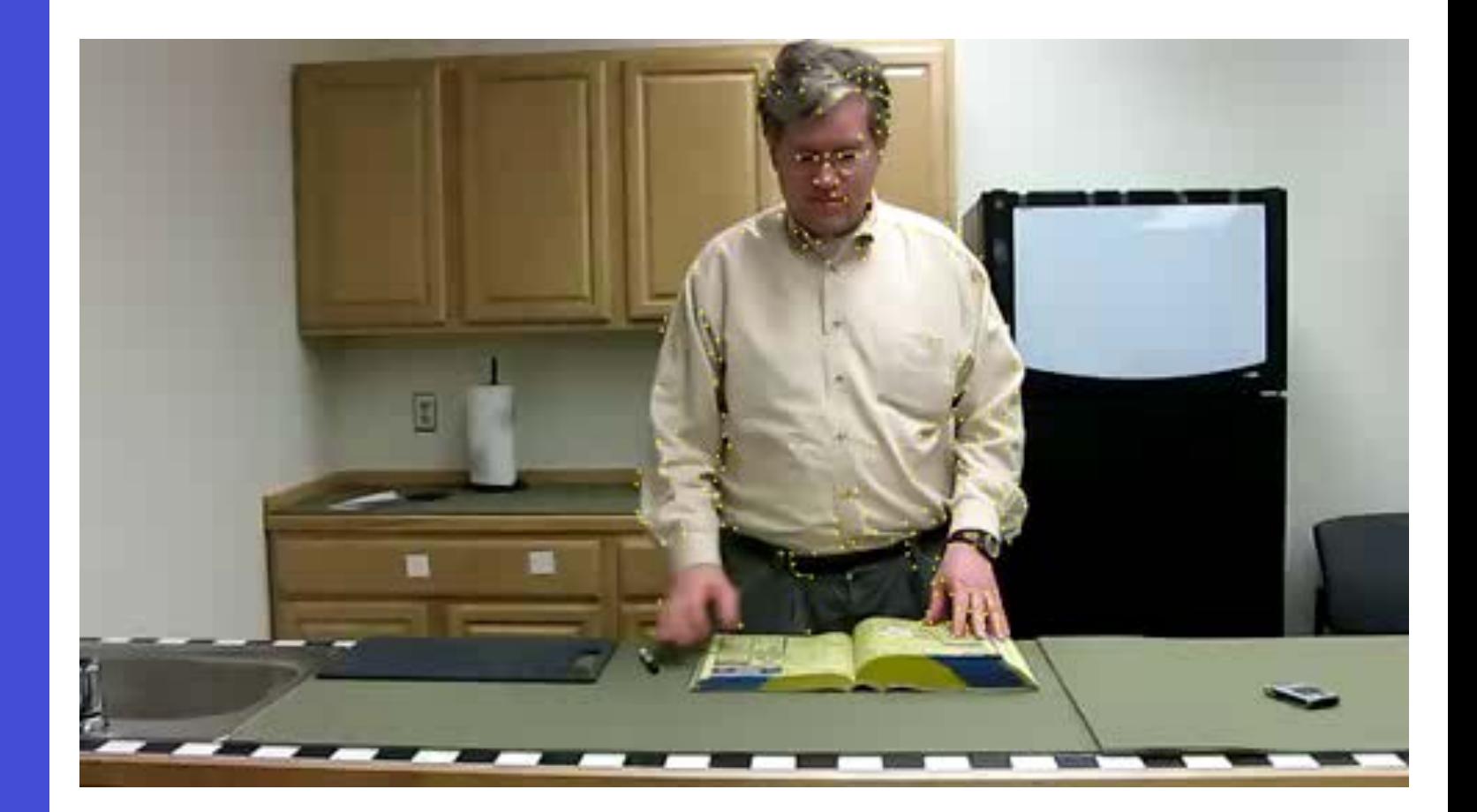

## Outline

- Region Tracking (and Mean Shift Algorithm)
- Point Tracking (and Aperture Problem)
- Template Tracking Model Feature

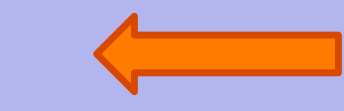

- Tracking-by-Detection
	- a specific target
		- object class
- Model • Model-based Body Articulation
	- On-line Learning
	- Misc (preventing drift, context, issues)

# **Template Tracking**

### Template Tracking

- Keep a template image to compare with each frame
- This is typically applied for small patches, e.g. 5x5
- Why not run it for the entire object (for a larger window)
- Locally, translation is sufficient to explain motion; but…

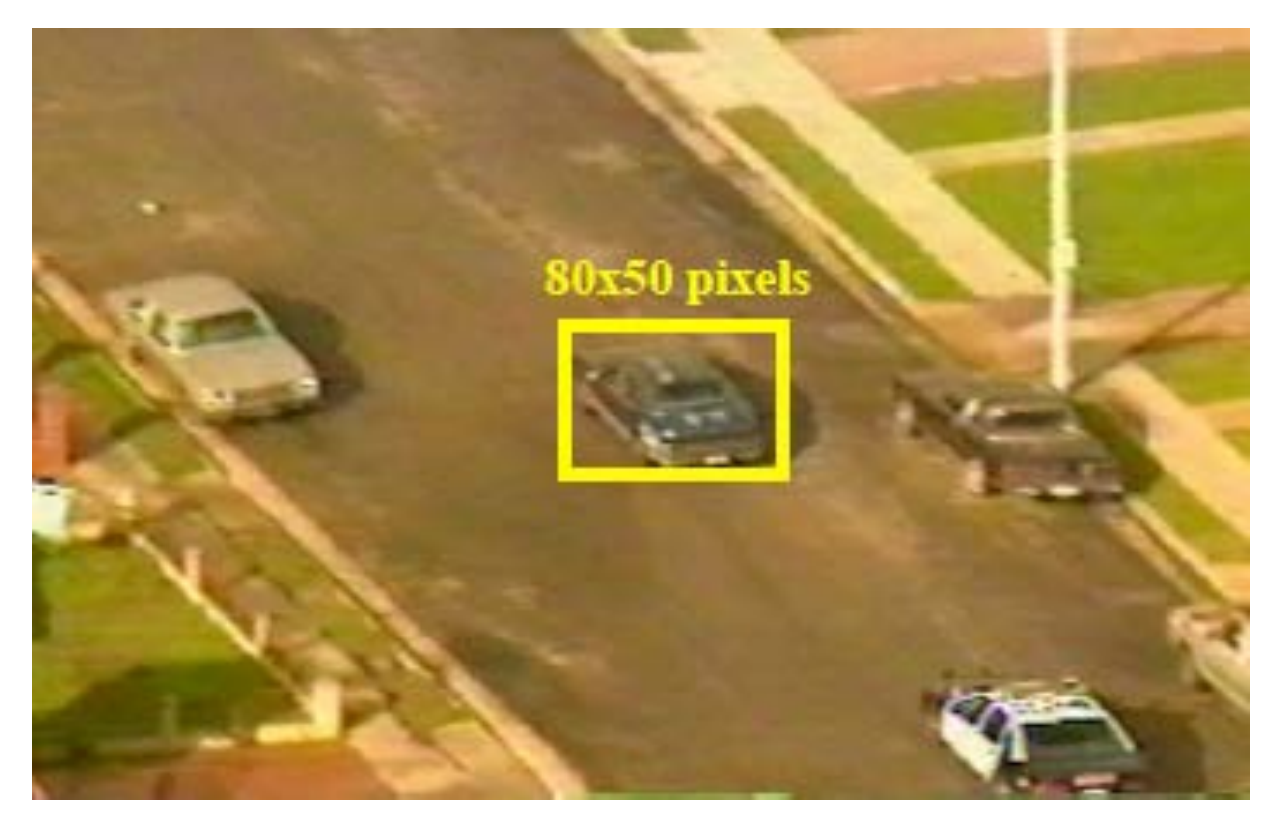

### Lucas-Kanade Template Tracker

• Motion is more complex in a larger window

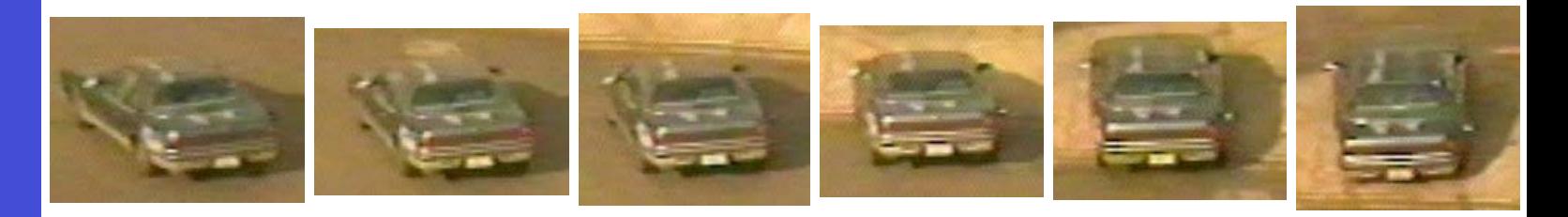

• Nonetheless, we can easily generalize the motion model to other parametric models! e.g., translation, affine, projective, "warp"

$$
E(u, v) = \sum_{x, y} [I(x + u, y + v) - T(x, y)]^{2}
$$

$$
E(p) = \sum_{x, y} [I(W(x; p)) - T(x, y)]^{2}
$$
### Lucas-Kanade Template Tracker

- From Points to templates
- Estimate "optimal" warp *W*

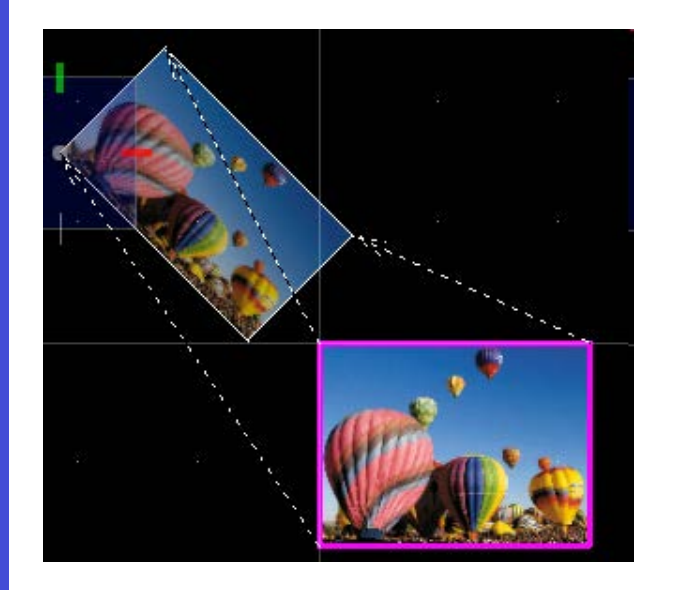

$$
\sum_{\mathbf{x}} [I(\mathbf{W}(\mathbf{x}; \mathbf{p})) - T(\mathbf{x})]^2
$$

$$
\sum_{\mathbf{x}} [I(\mathbf{W}(\mathbf{x}; \mathbf{p} + \Delta \mathbf{p})) - T(\mathbf{x})]^2
$$

Lucas-Kanade [Baker & Matthews, IJCV'04, Lucas-Kanade 20 Years On: A Unifying Framework] Framework]  $04$ IJCV' pq  $f(y_1)$ Uni. Matthews,  $\mathbb{A}$ **DD**  $\infty$  $\sigma$  $\mathsf{H}$ IBaker<br>20 Yea

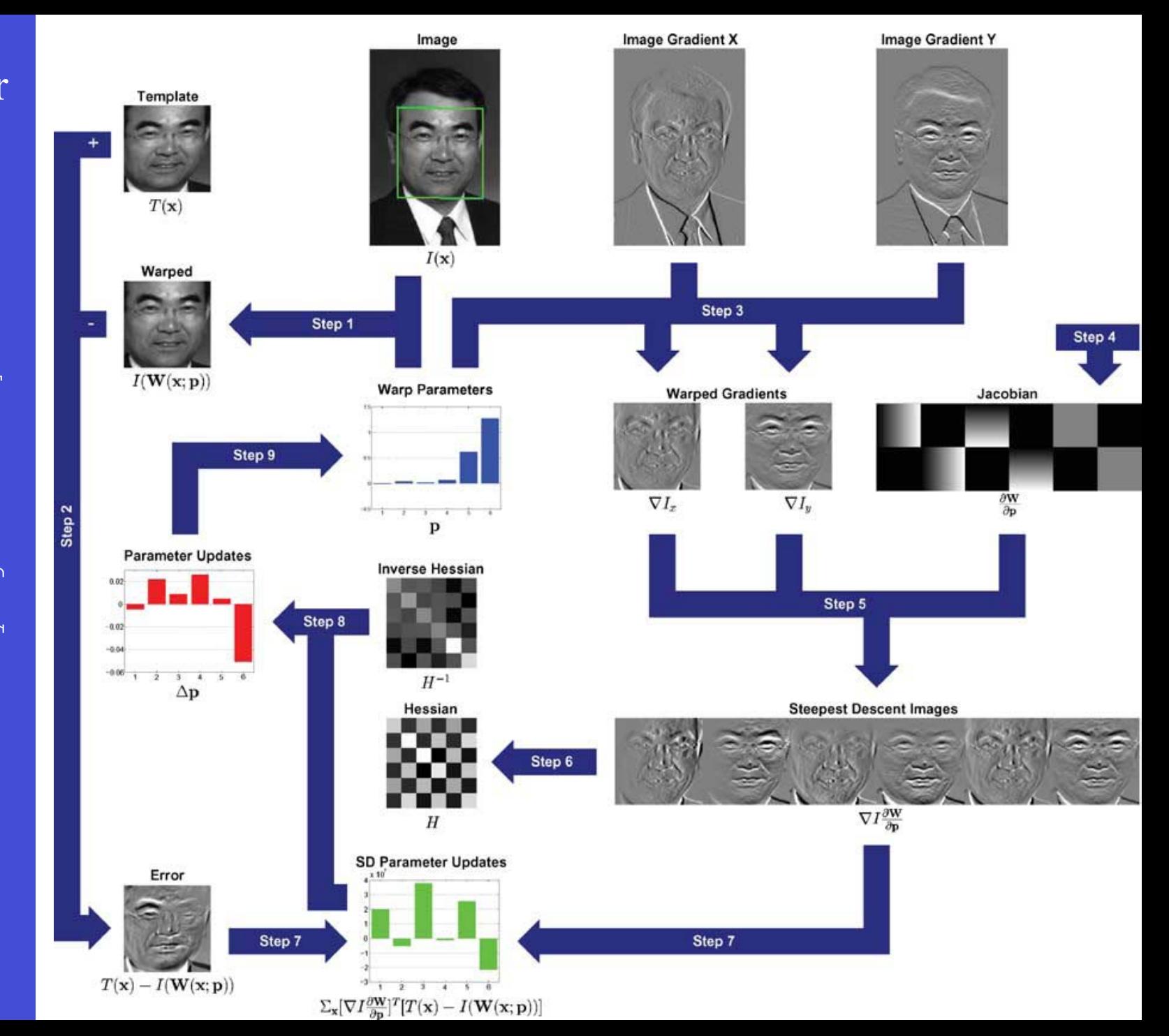

### Lucas-Kanade Template Tracker

Step 1. Warp I to obtain  $I(W([x, y], P))$ 

Step 2. Compute the error image  $T(x) - I(W([x y]; P))$ 

Step 3. Warp the gradient  $\nabla I$  with  $W([x, y], P)$ 

Step 4. Evaluate  $\frac{\partial W}{\partial P}$  at  $([x \, y]; P)$  (Jacobian)

Step 5. Compute steepest descent images  $\nabla I \frac{\partial W}{\partial p}$ 

Step 6. Compute Hessian matrix  $\sum (\nabla I \frac{\partial W}{\partial D})^T (\nabla I \frac{\partial W}{\partial D})$ 

Step 7. Compute  $\sum (\nabla I \frac{\partial W}{\partial p})^T (T(x, y) - I(W([x, y]; P)))$ 

Step 8. Compute  $\Delta P$ 

Step 9. Update  $P \longleftarrow P + \Delta P$ 

## Example

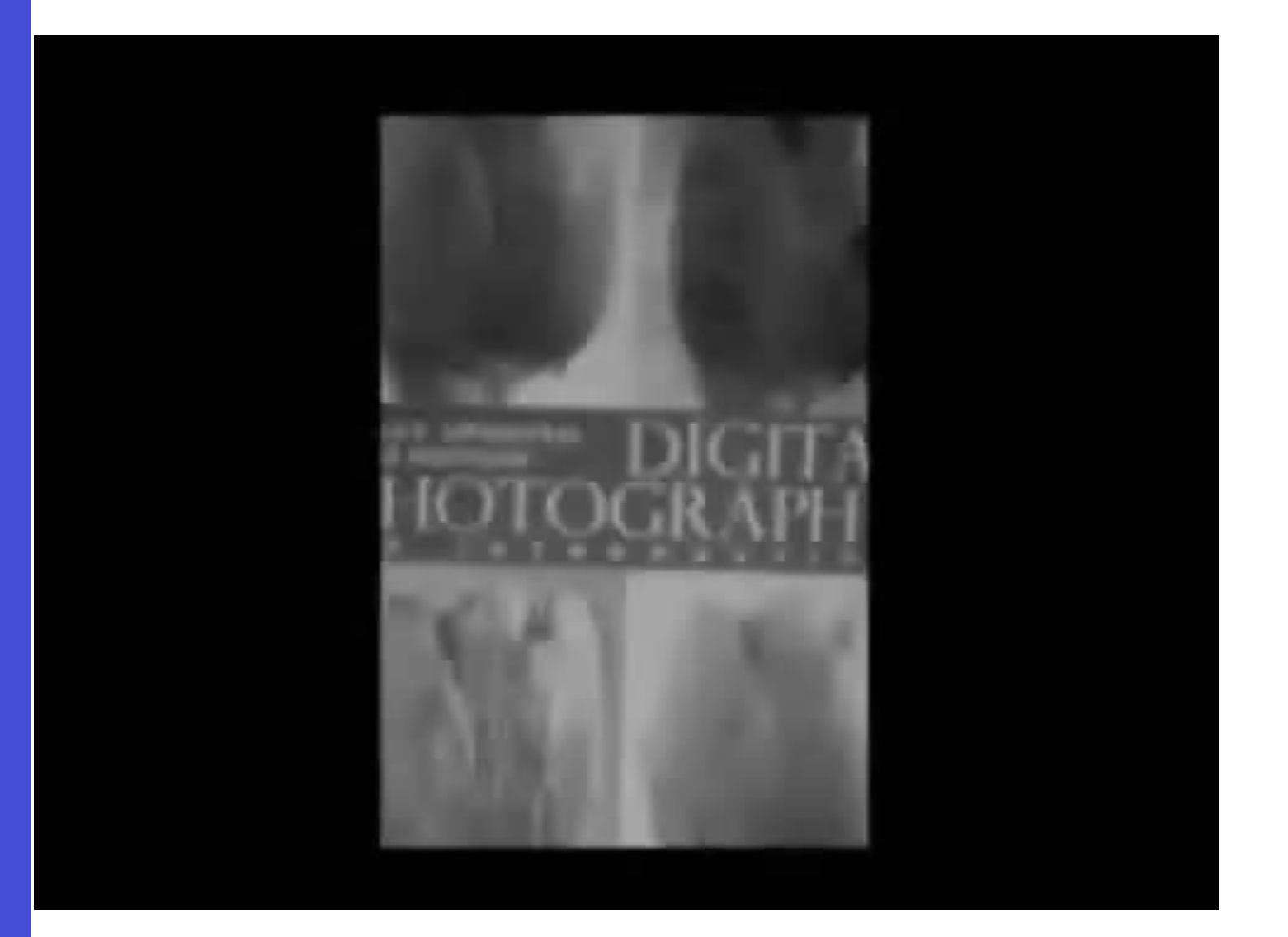

### Example: Tracking Liver in Ultrasound

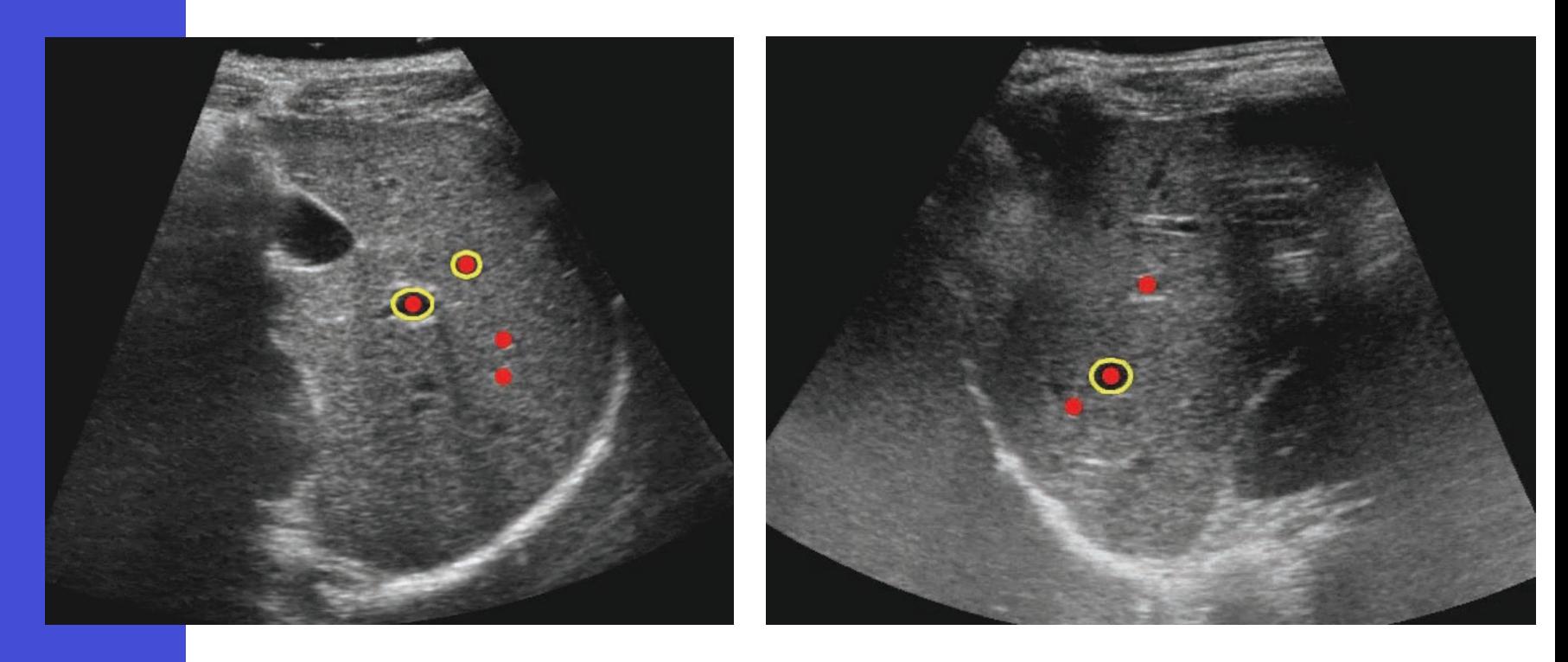

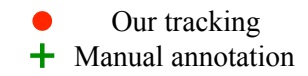

## Outline

- Region Tracking (and Mean Shift Algorithm)
- Point Tracking (and Aperture Problem)
- Template Tracking (Lucas-Kanade) Model Feature
	- Tracking-by-Detection
		- a specific target

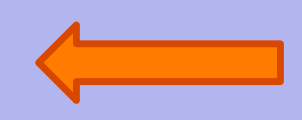

- object class
- Model • Model-based Body Articulation
	- On-line Learning
	- Misc (preventing drift, context, issues)

## **Tracking by Detection (of a specific target)**

## 3D Object Detection

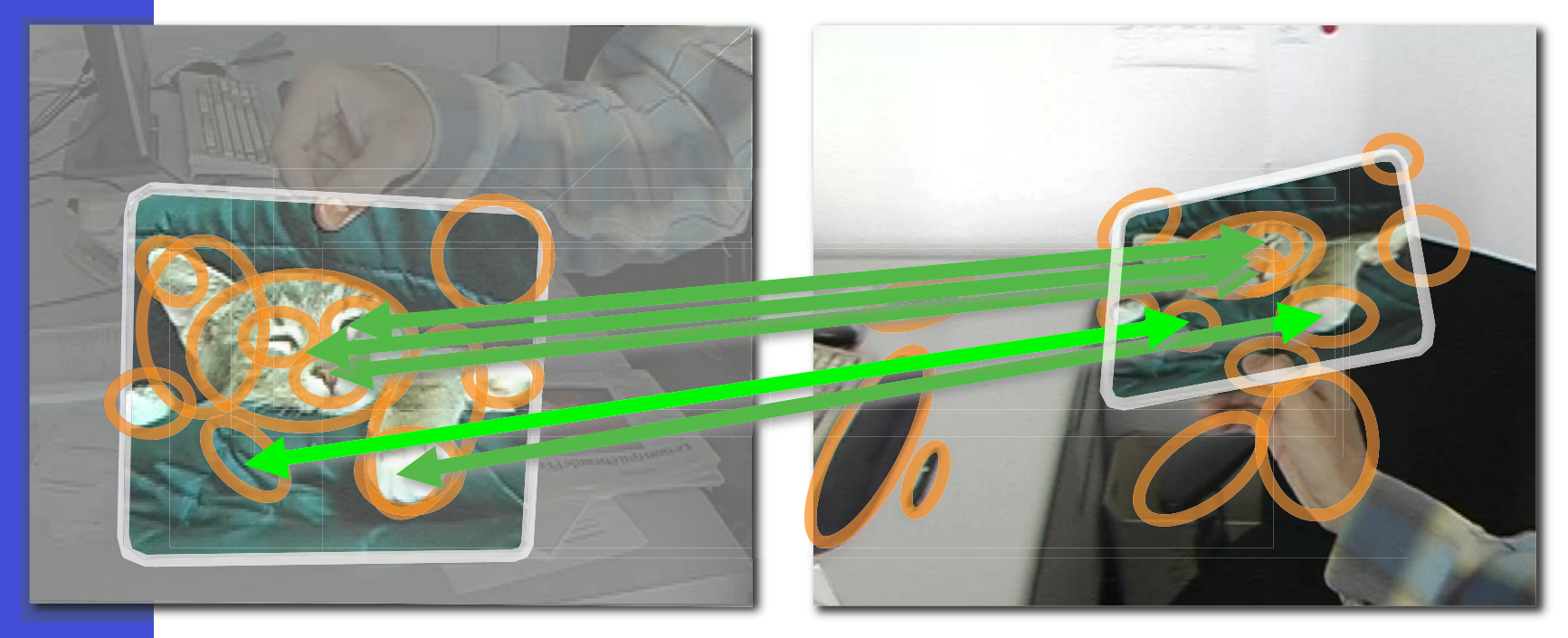

#### **Reference image(s) of the object to detect**

**Test image** 

## 3D Object Detection

MathWorks

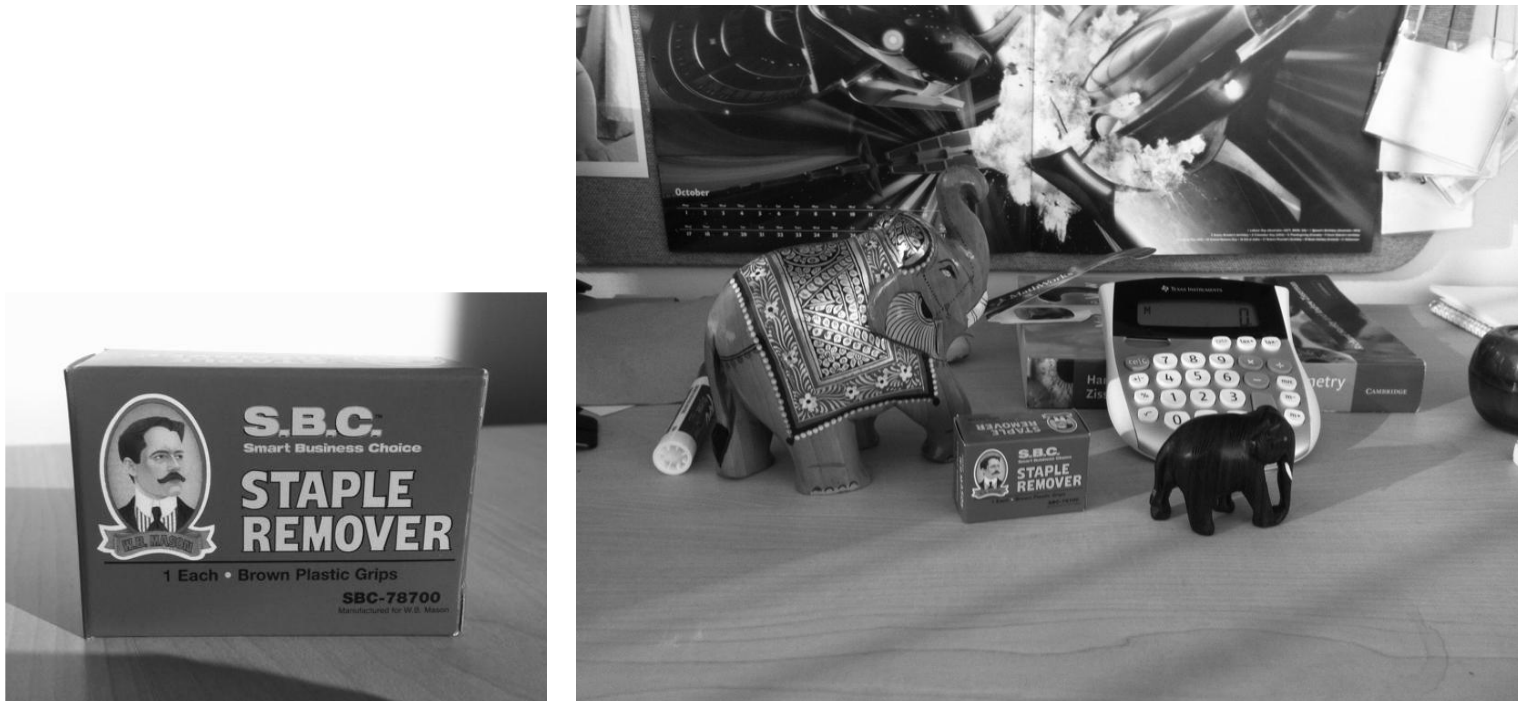

#### **Reference image(s) of the object to detect the object to detect**

## 1. Detect Keypoints

– invariant to scale, rotation, or perspective

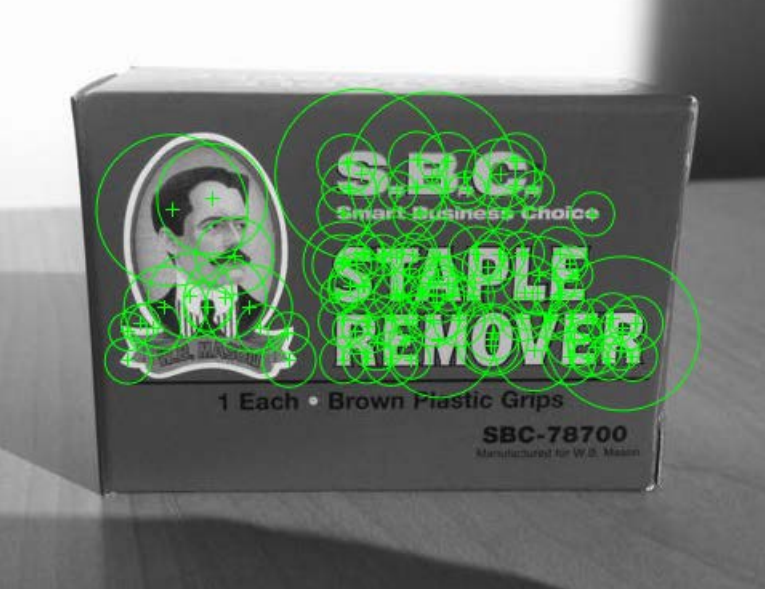

100 strongest feature points in the reference image

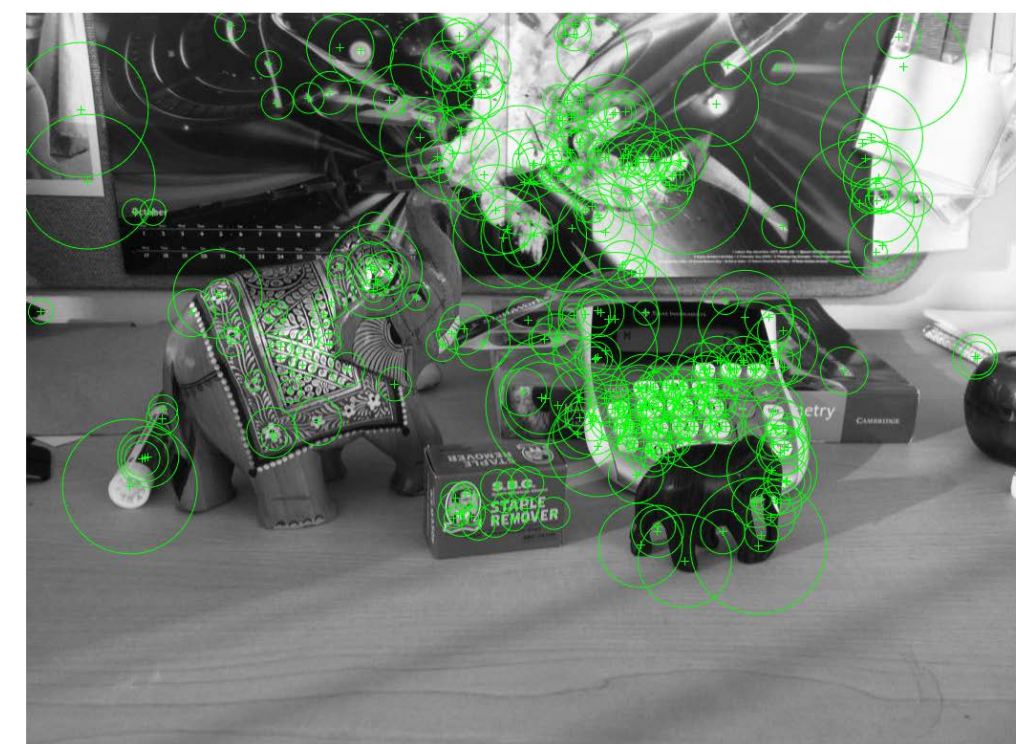

300 strongest feature points in the test image

## 2. Build Feature Descriptors

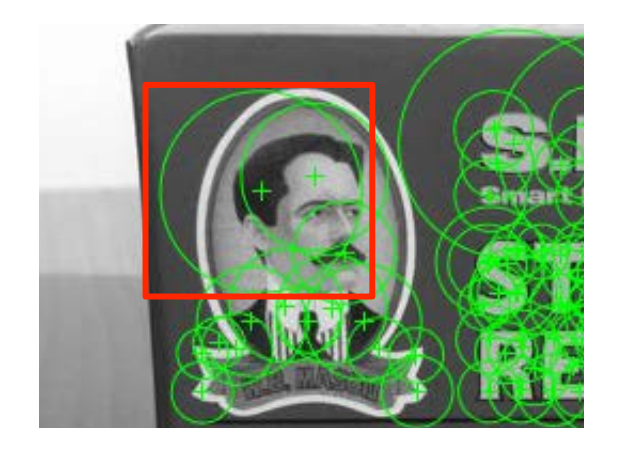

 $\mathbf{L}$ 

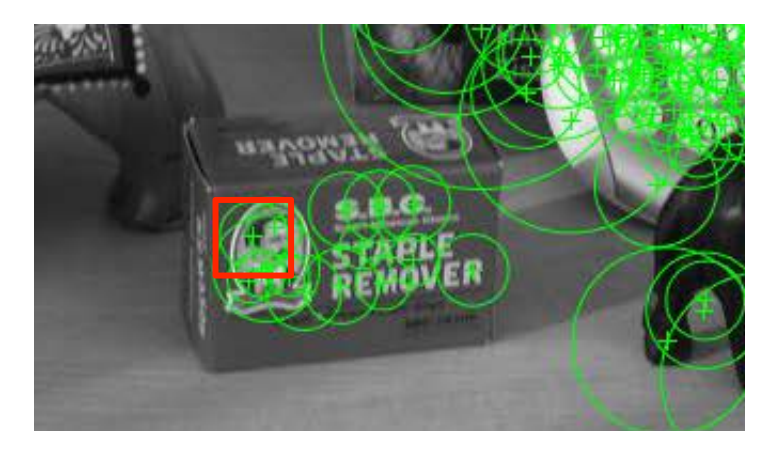

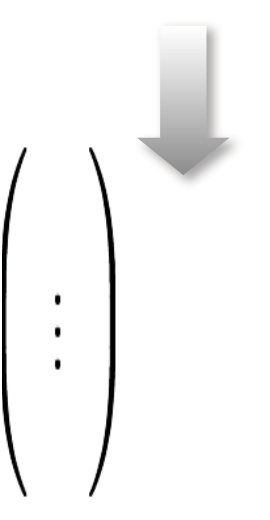

## **Computer**

## omputer Histogram of Oriented Gradients

### Example: HOG is a (rotation invariant) feature descriptor

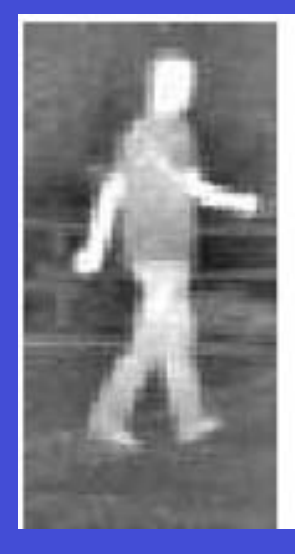

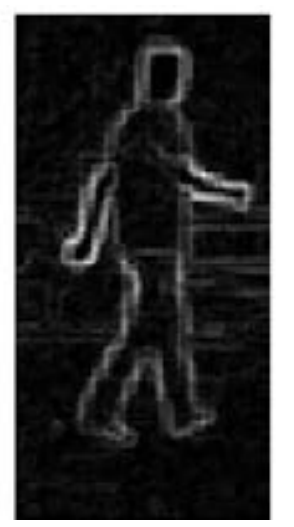

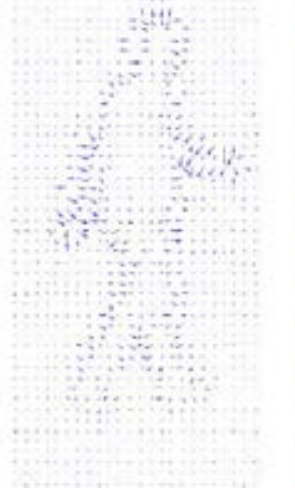

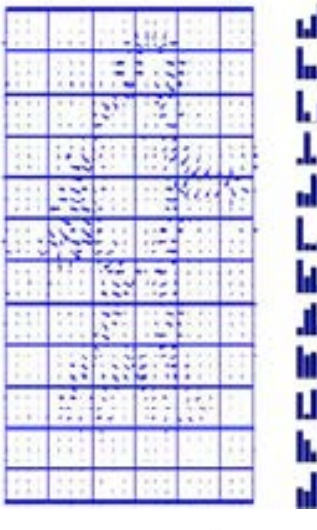

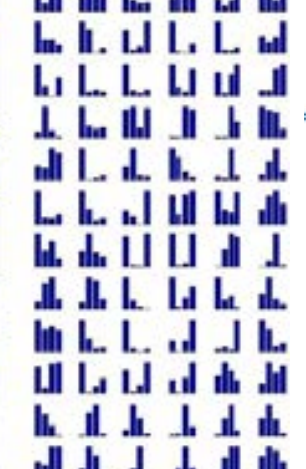

Bin magnitudes of gradients as a histogram

> Also, object shapes defined by edges, thus HOG over entire objects can be descriptive

#### See also **SIFT, SURF, ...**

#### Useful to track specific points

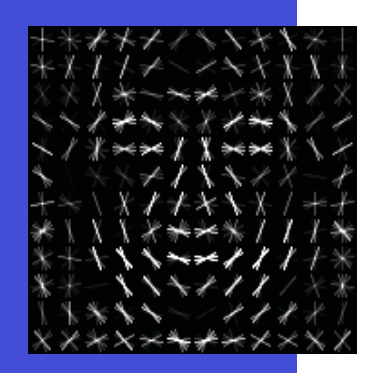

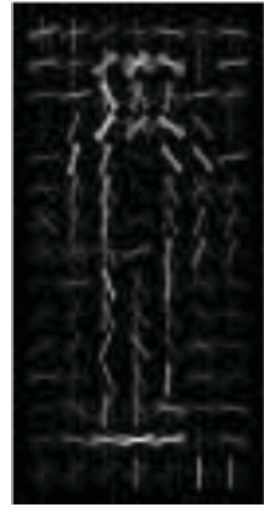

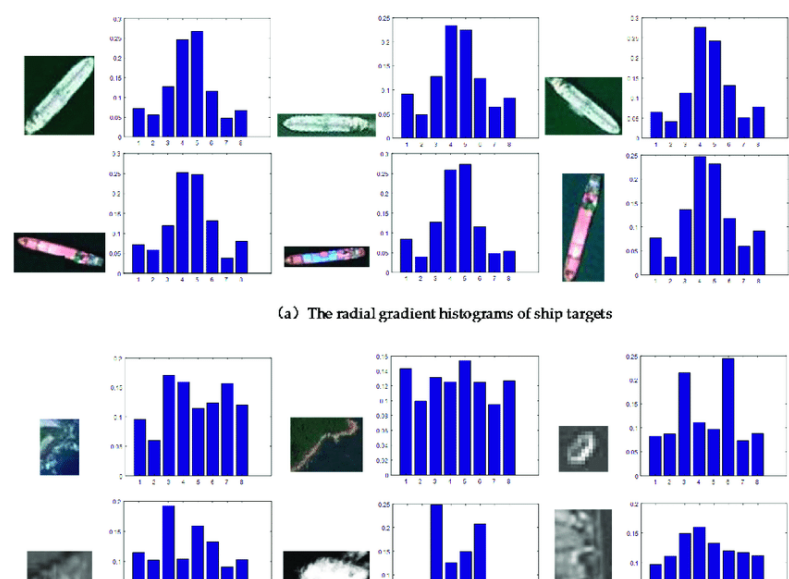

## 3. Match Keypoint Descriptors

• Search in the Database

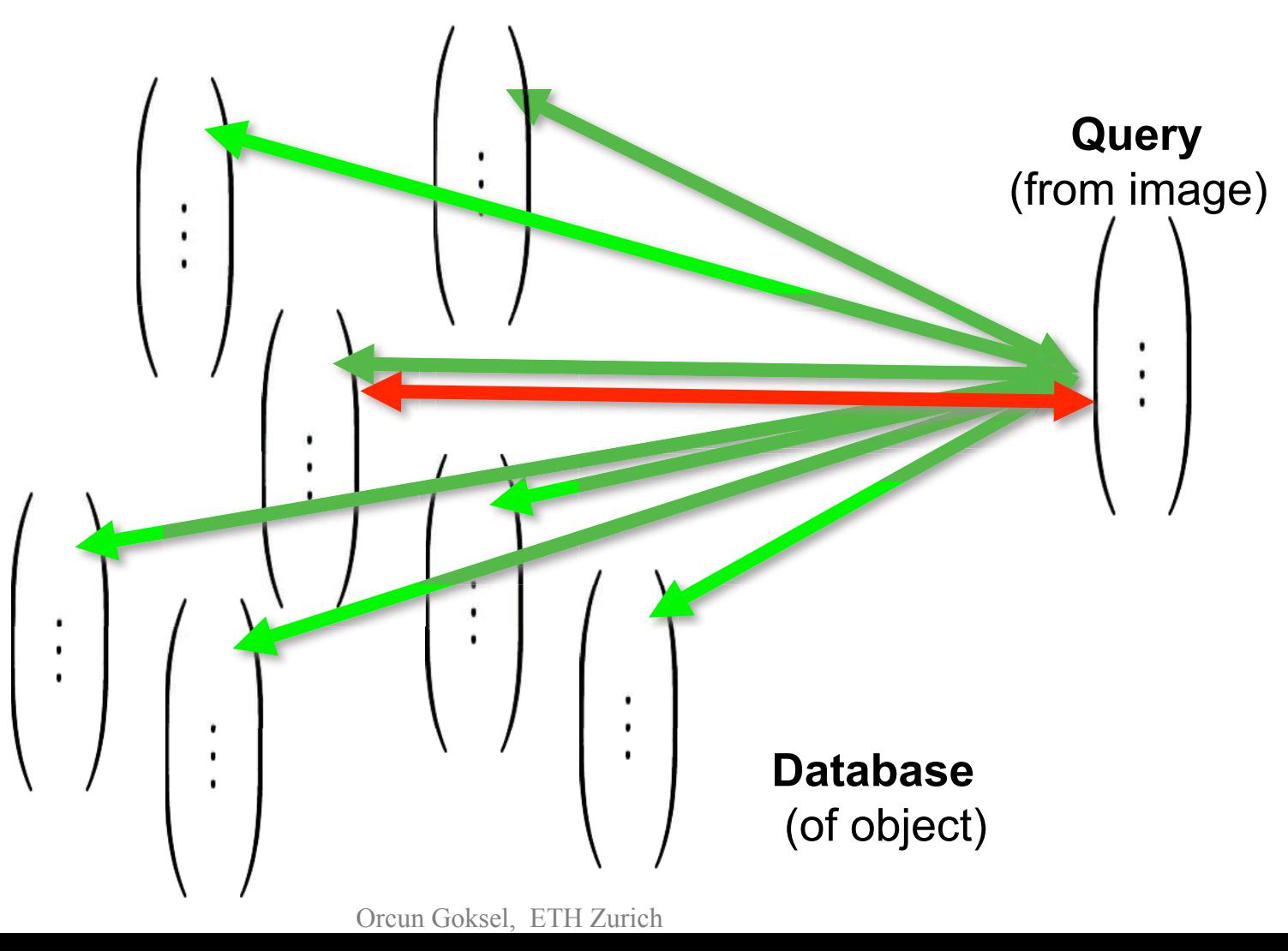

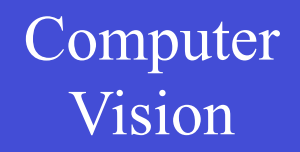

### 3. Search in the Database

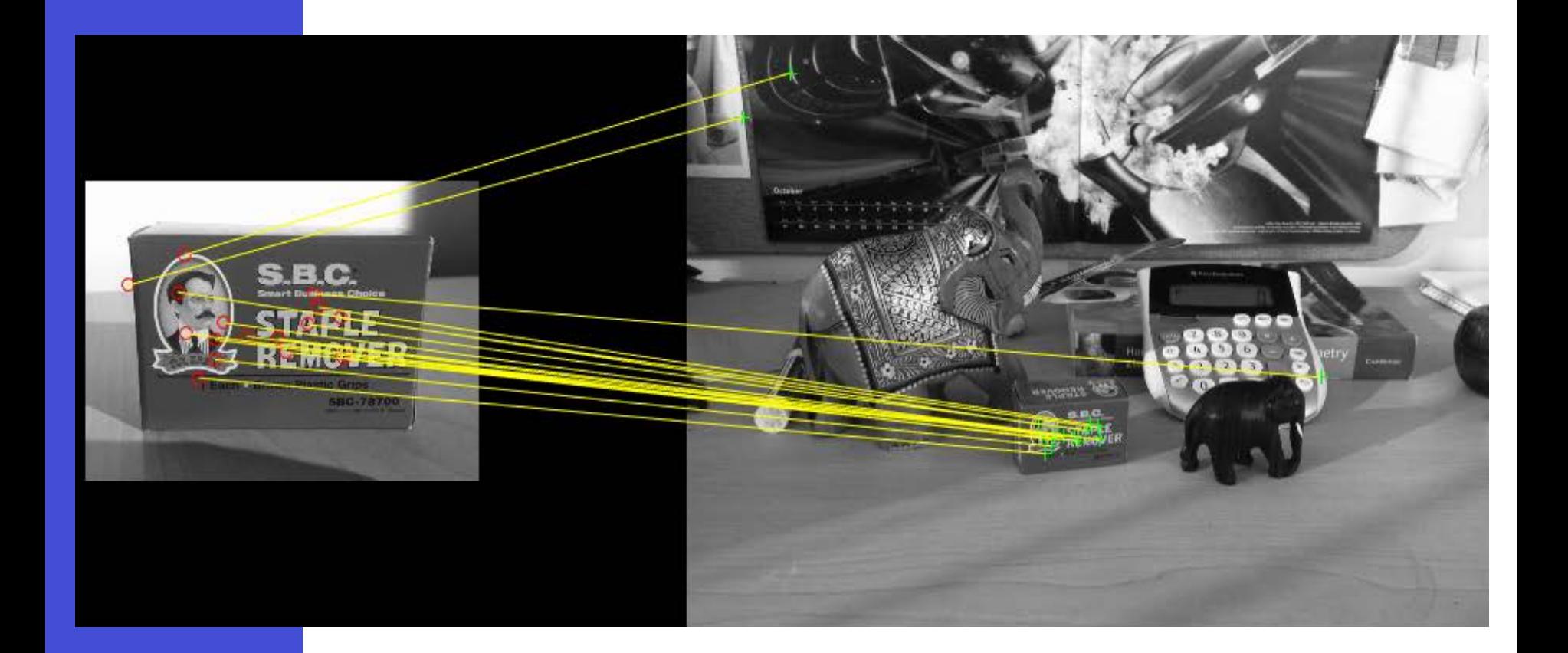

## 4. Outlier Elimination

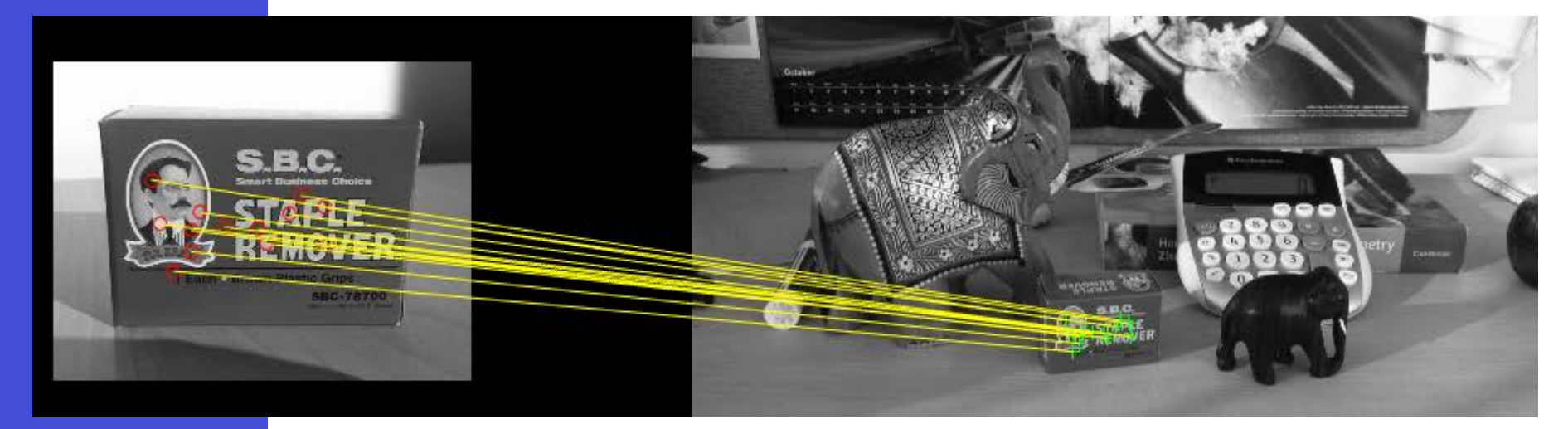

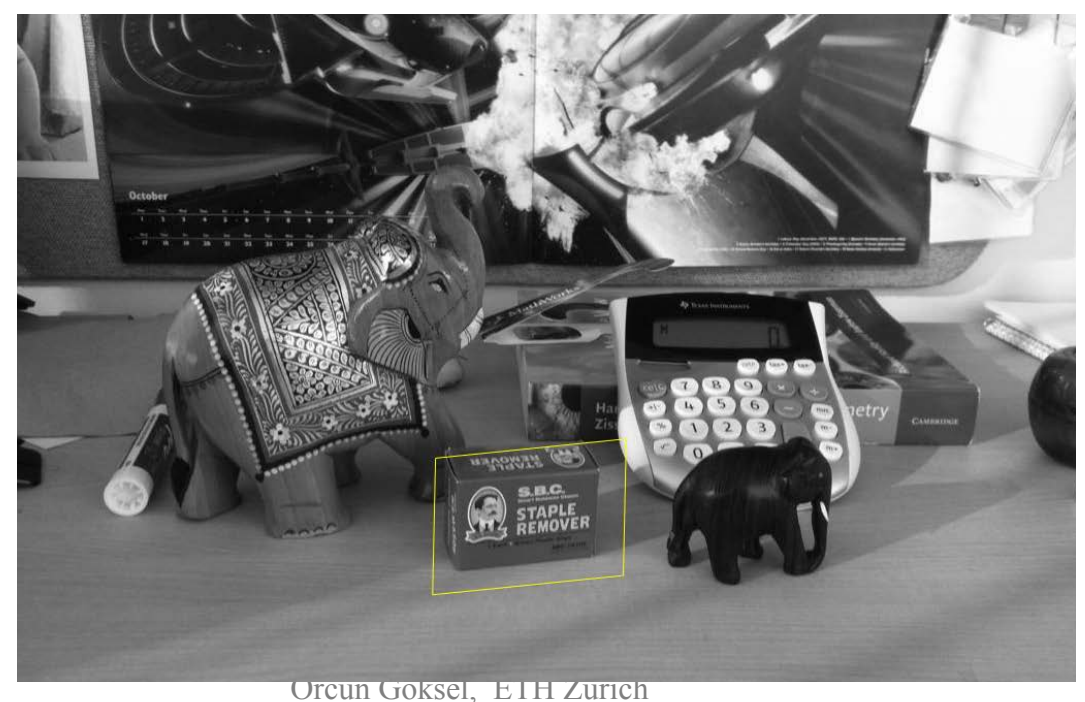

## Summary

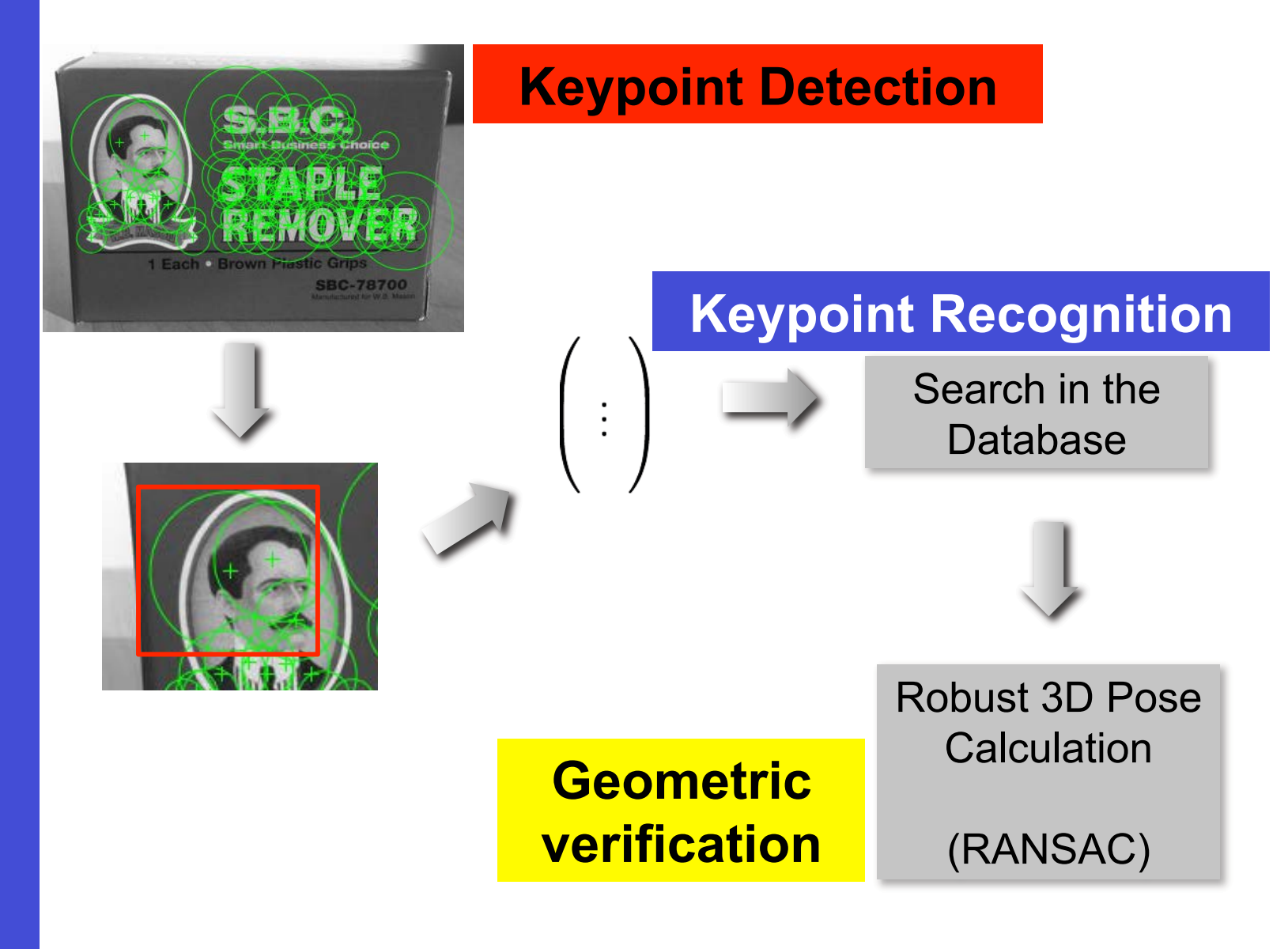

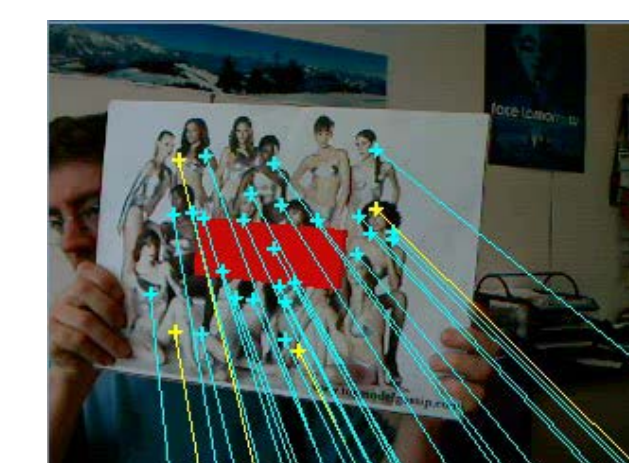

Overall:  $3.42$  ms Find Pts: 1.25 ms Track Pts: 0.32 ms Features: 1.16 ms Outliers: 0.50 ms Pose: 0.19 ms

Corners: 166 Matched Features: 29 **Wrong Rotation: 0 Bad Linetest: 0** Bad Homographytest: 0 Correct: 29 **From Cache: 0** From ActiveSearch: 20  $Levels: 0000000000$ **Rotation: 6** Aug. Reproj. Err: 1.31

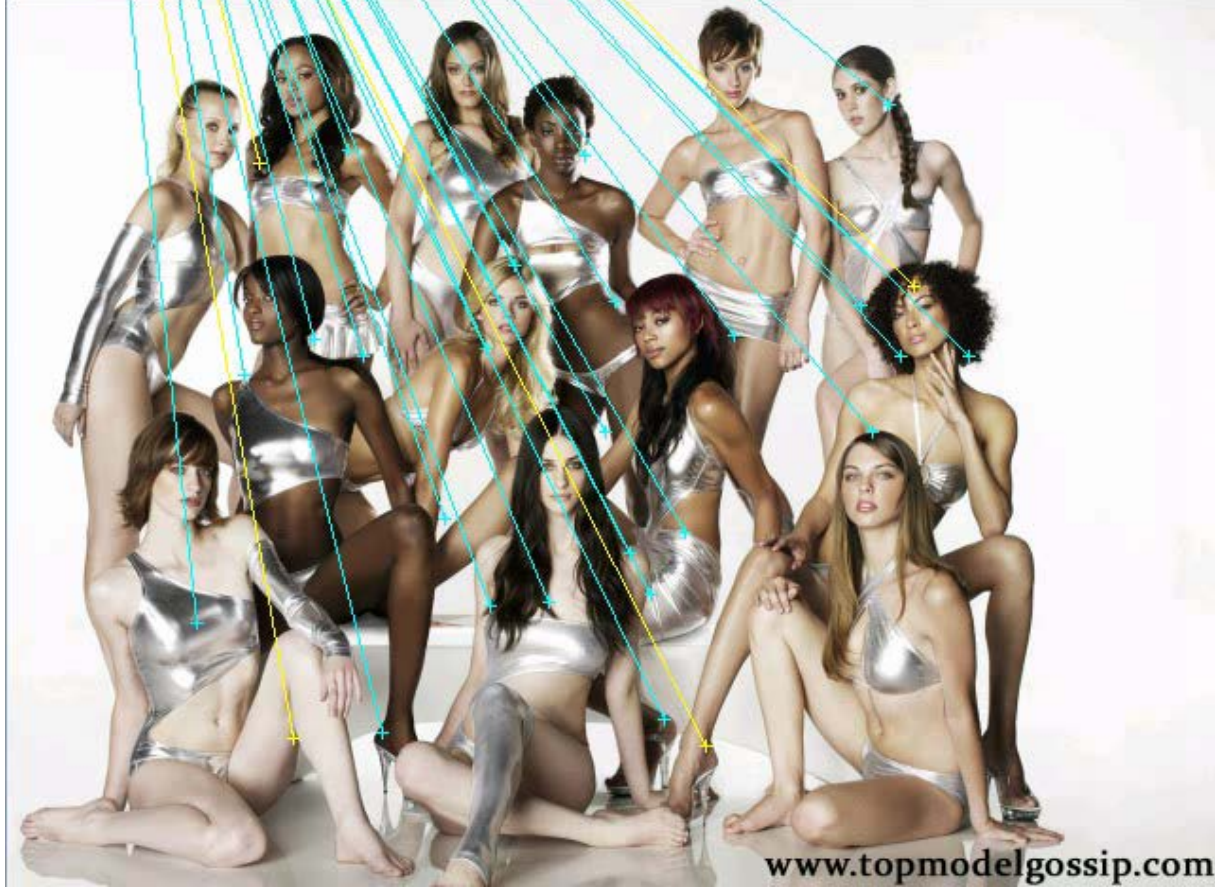

Orcun Goksel, ETH Zurich

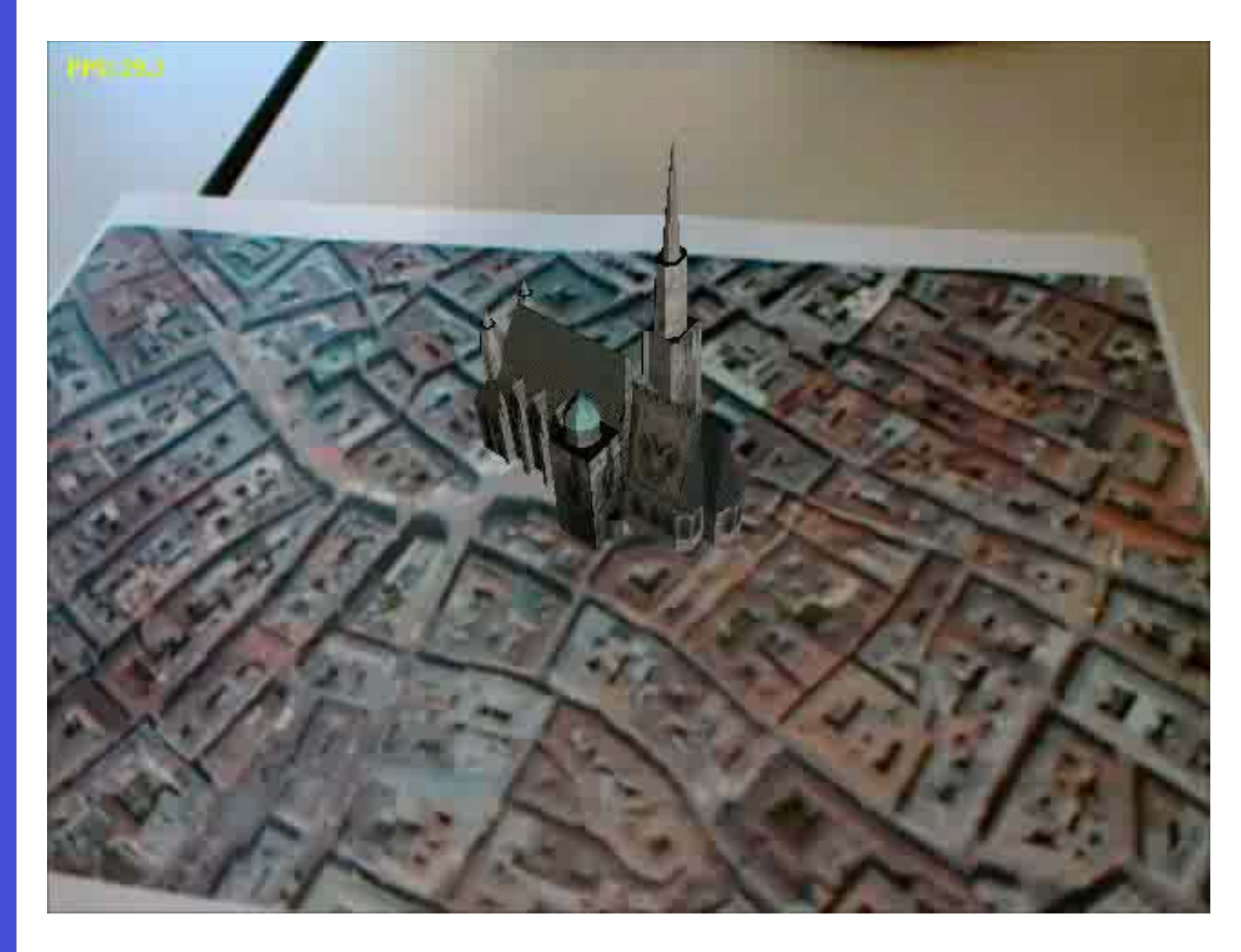

## Outline

- Region Tracking (and Mean Shift Algorithm)
- Point Tracking (and Aperture Problem)
- Template Tracking (Lucas-Kanade) Model Feature
	- Tracking-by-Detection
		- a specific target (e.g., keypoints + Ransac)
			- object class

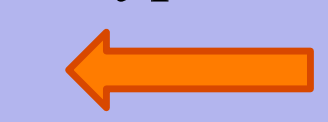

- Model • Model-based Body Articulation
	- On-line Learning
	- Misc (preventing drift, context, issues)

## **Tracking by Detection (of the object class)**

**Object Tracking" also for "Multiple** 

## **Computer**

## Vision Tracking-by-Detection

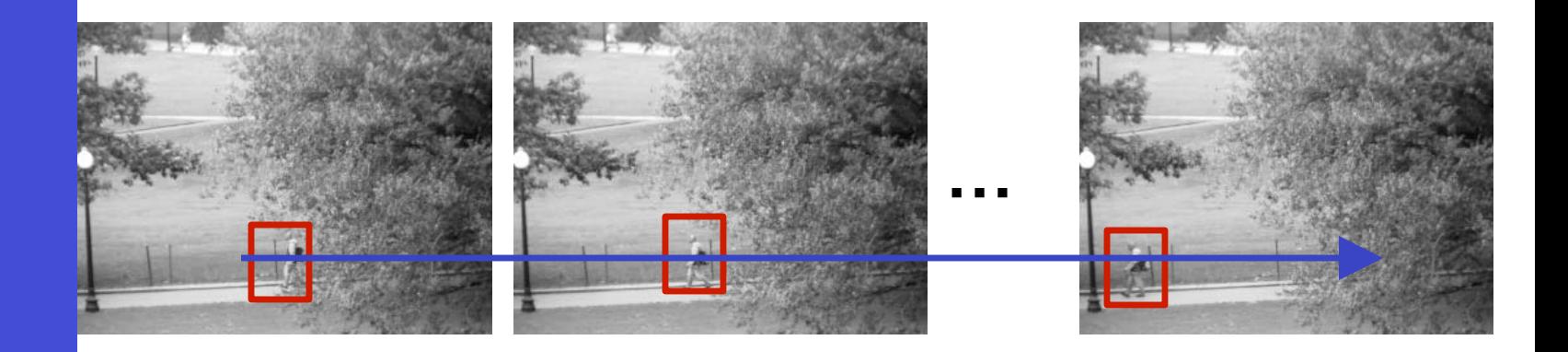

#### **detect object(s) independently in each frame**

**associate detections over time into**  *tracks* 

## **Computer**

## Vomputer Multiple Objects

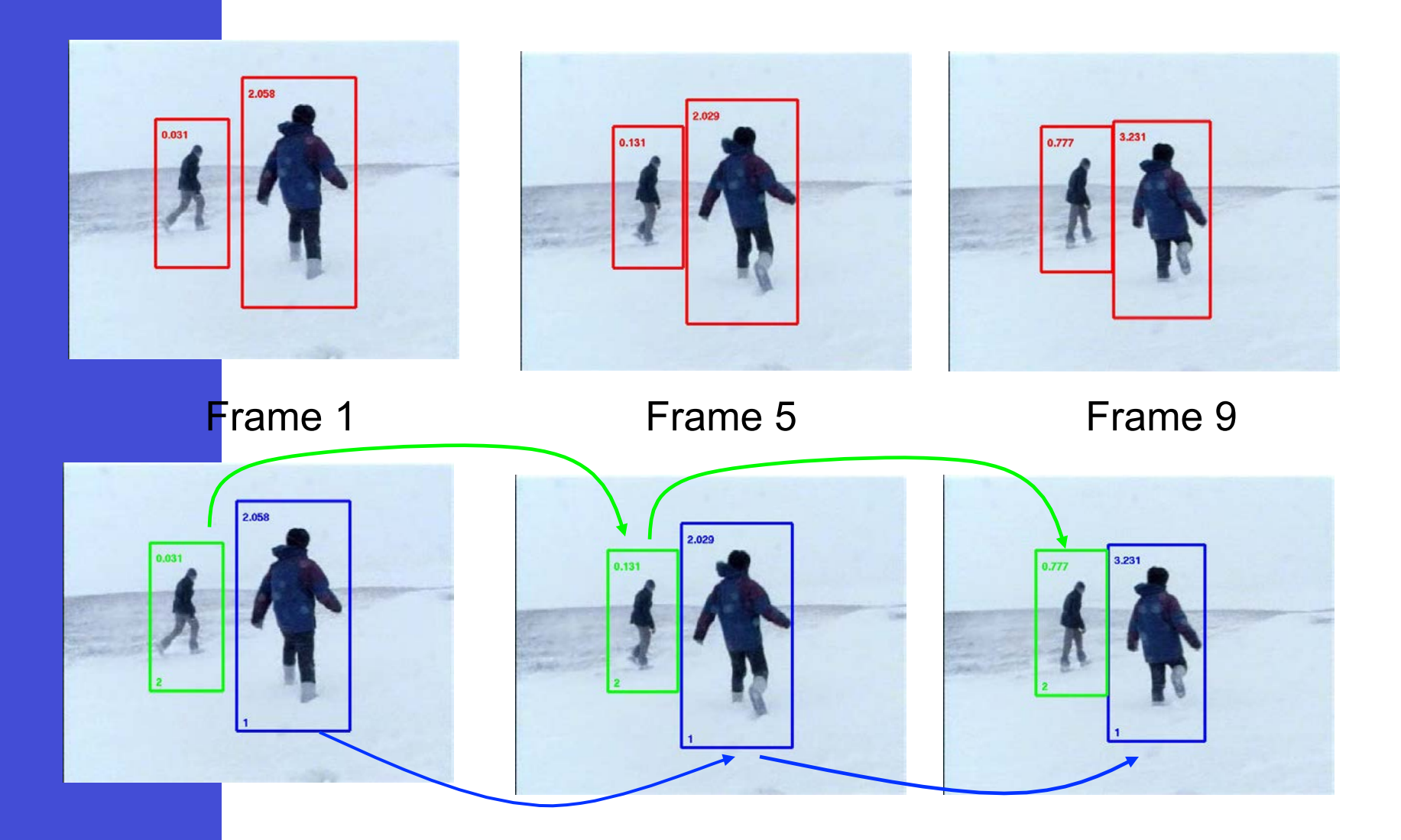

## Examples: Multiple Object Tracking

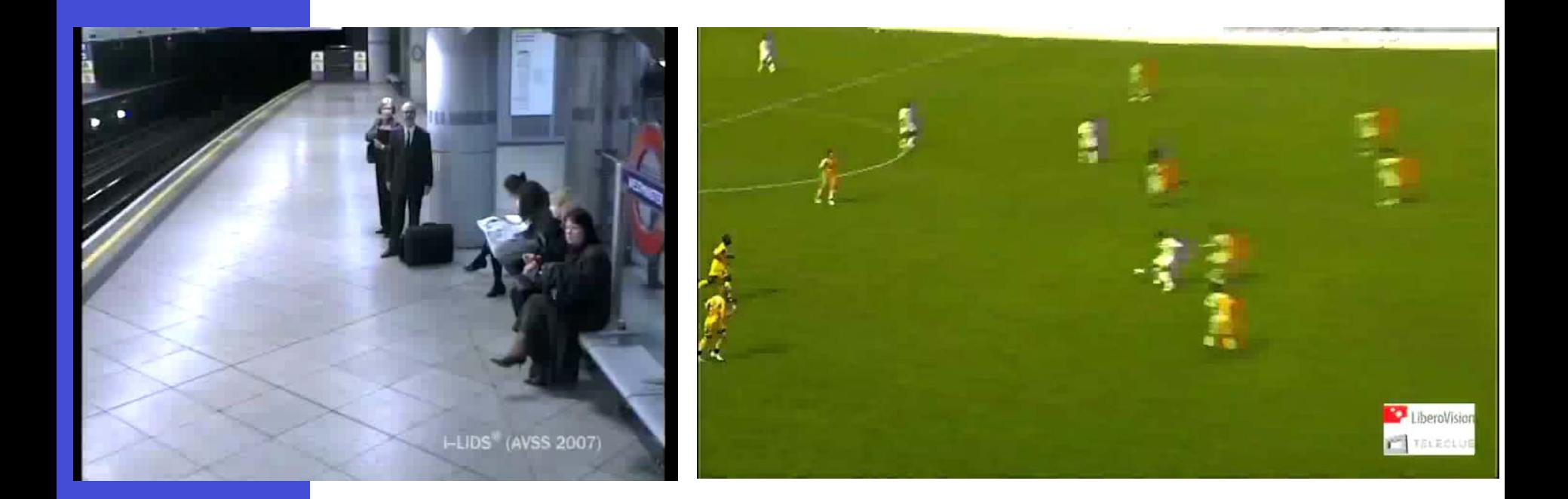

## How to get the detections?

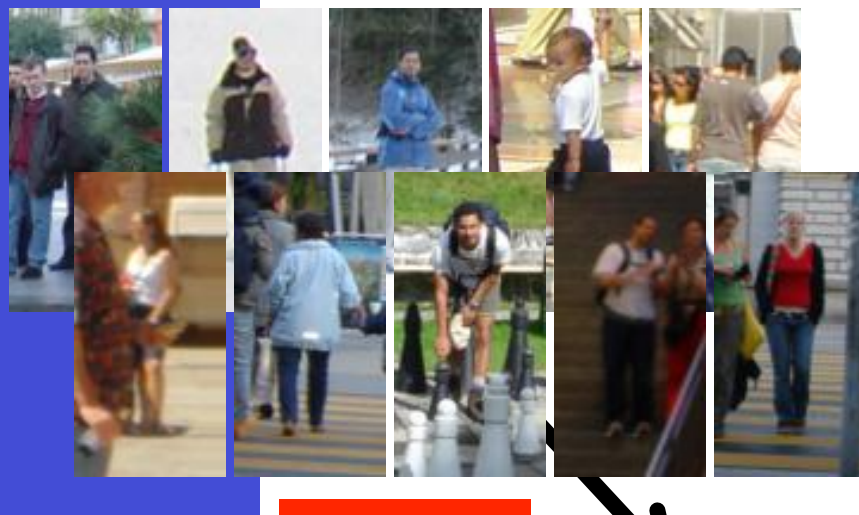

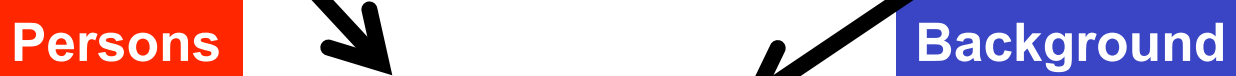

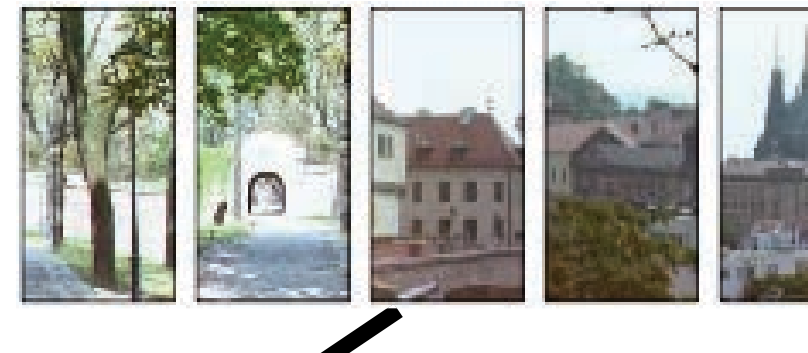

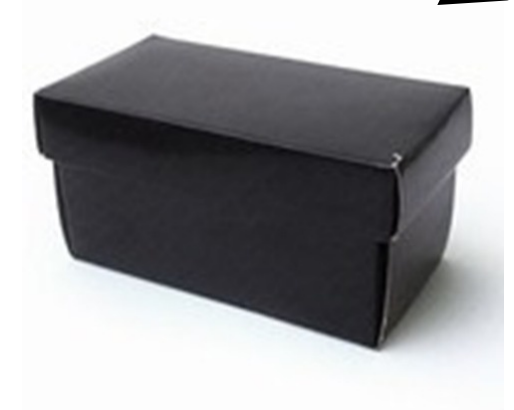

### **Supervised Learning**

(Support Vector Machines, Random Forests, Neural Networks, ...)

**Computer** 

## Version Using the classifier

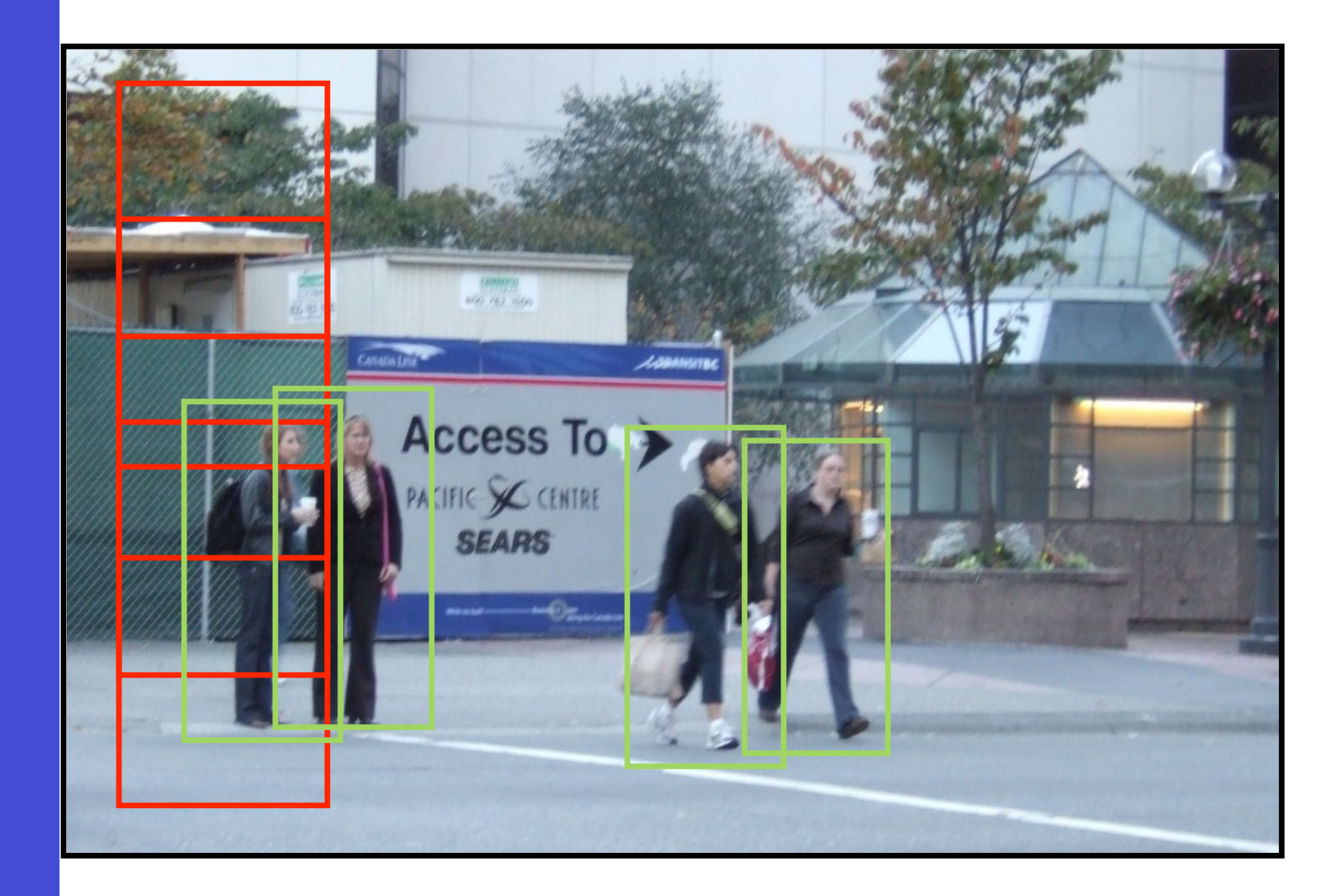

[Leibe et al. CVPR'07]

[Leibe et al. CVPR'07]

## Space-Time Analysis

• Collect detections in space-time volume

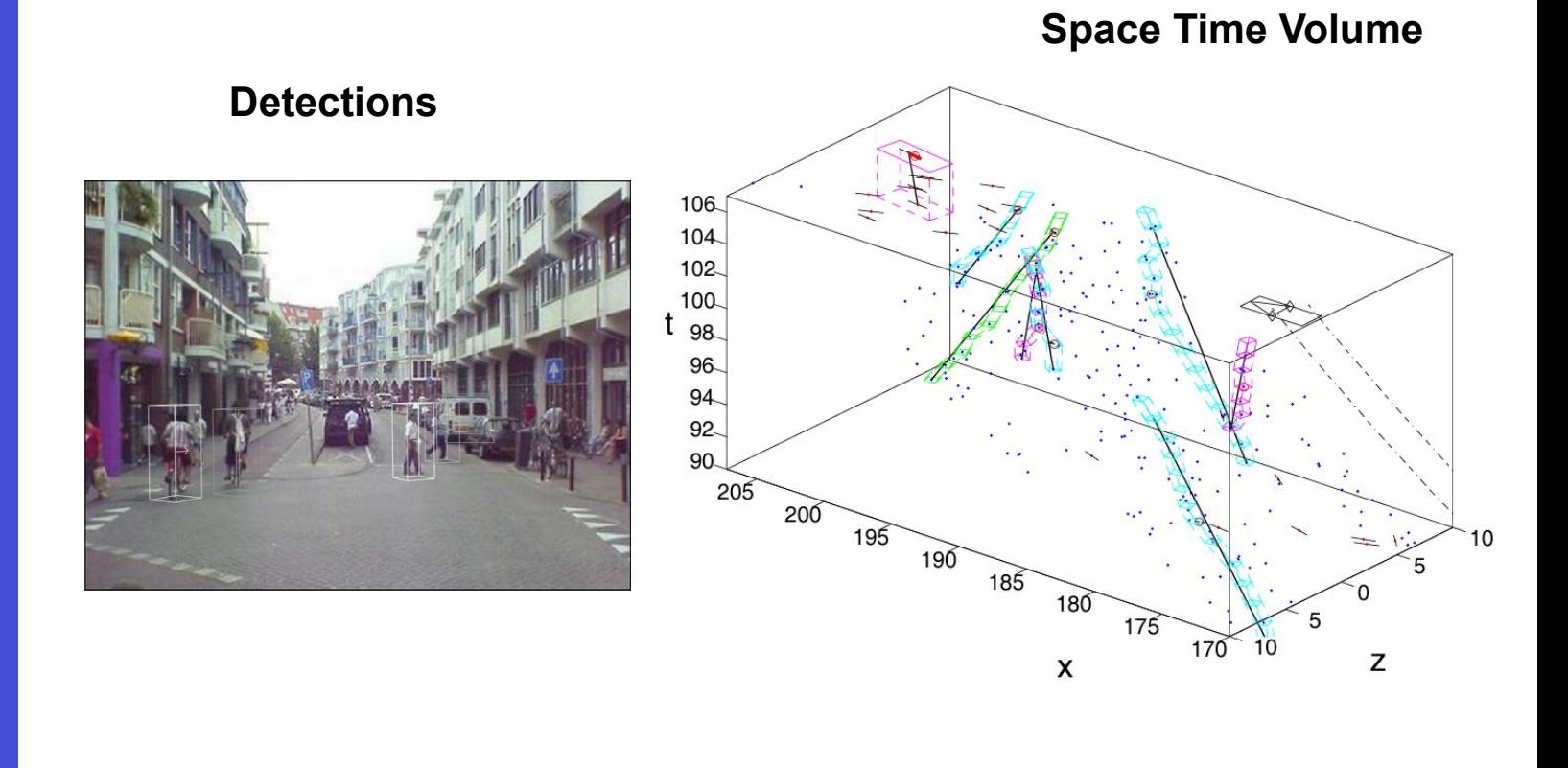

## Trajectory Estimation

• Trajectory growing and selection

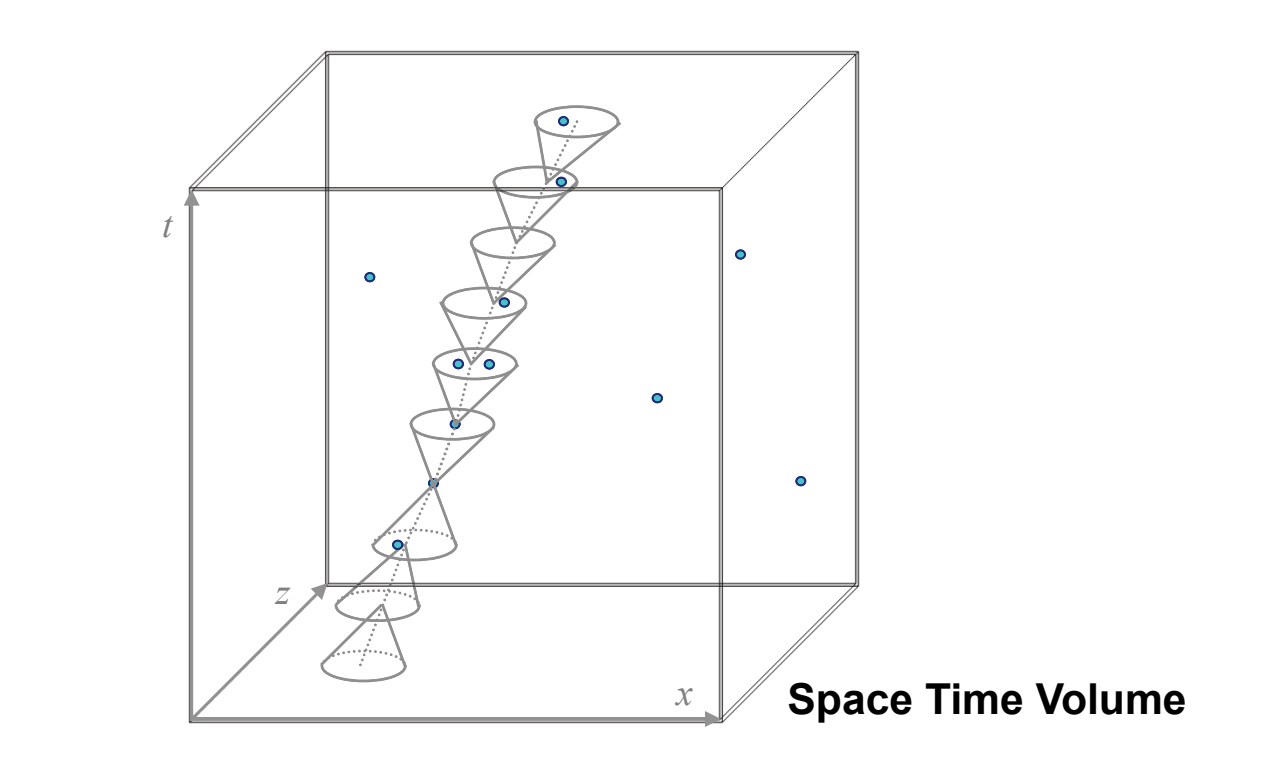

## Trajectory Estimation

• Trajectory growing and selection

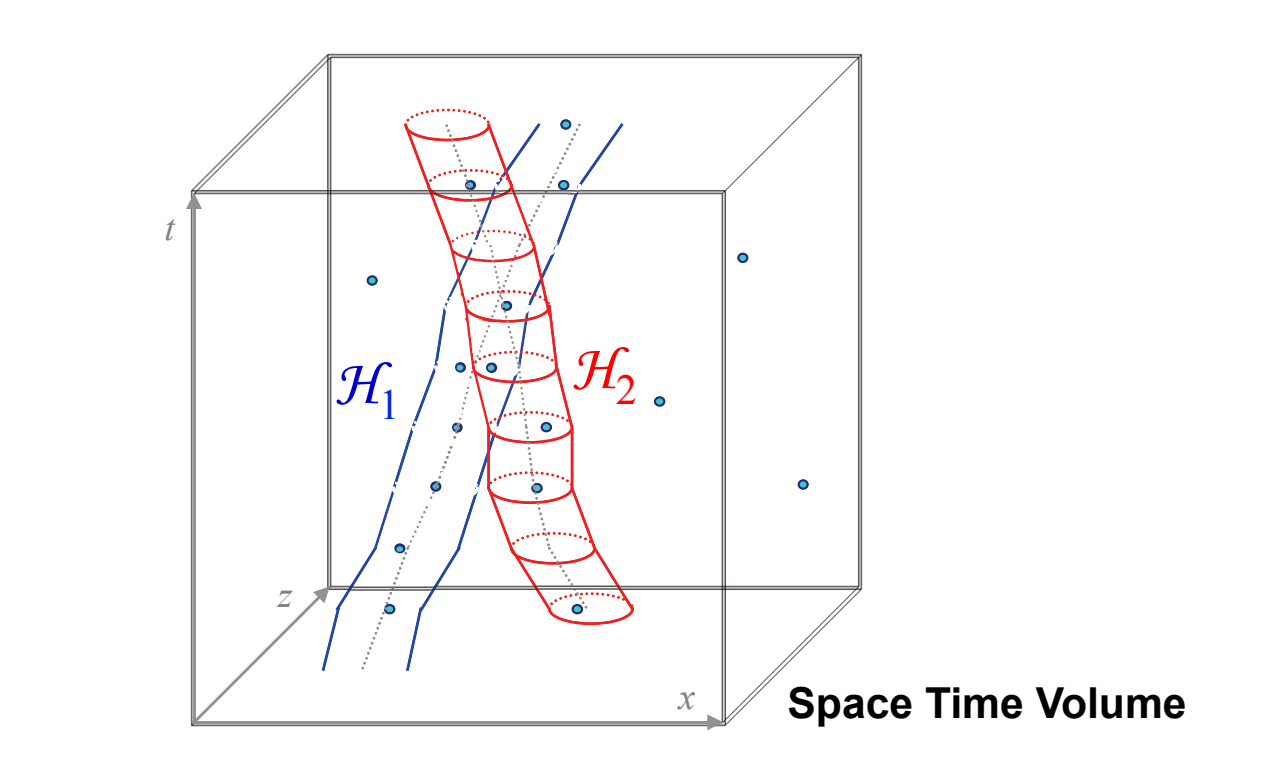

## Driving

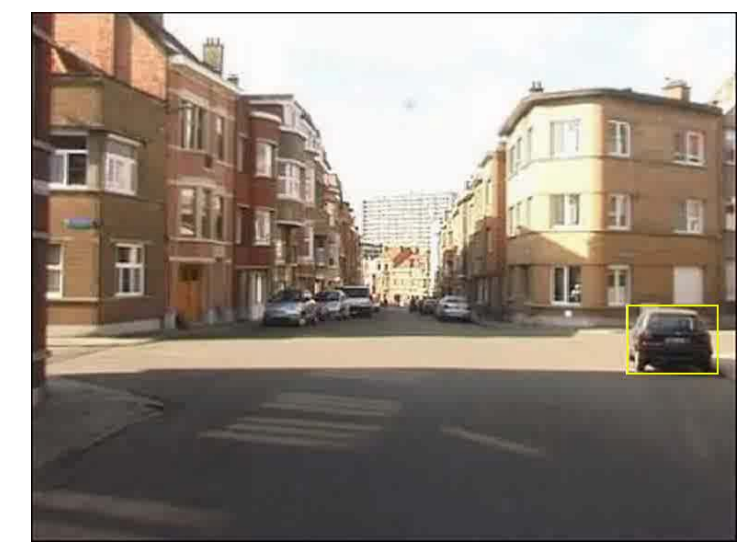

#### **Input (Object Detections) "Tracking" Result**

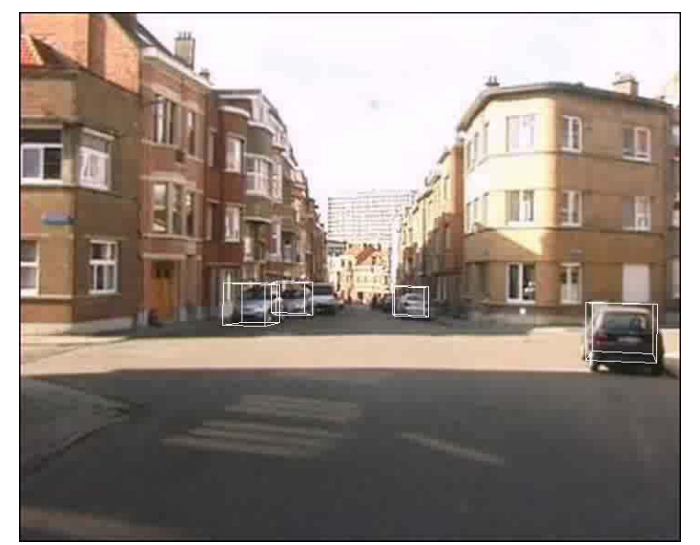

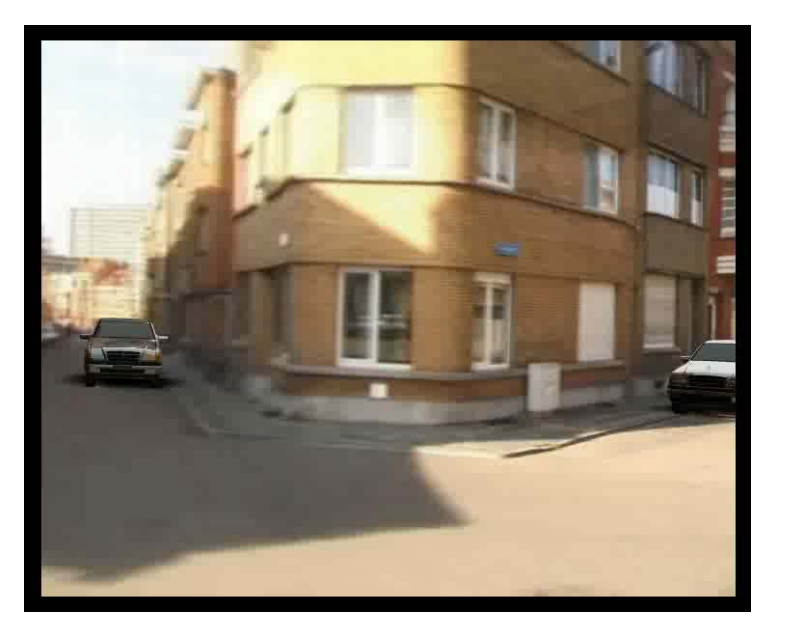

> [Ess et al. CVPR'08] [Ess et al. CVPR'08]

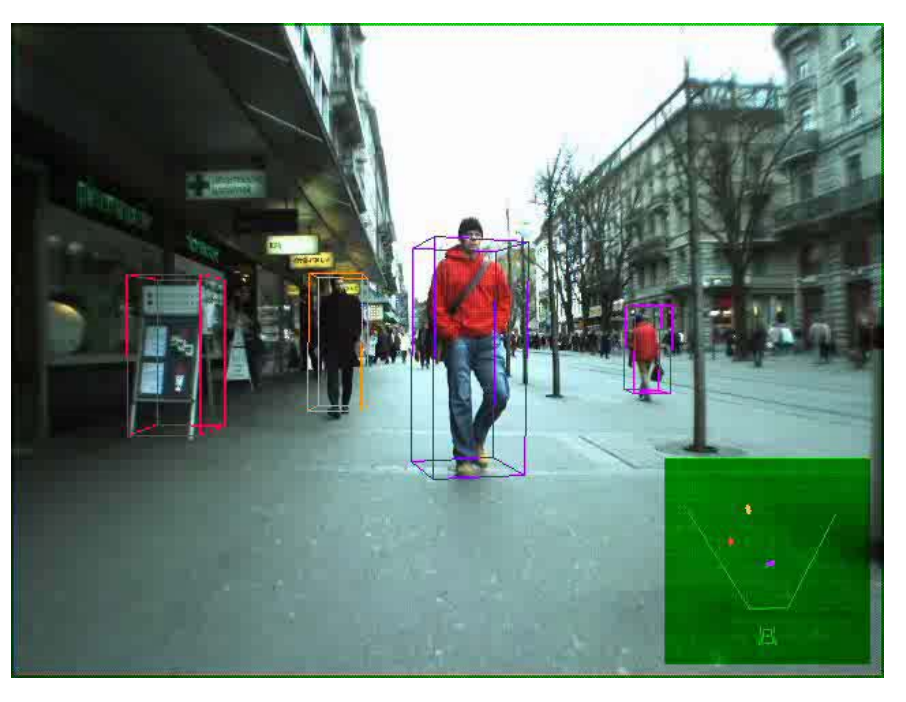

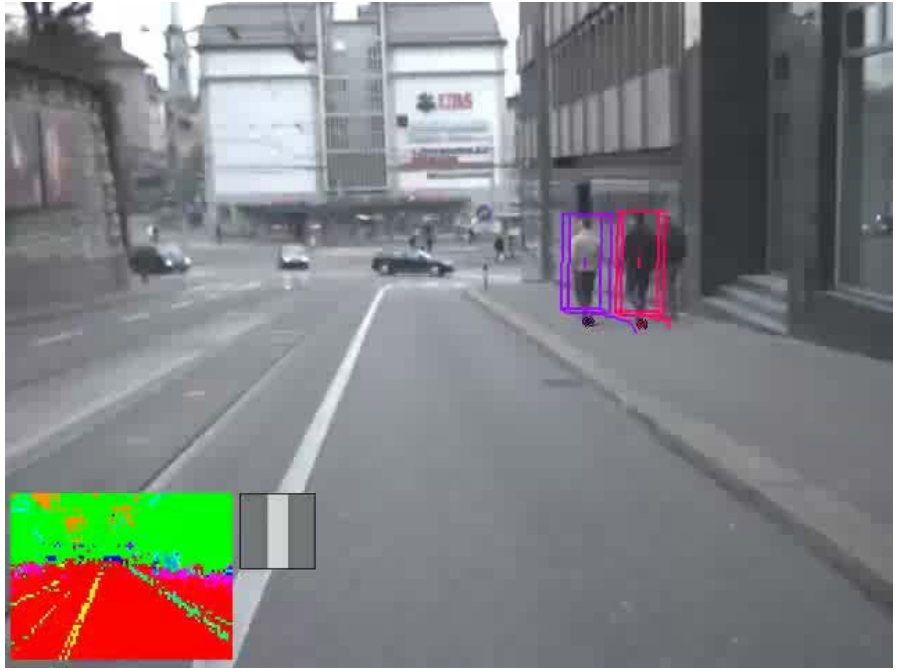

## Outline

- Region Tracking (and Mean Shift Algorithm)
- Point Tracking (and Aperture Problem)
- Template Tracking (Lucas-Kanade) Model Feature
	- Tracking-by-Detection
		- a specific target (e.g., keypoints + Ransac)
			- object class (multiple object tracking)
- Model • Model-based Body Articulation
	- On-line Learning
	- Misc (preventing drift, context, issues)

# **Model based Tracking**

### Articulated Tracking: Part-Based Models

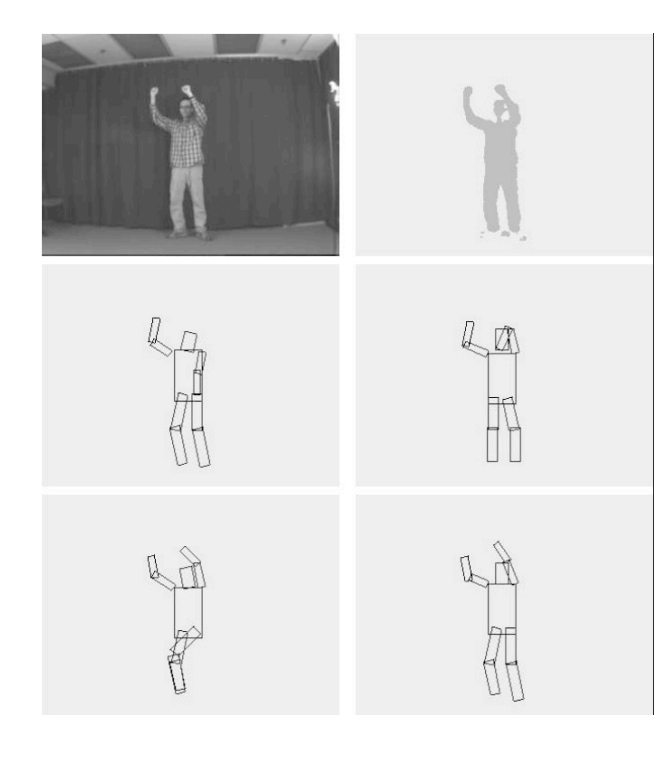

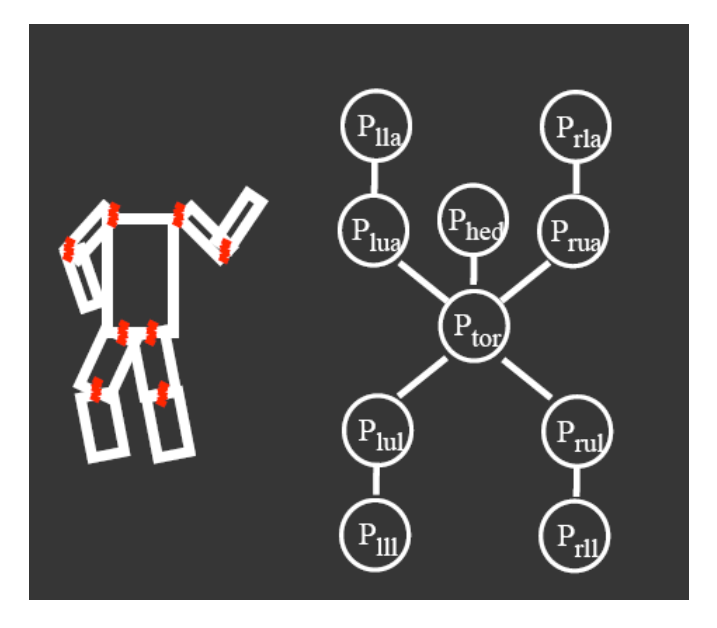

**HAIR** 

თი

**MOUTH** 

**EYE** 

**RIGHT** 

**EDGE** 

**EYE** 

**NOSE** 

**LEFT**<br>EDGE

- Intuitive model of an object
- Model has two components
	- parts (2D image fragments)  $1.$
	- 2. structure (configuration of parts)
- Dates back to Fischler & Elschlager 1973

### Parts-based analysis

Objective: detect human and determine upper body pose (layout)

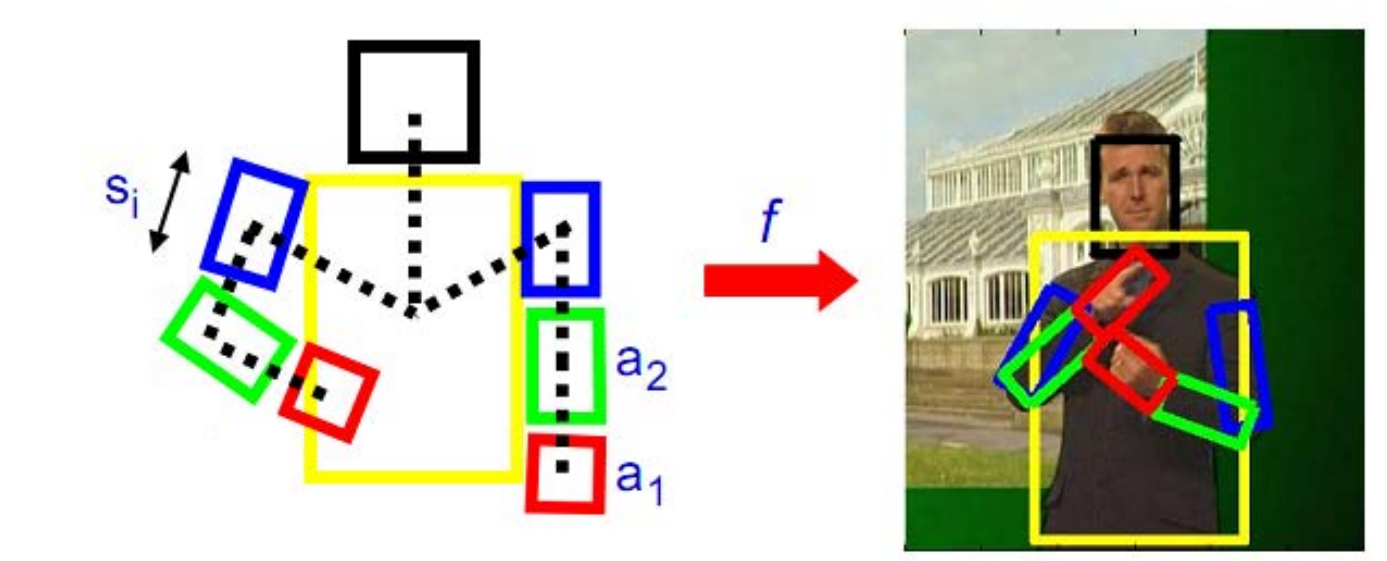

Model as a graph labelling problem

- Vertices V are parts,  $a_i, i = 1, \dots, n$
- Edges  $\mathcal E$  are pairwise linkages between parts
- For each part there are *h* possible poses  $\mathbf{p}_j = (x_j, y_j, \phi_j, s_j)$
- Label each part by its pose:  $f: \mathcal{V} \longrightarrow \{1, \dots, h\}$ , i.e. part a takes pose  $p_{f(a)}$ .

### Parts-based analysis

### Pictorial structure model - CRF

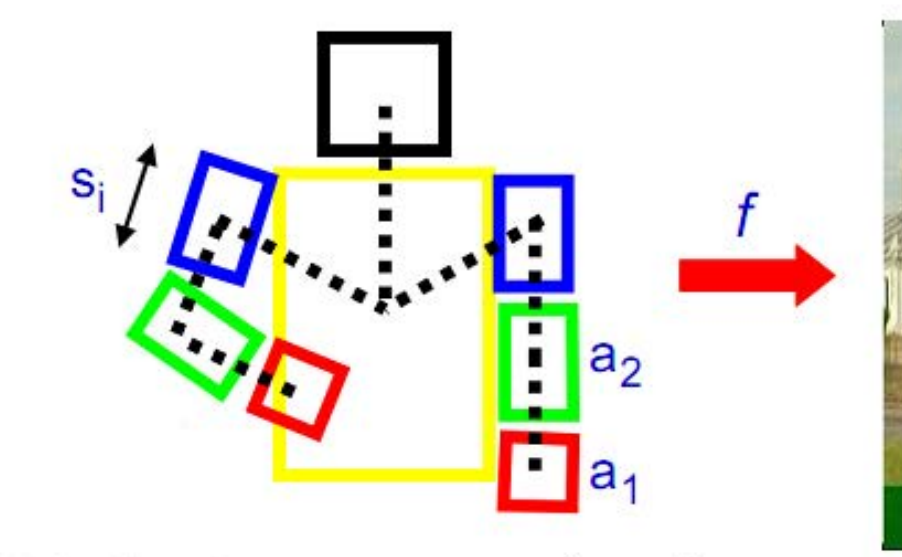

• Each labelling has an energy (cost):

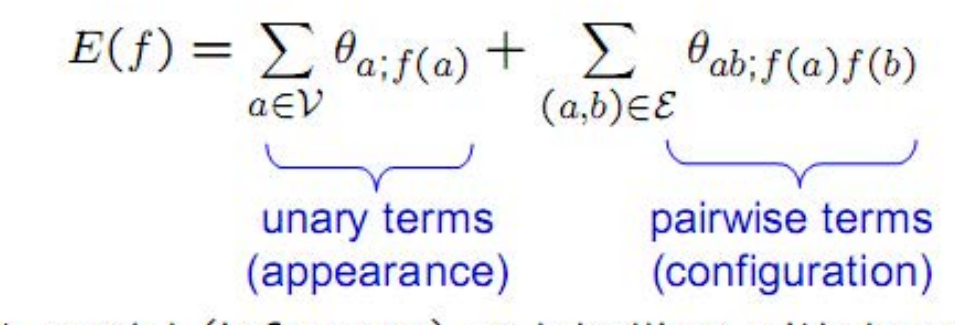

Features for unary:

• colour

 $\cdot$  HOG

for limbs/torso

• Fit model (inference) as labelling with lowest energy

> [Ramanan et al. CVPR'05] [Ramanan et al. CVPR'05]

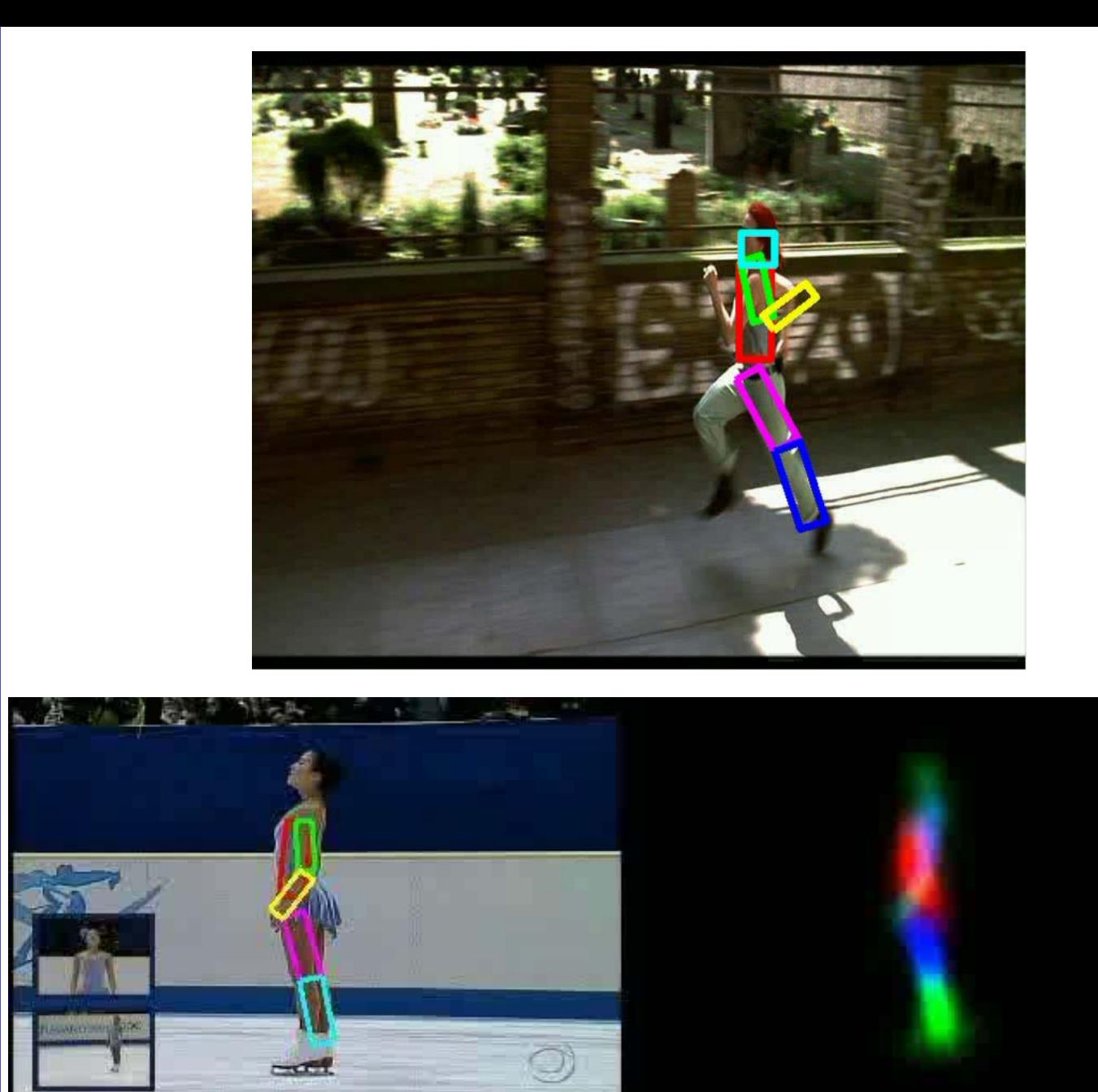
Computer

# omputer Walking

• What temporal info can we use for tracking? 

• What variation would we expect in population?

# Articulation Space

#### **Tracking Articulated Motion as High-Dimensional Inference**

- Walking cycles have one main (periodic) DOF
- . Regressors to learn this (latent) space, and its variation (Gaussian Process regression, PCA, etc)
- (Pose, Silhouette) training data can be obtained by 3D rendering

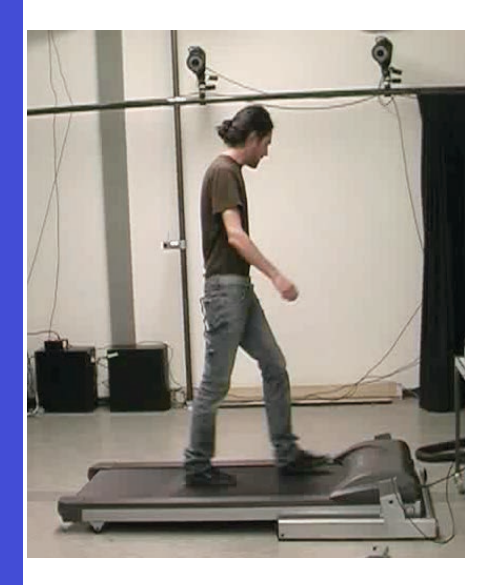

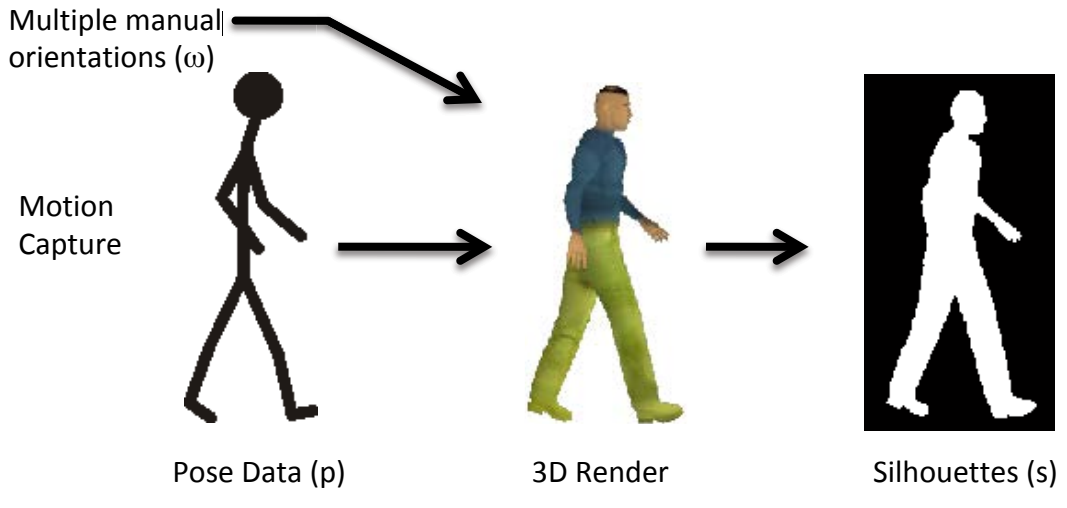

# Articulation Space

#### **Tracking Articulated Motion as High-Dimensional Inference**

- Walking cycles have one main (periodic) DOF
- Regressors to learn this (latent) space, and its variation (Gaussian Process regression, PCA, etc)
- (Pose,Silhouette) training data can be obtained by 3D rendering

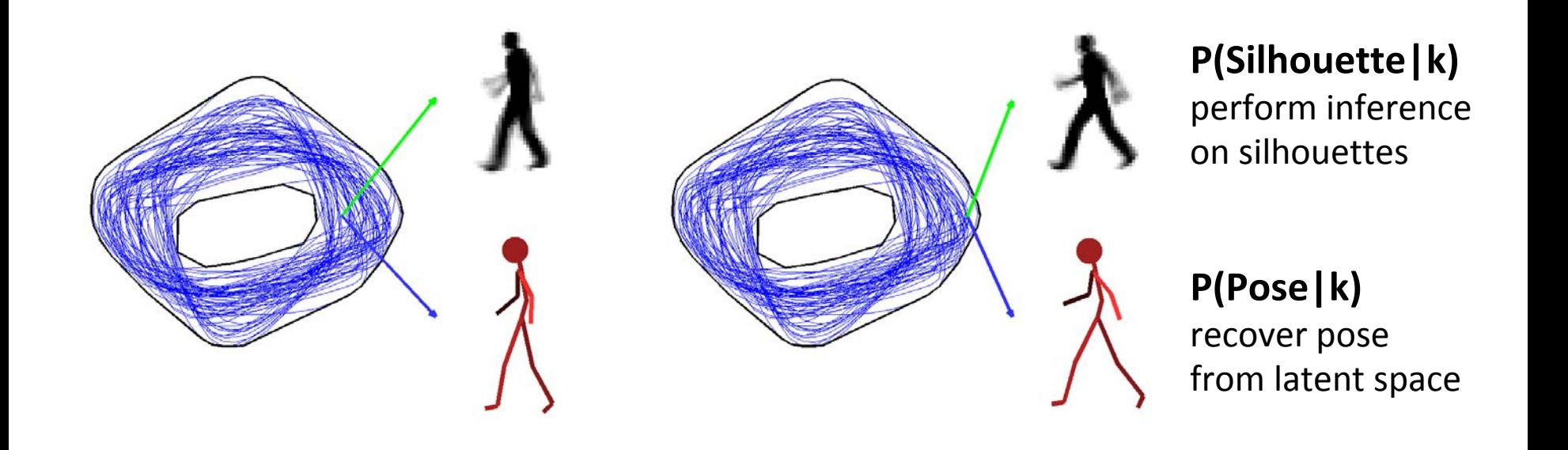

## Articulation Space Tracking

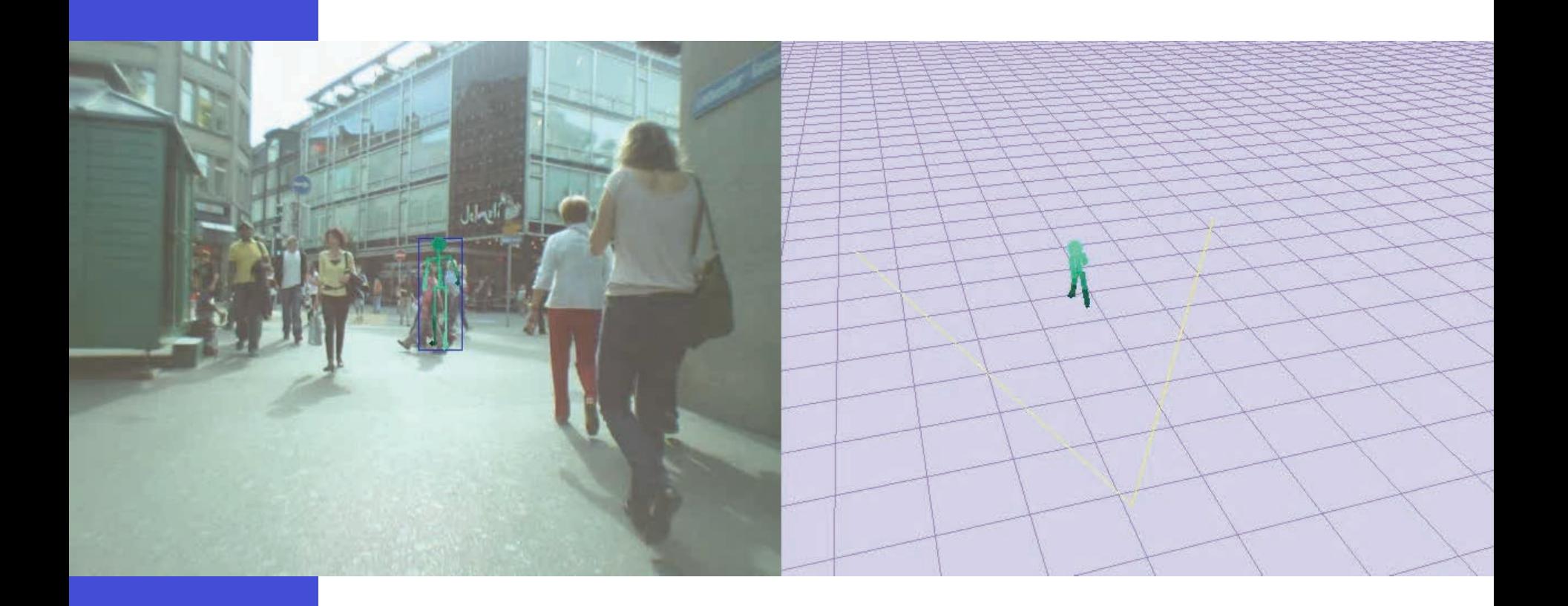

# Outline

- Region Tracking (and Mean Shift Algorithm)
- Point Tracking (and Aperture Problem)
- Template Tracking (Lucas-Kanade) Model Feature
	- Tracking-by-Detection
		- a specific target (e.g., keypoints + Ransac)
			- object class (multiple object tracking)
- Model • Model-based Body Articulation
	- On-line Learning
- 
- Misc (preventing drift, context, issues)

# **Tracking as On-line learning (updating tracking models)**

# Tracking as Classification

• Learning current object appearance vs. local background.

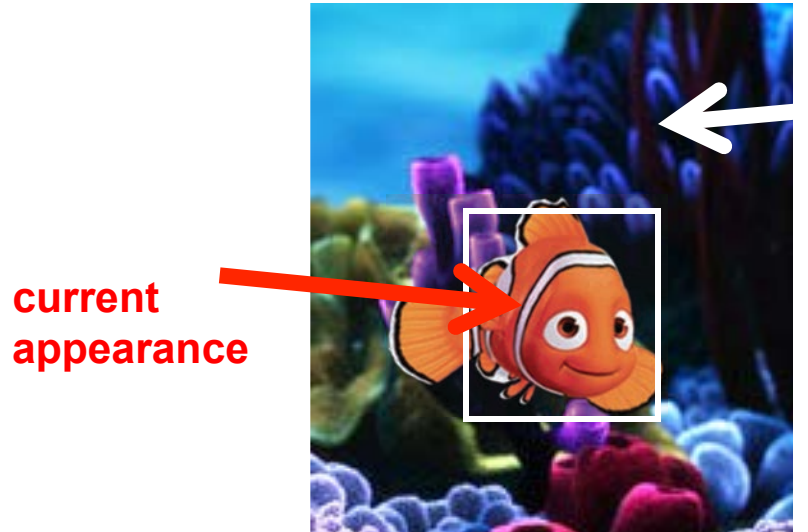

**current background**

**obj. appearance**

### Tracking as Classification

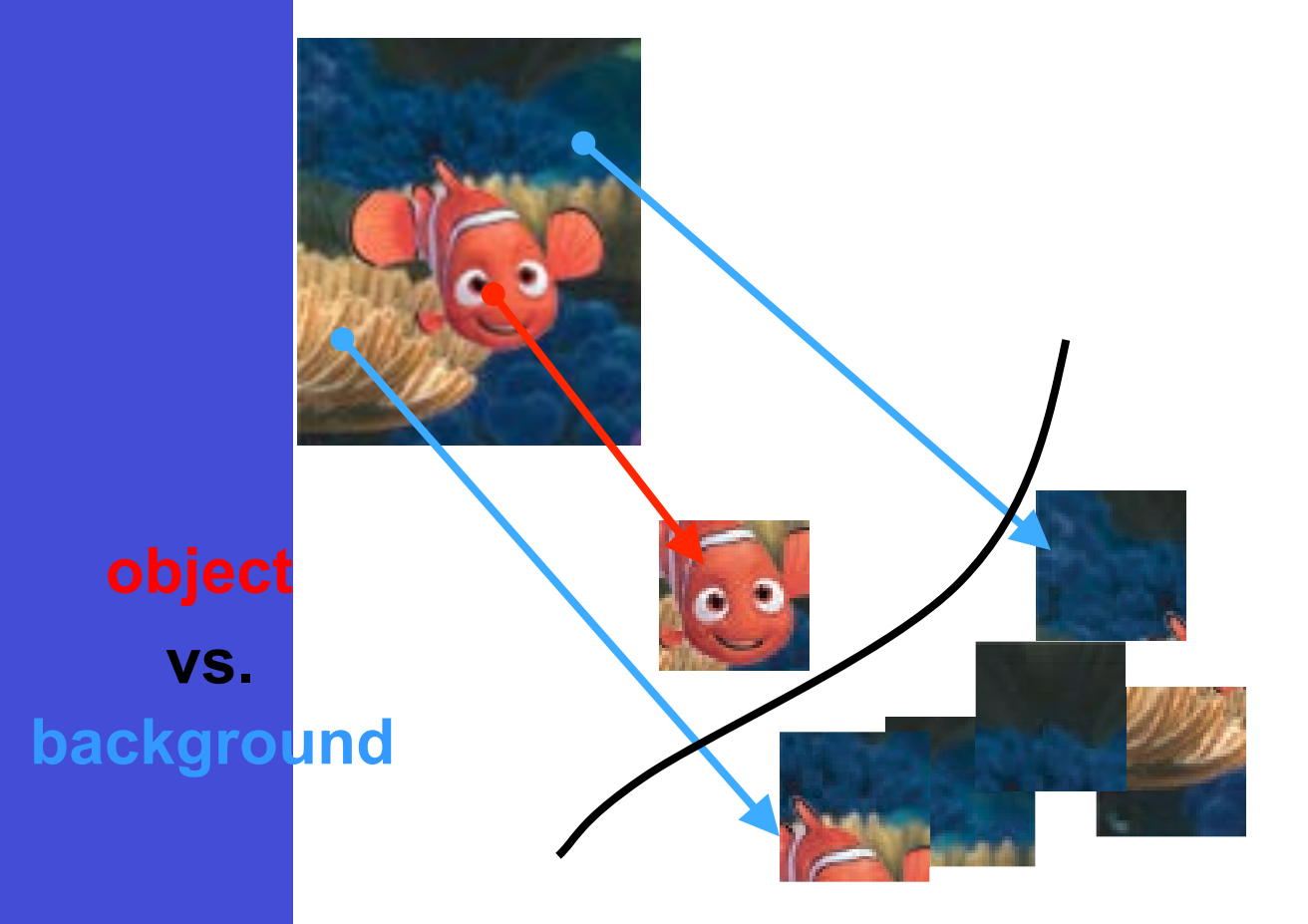

### Tracking as Classification

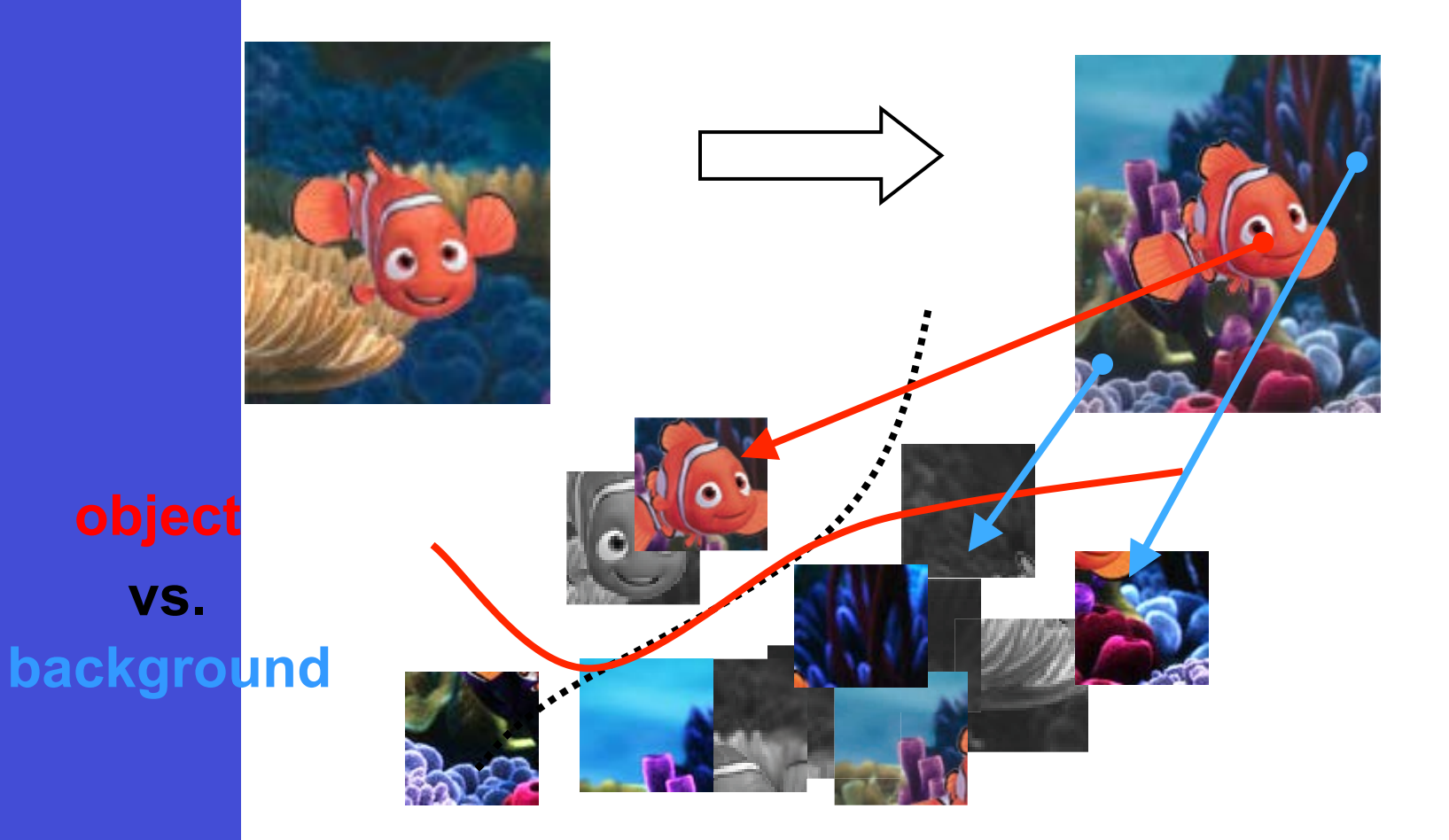

#### Computer

## Tracking Loop

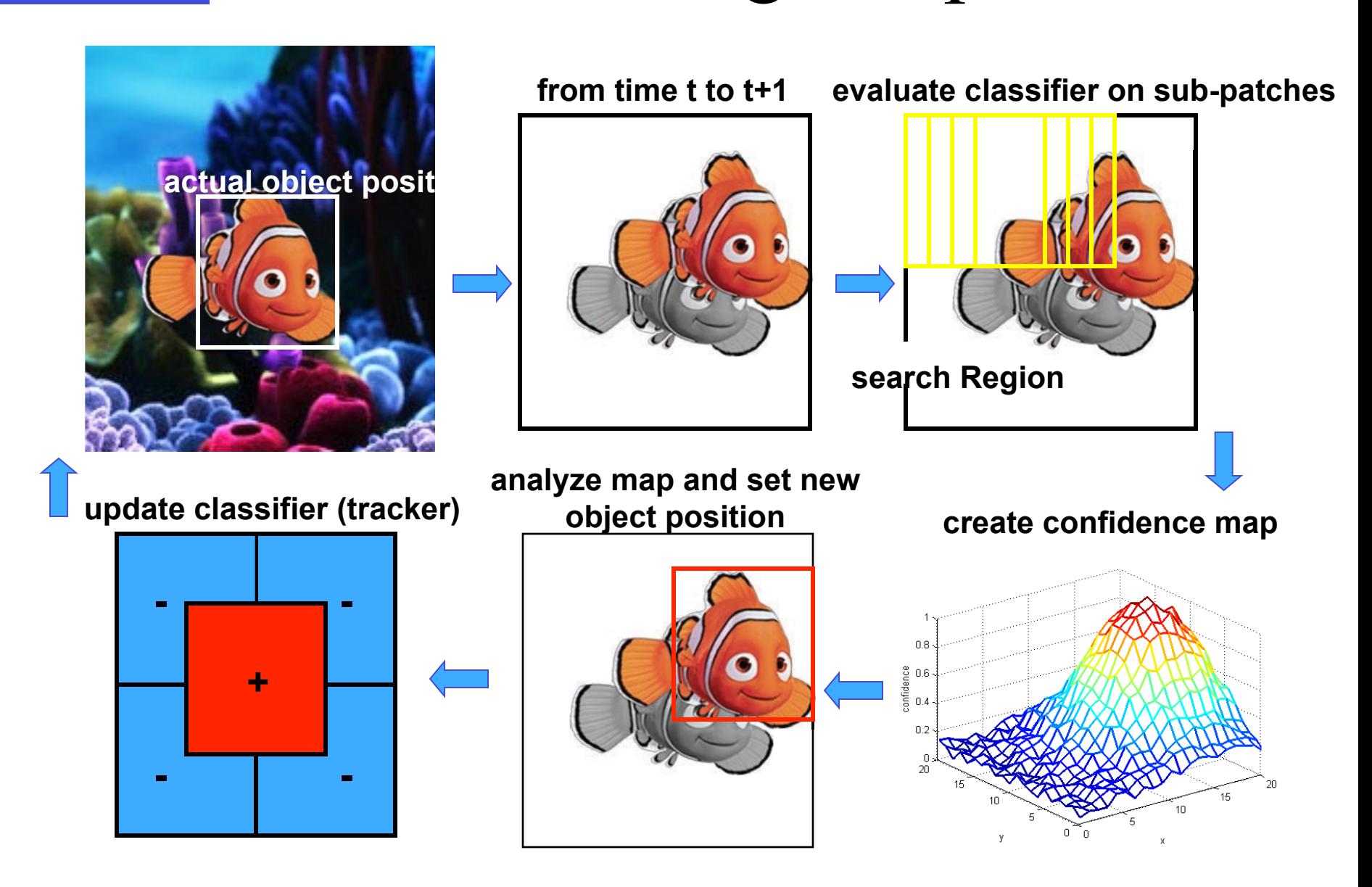

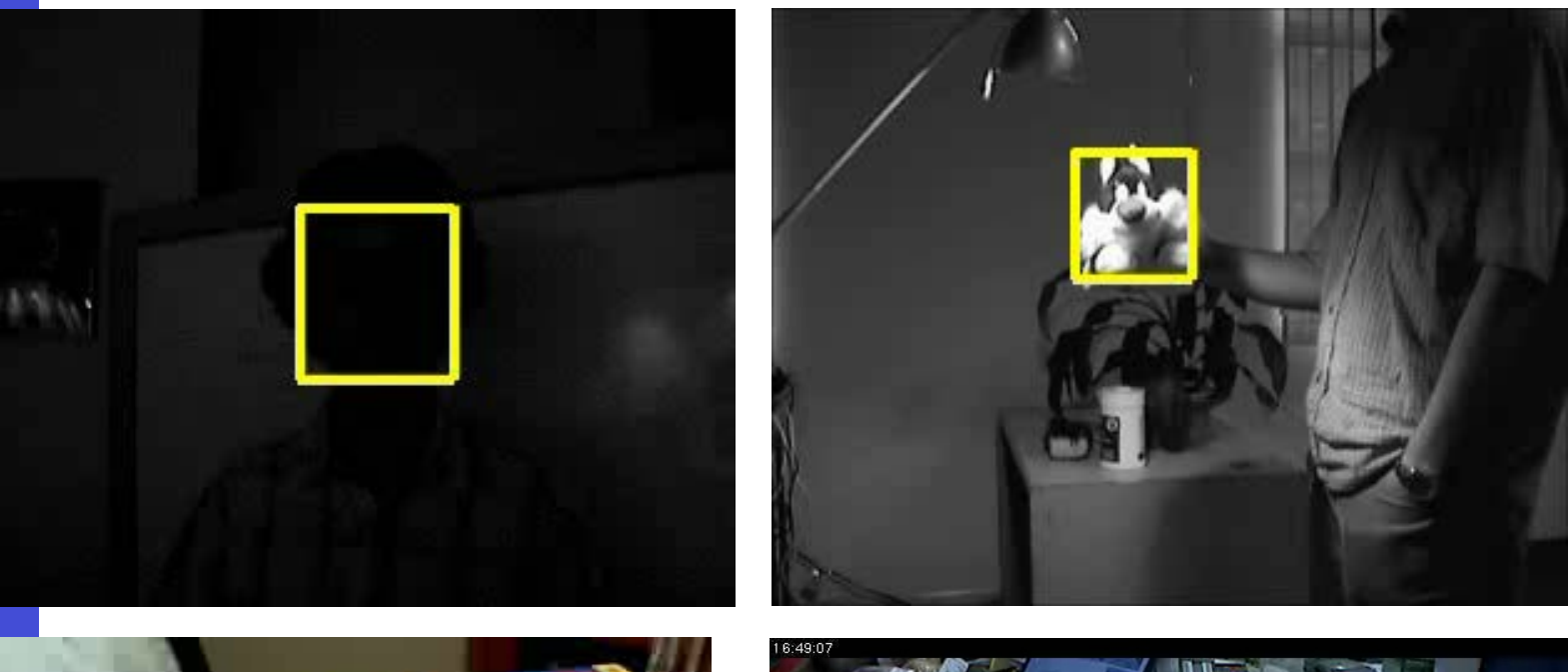

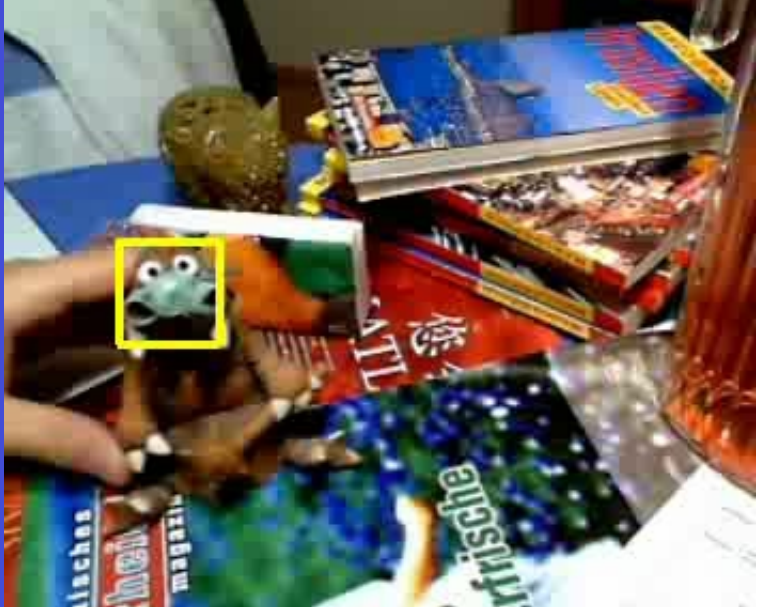

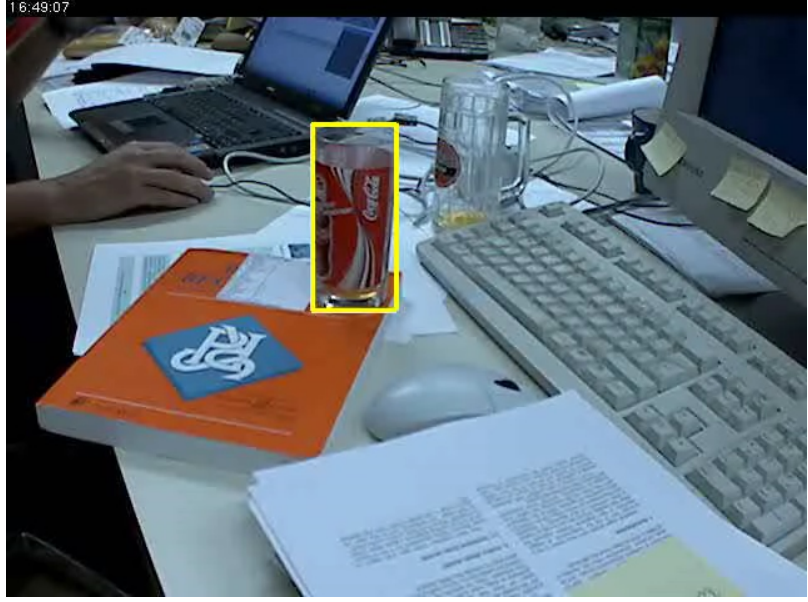

### For tracking "the invisible"

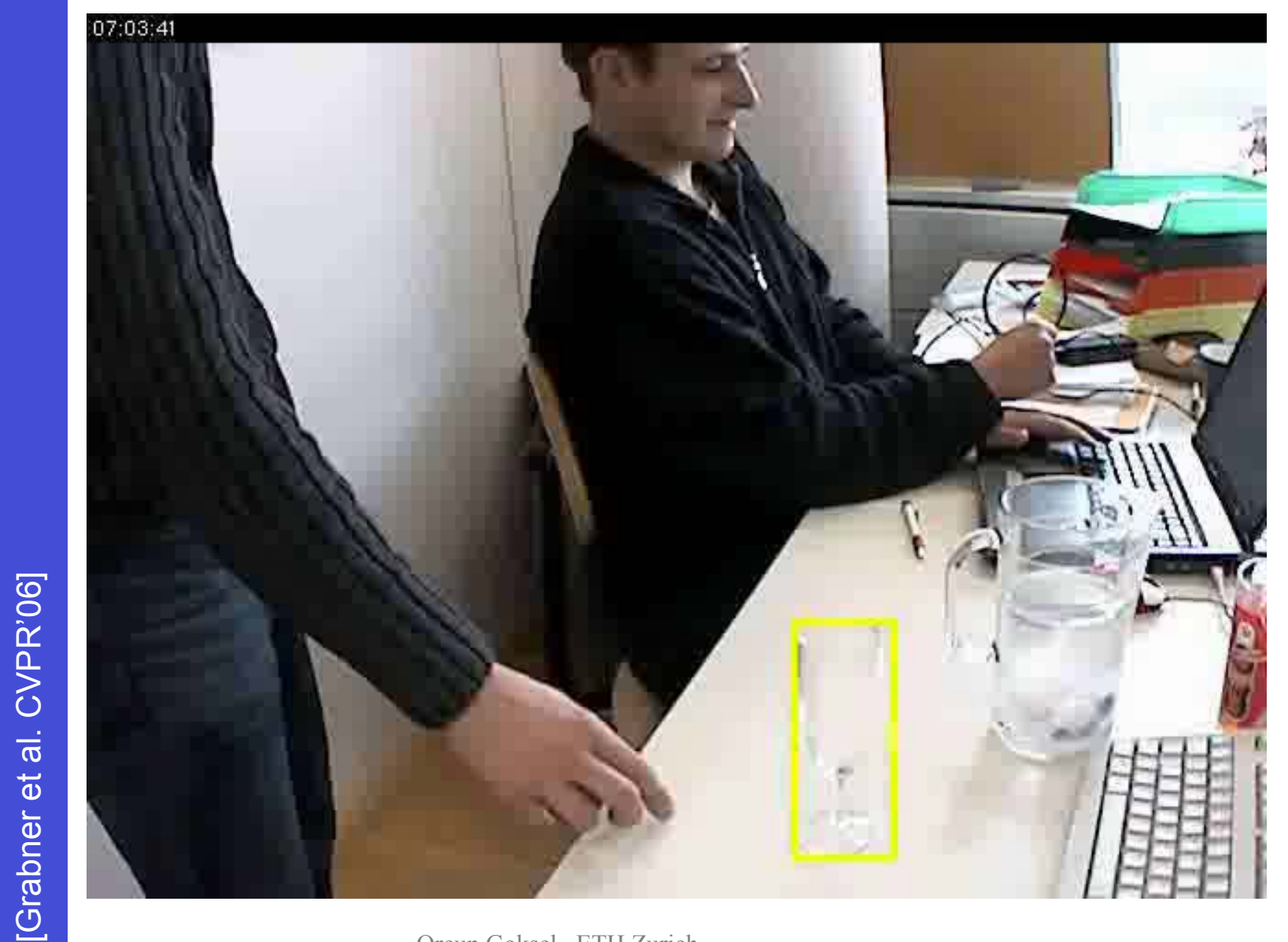

### When does it fail…

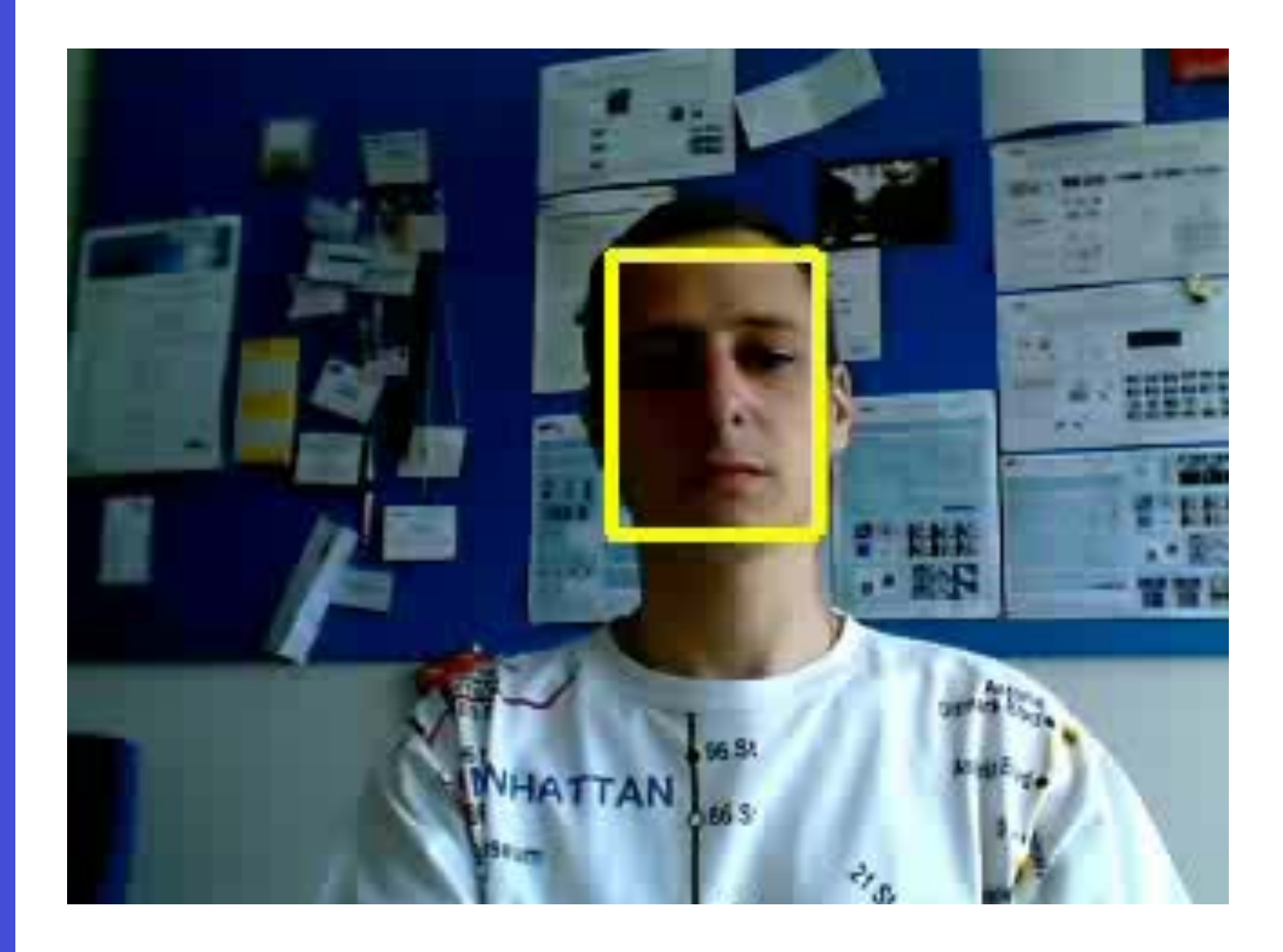

### When does it fail…

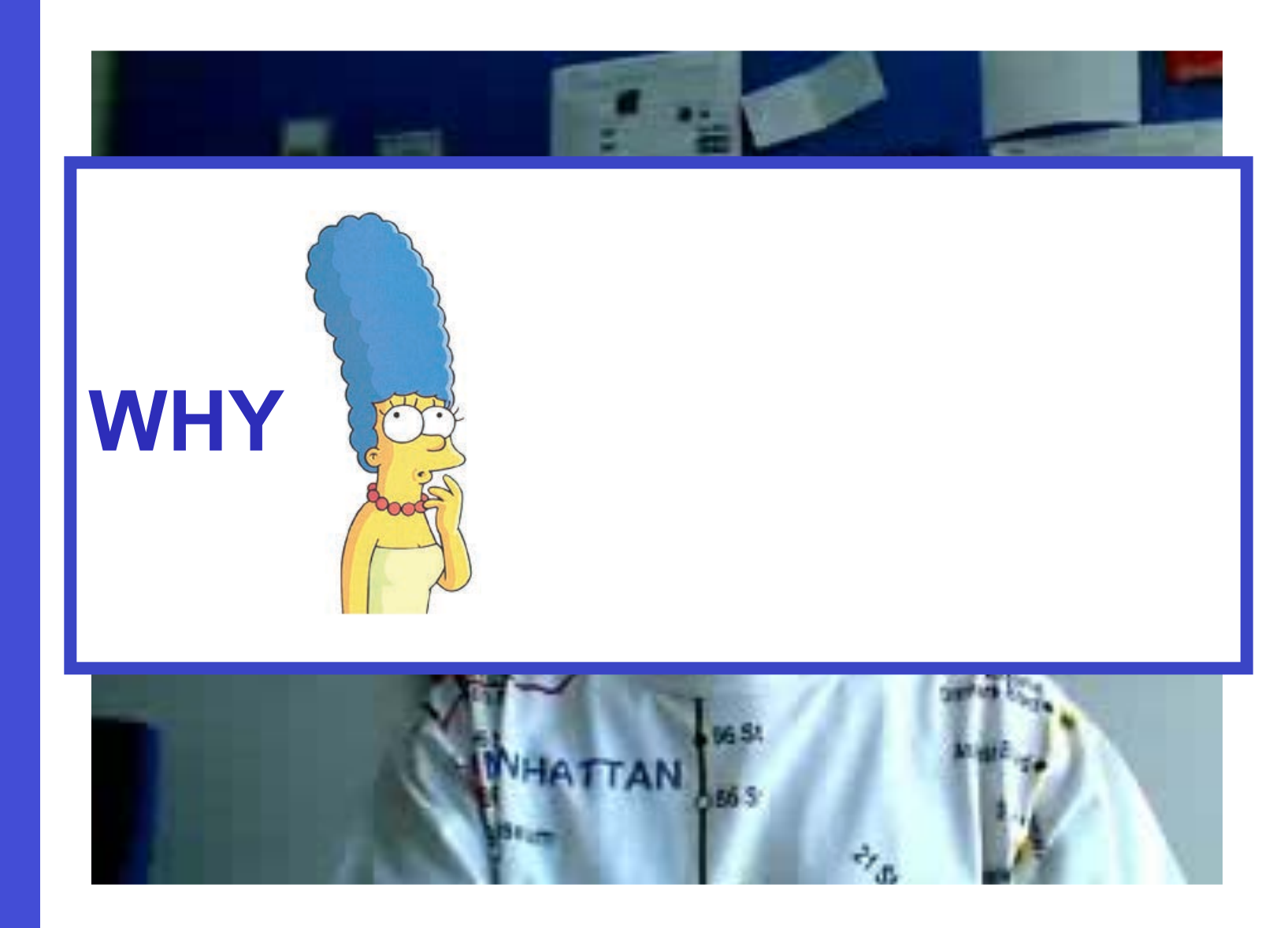

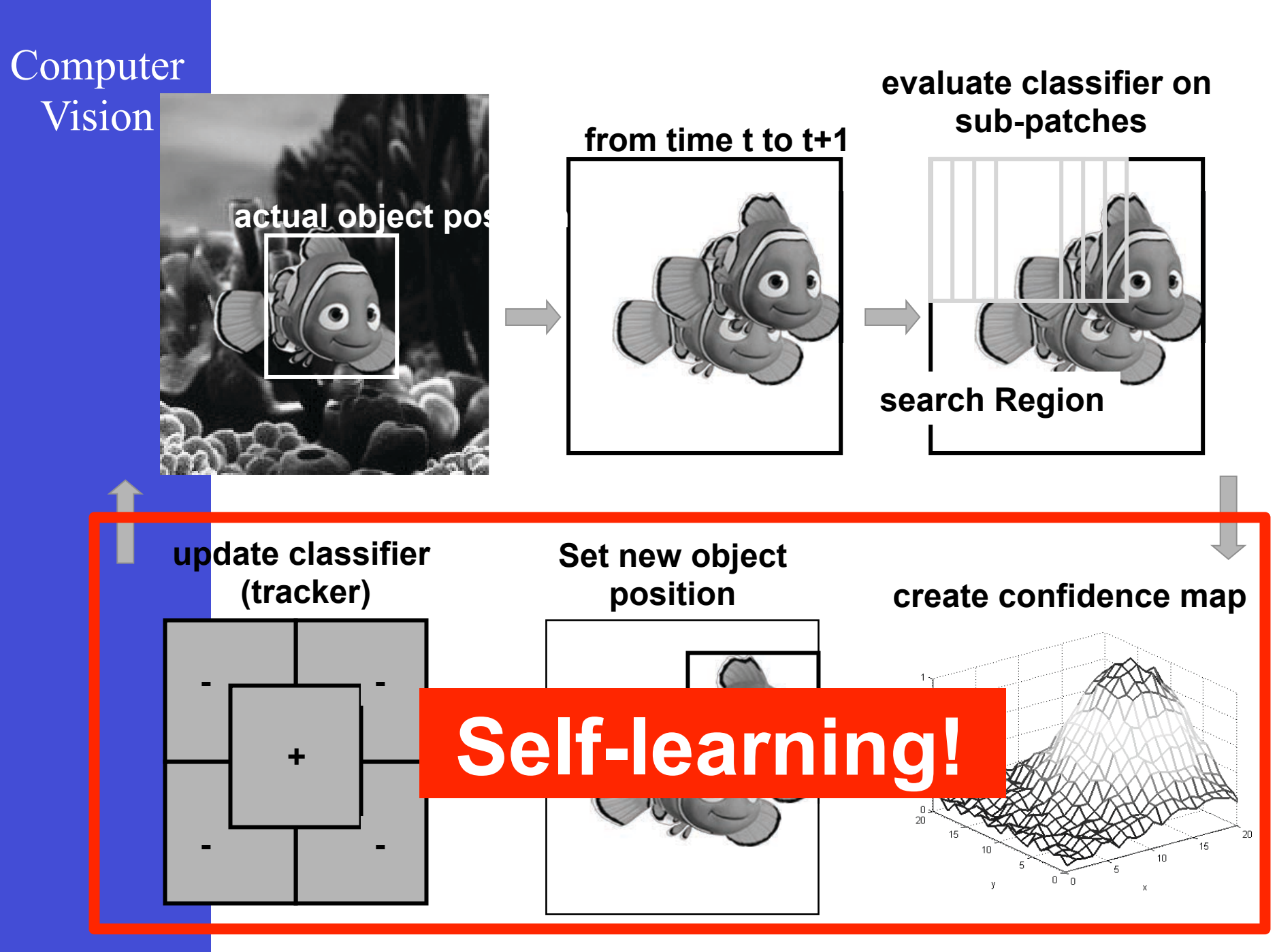

Drift

#### **Tracked Patches Confidence**

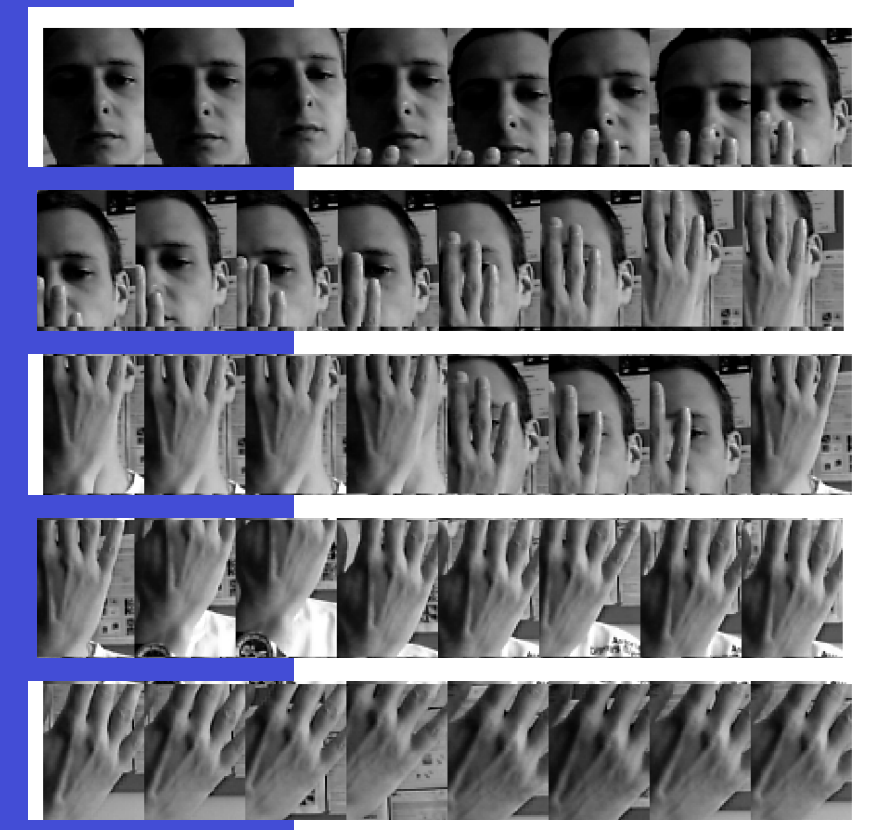

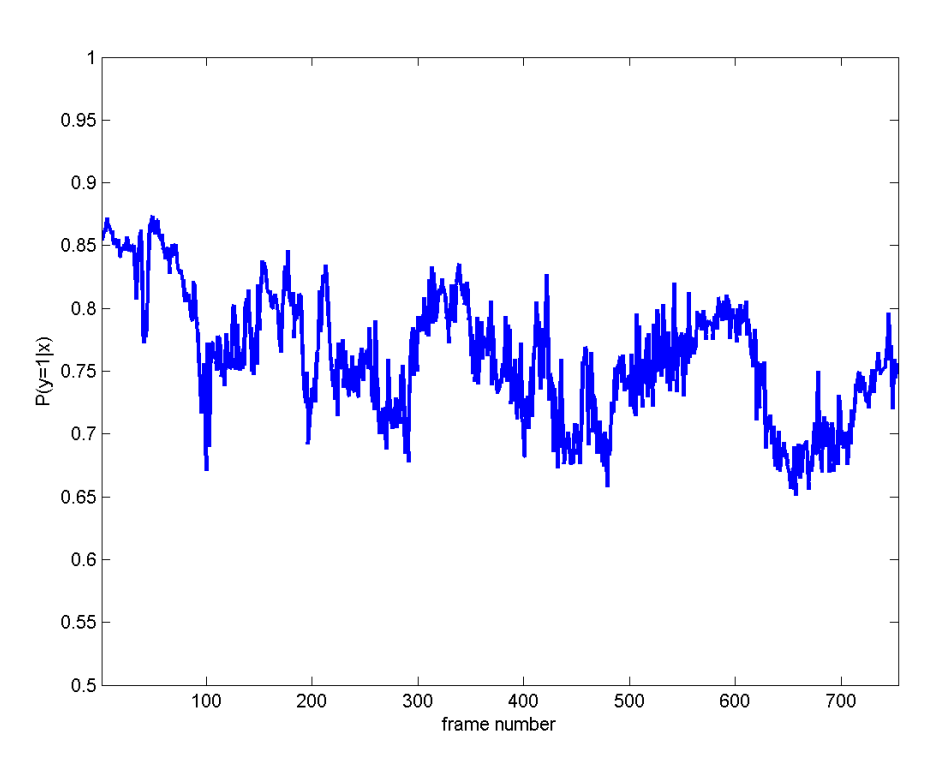

Drift

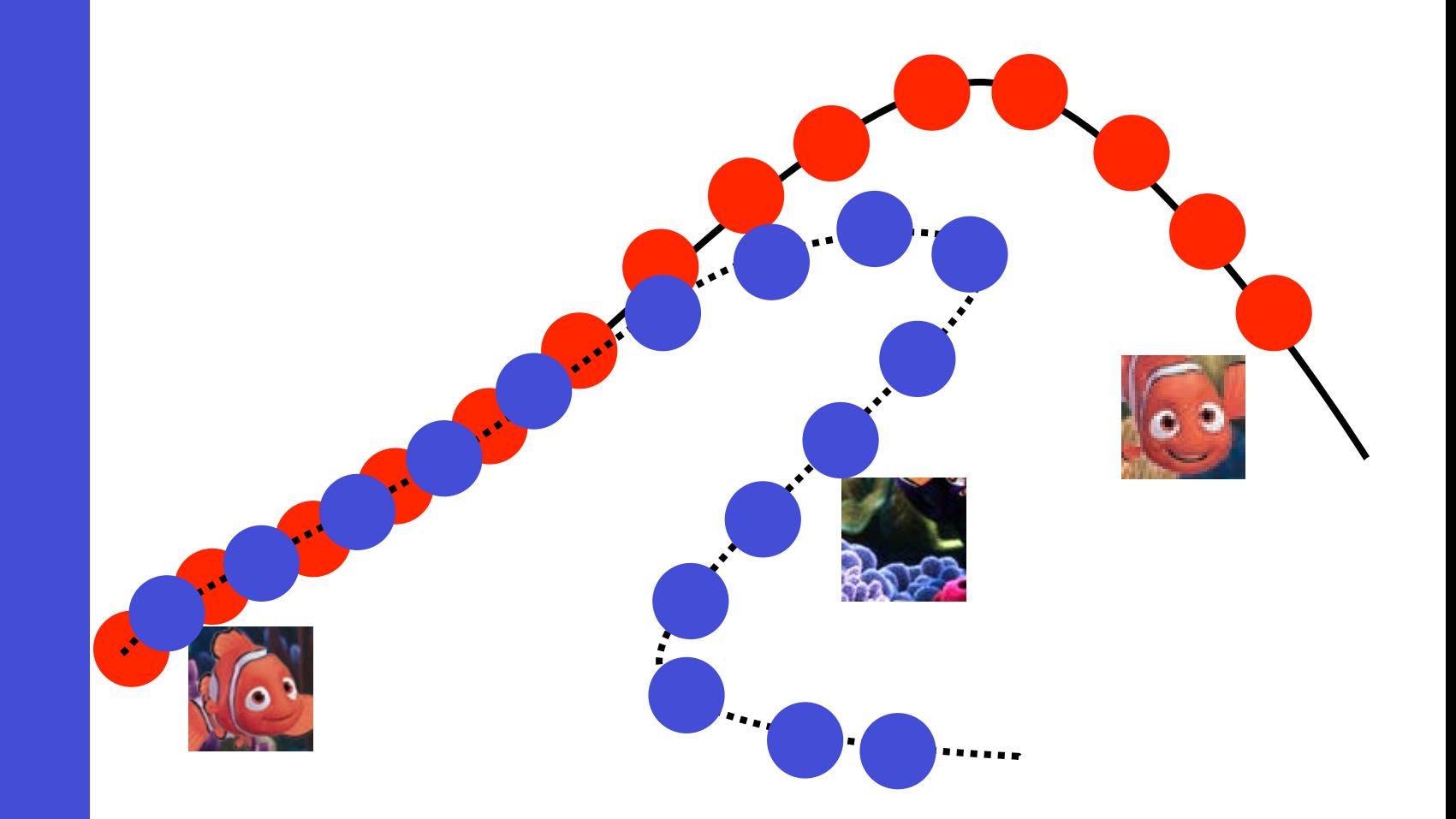

# Outline

- Region Tracking (and Mean Shift Algorithm)
- Point Tracking (and Aperture Problem)
- Template Tracking (Lucas-Kanade) Model Feature
	- Tracking-by-Detection
		- a specific target (e.g., keypoints + Ransac)
			- object class (multiple object tracking)
- Model • Model-based Body Articulation
	- On-line Learning
	- Misc (preventing drift, context, issues)

> **Combining Tracking and Detection (to avoid drift)**

# Refining an object model

- Only thing we are sure about the object is its initial model (e.g. appearance in first frame)
- We can "anchor" / correct our model with this information, in order to help avoid drift

### **Current Model**

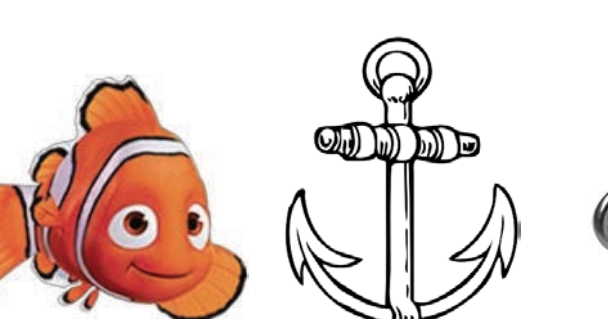

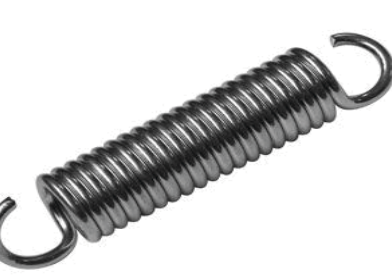

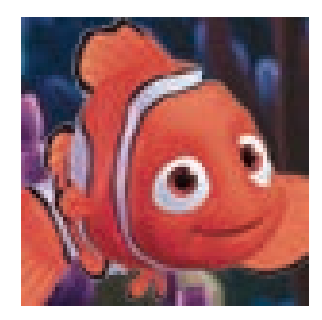

### **Fix (initial) Model**

### Recover from Drift using a fixed/anchor model (e.g. first frame)

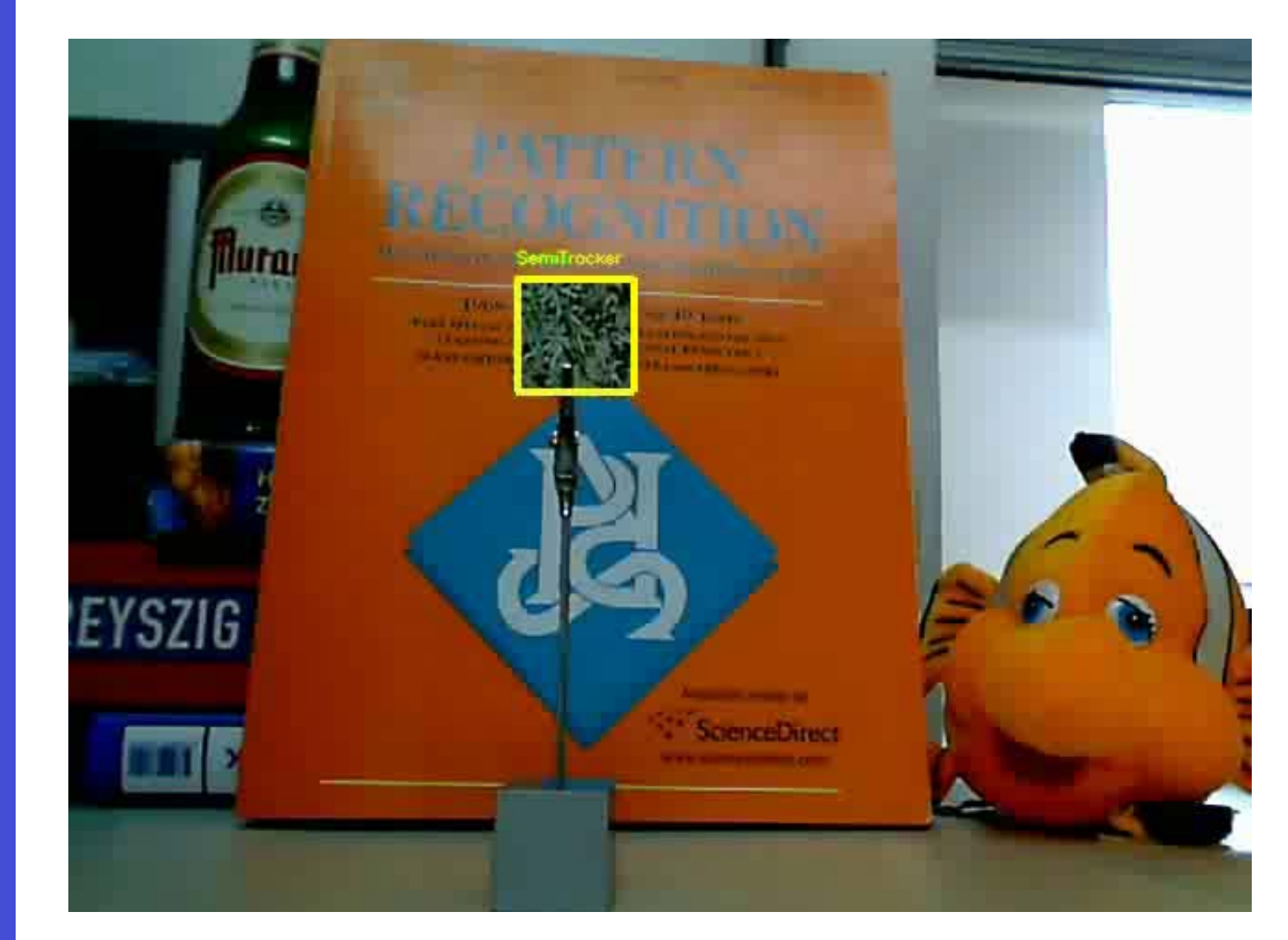

[Grabner et al. ECCV'08] [Grabner et al. ECCV'08]

# **Context in Tracking**

### Humans use context to track

- … objects which change there appearance very quickly.
- … occluded objects or object outside the image.
- … small and/or low textured objects or even "virtual points".

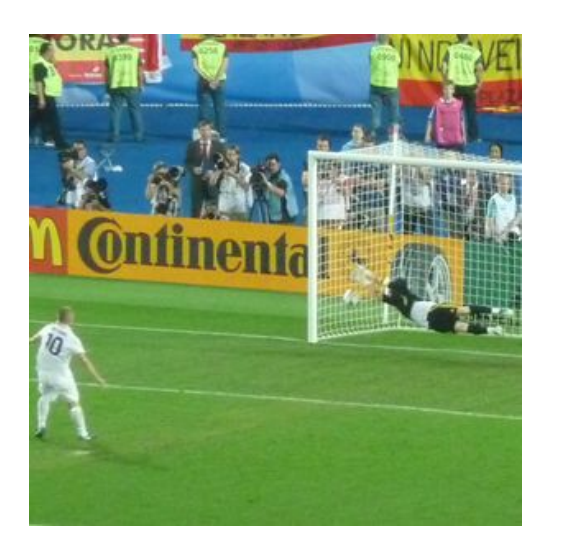

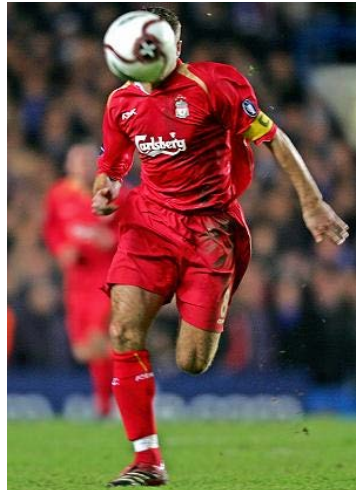

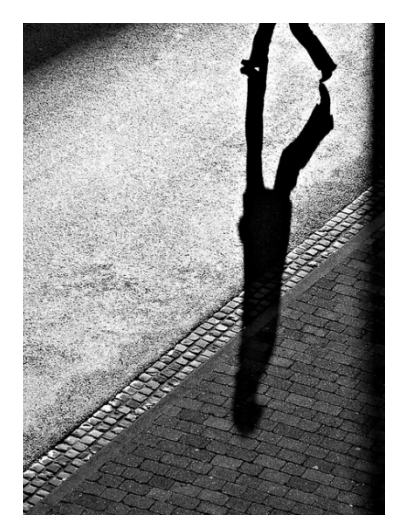

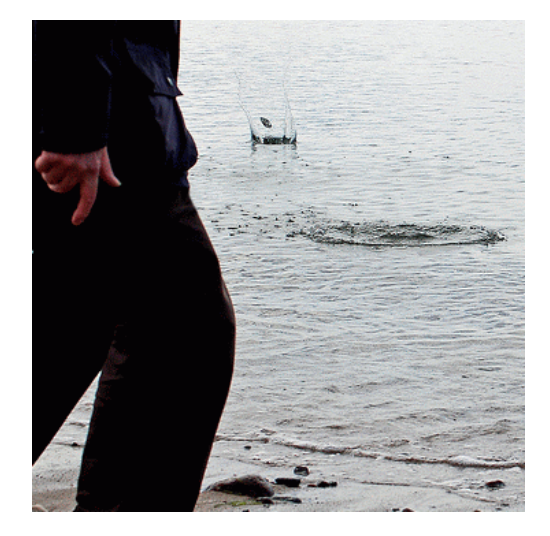

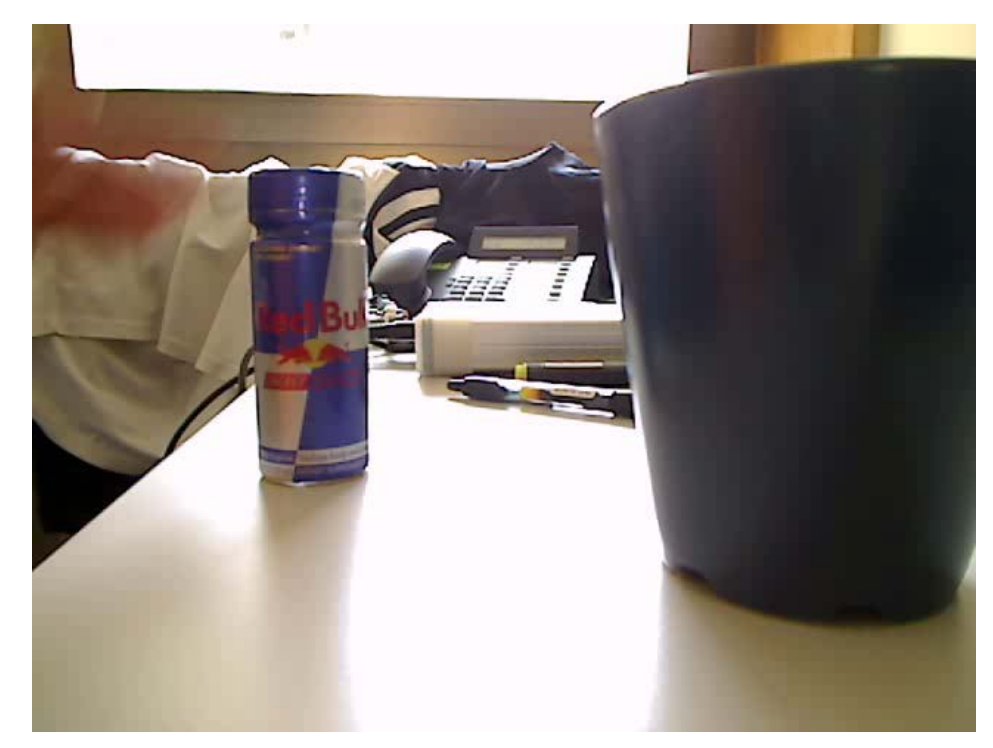

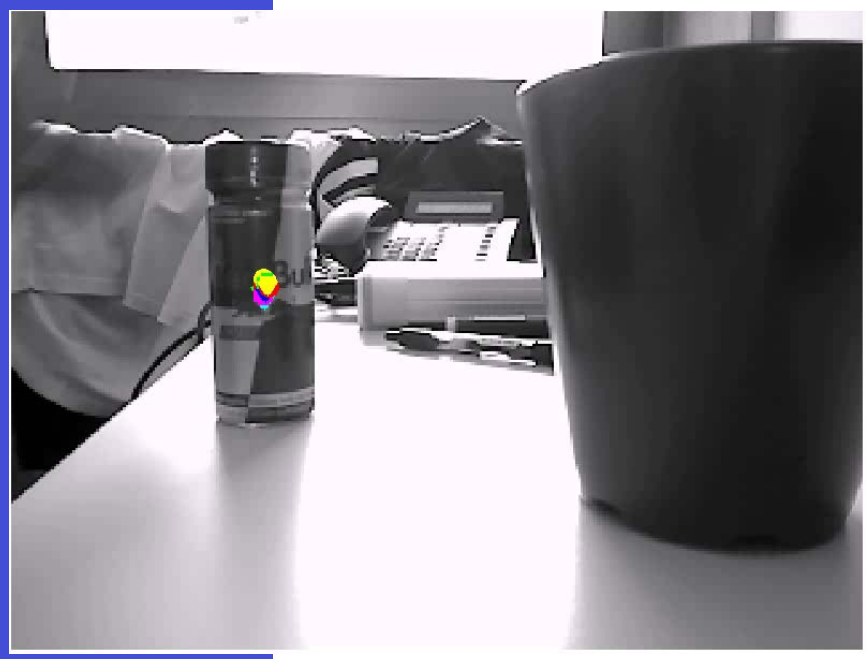

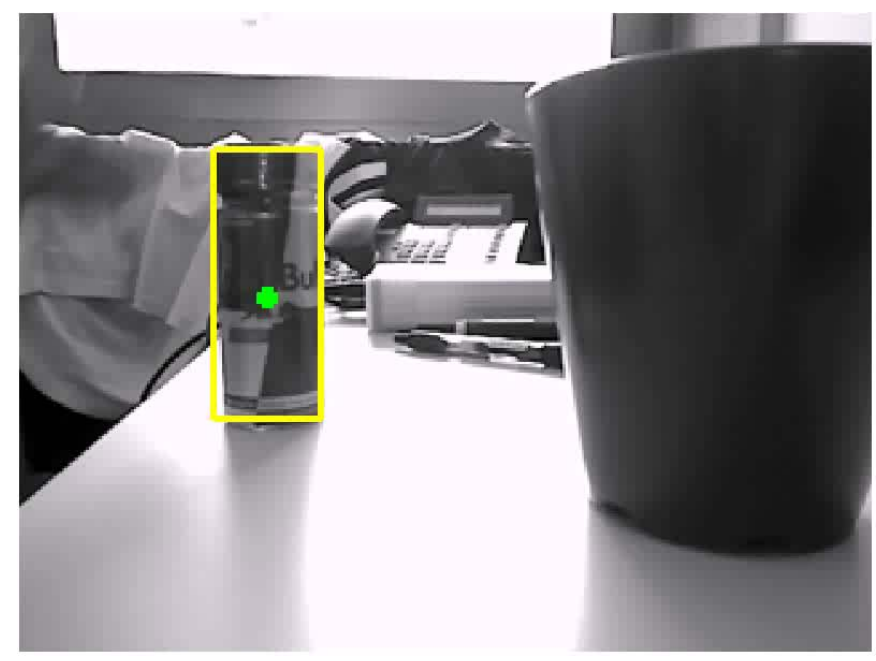

## Using Supporters

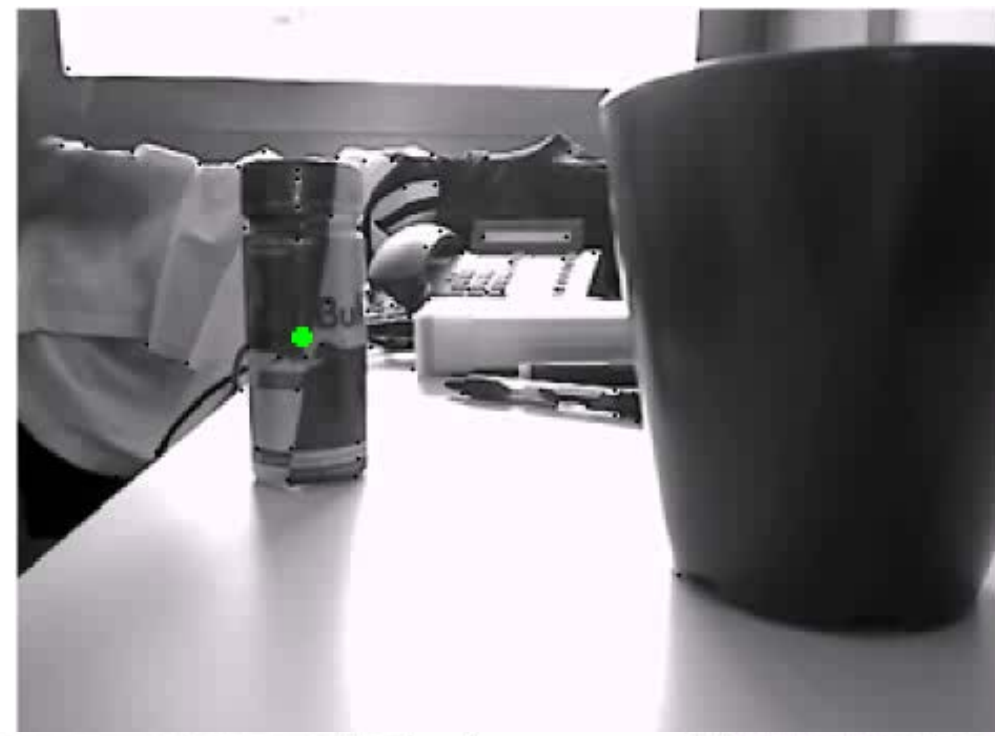

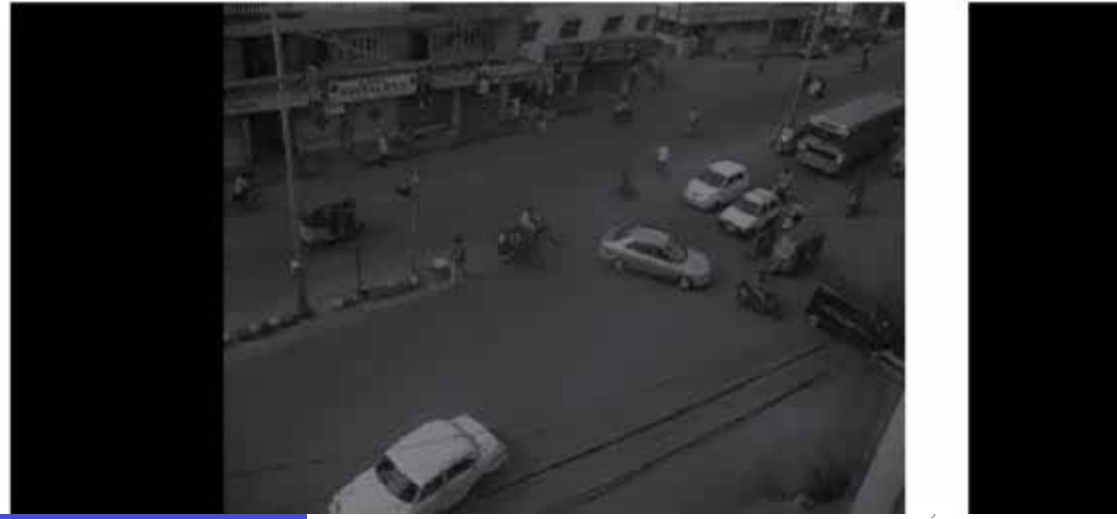

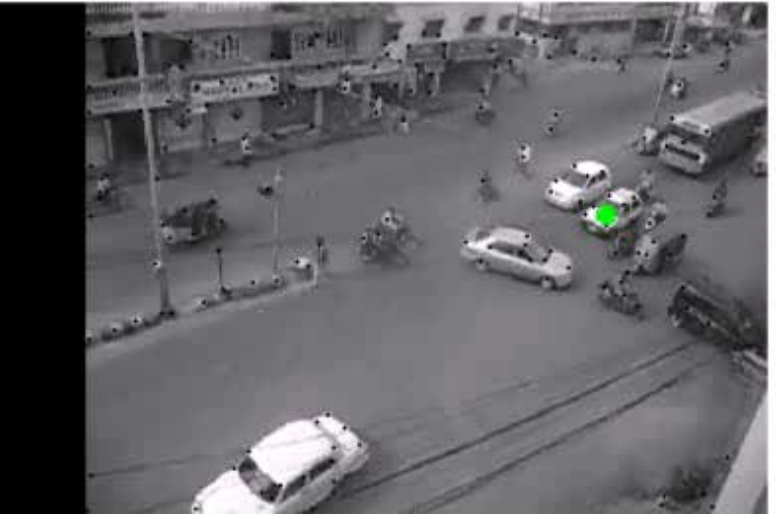

### Assumptions should hold

#### **With Supporters**

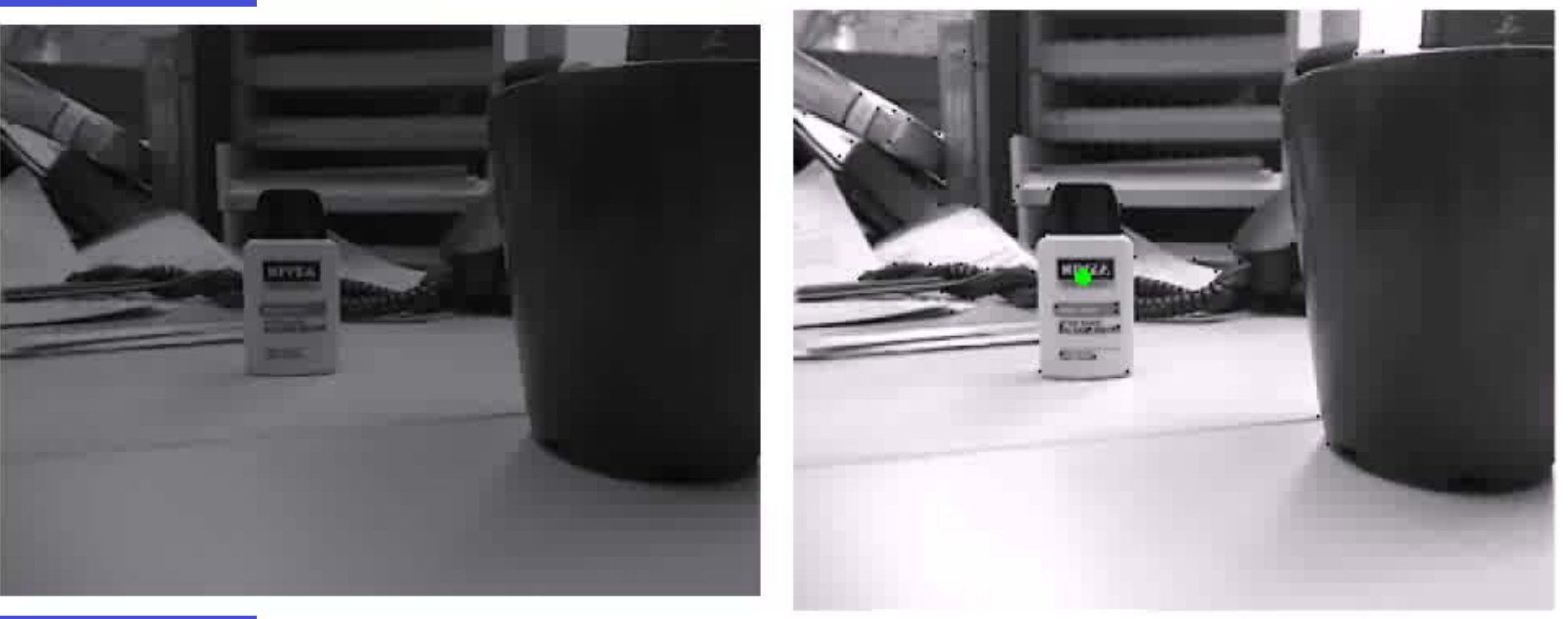

# **In Practice**

### Which strategy to use? Depends… No single solution

### **Some rule-of-thumb suggestions:**

• If you can alter the "object" to be tracked,

### $\rightarrow$  modify/add tracking info e.g. optical IR markers, mark with patterns, etc

- If object is fixed/known, but modification not possible/ desired  $\rightarrow$  Utilize known info e.g. use a template image and/or known object features
- If object unknown/variable object, but resides in a known (static) environment  $\rightarrow$  bg modeling!
- If none above, simply follow from initial image/location, or use sophisticated learning techniques for detection

Orcun Goksel, ETH Zurich Tracking v.s. segmentation/localization: Key difference is TEMPORAL consistency

# Let's apply

Q. What tracking method would you use in each following application scenario? What limitations you may expect? **Task: "Discuss one (or more) in groups"** 

App1. Safety: In a lumbar mill, you wish to use CV to stop the blade if a hand reaches nearby. App2. Medical: You wish to track the motion of an ultrasound probe, to relate images in space,. App3. Autonomous driving: Tracking other nearby vehicles to adjust speed and course. AppX. Your favourite tracking app

# **Problems in Tracking**

# Tracking Issues

• Initialization

**Time t = 0** 

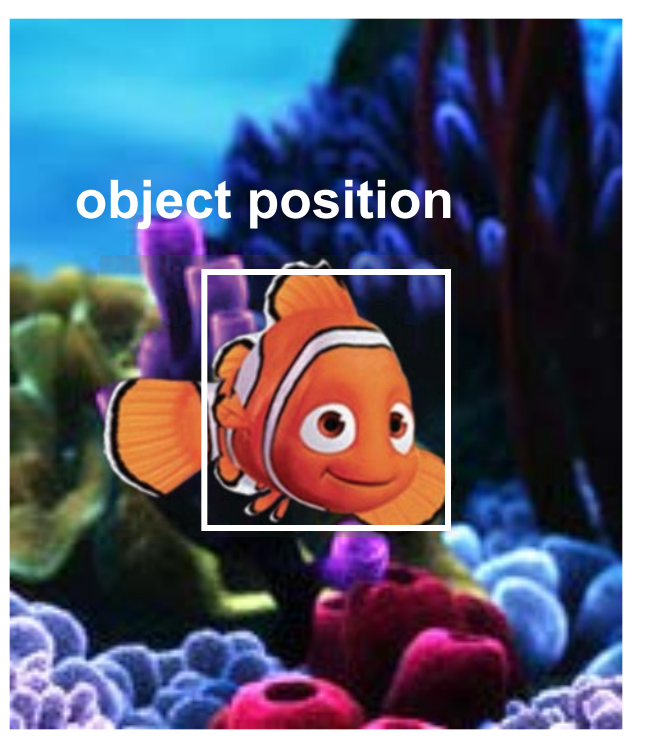

# Tracking Issues

- Obtaining observation...
	- Generative: "render" the state on top of the image and compare
	- Discriminative: classifier or detector score
- …and dynamics model
	- specify using domain knowledge
	- learn (very difficult)

# Tracking Issues

• Model- vs. Model-free-Tracking

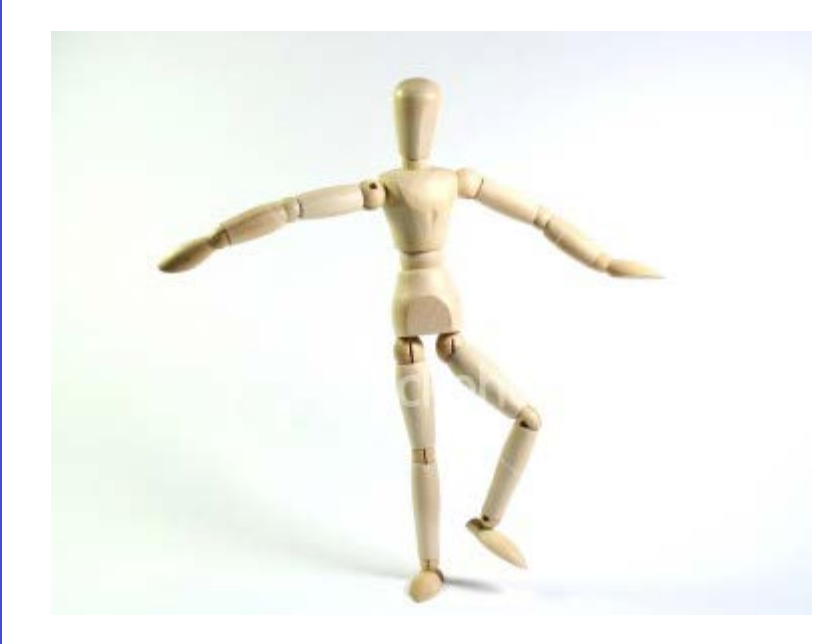

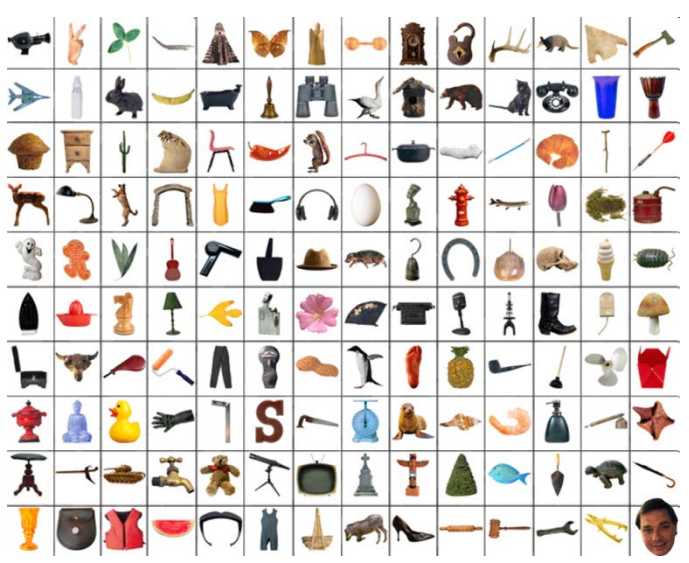

# Tracking Issues

- Nonlinear dynamics
	- Sometimes needed to keep multiple trackers in parallel
	- E.g., for abrupt direction changes (,,Persons") Wrong prediction

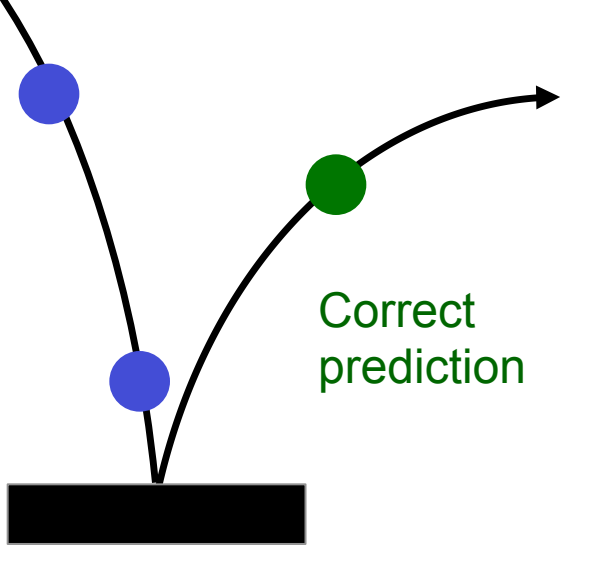

# Tracking Issues

- Prediction vs. Correction (cf. Kalman Filtering)
	- If the dynamics model is too strong, tracking will end up ignoring the data.
	- If the observation model is too strong, tracking is reduced to repeated detection.

# Tracking Issues

- Data Association Multiple Object Tracking
	- What if we don't know which measurements to associate with which tracks?

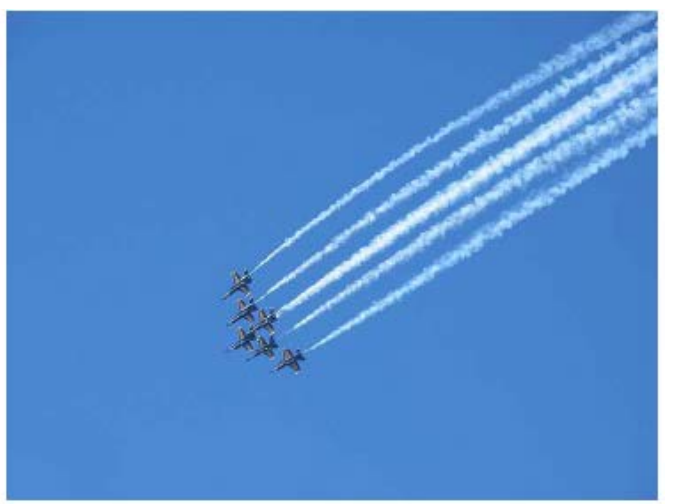

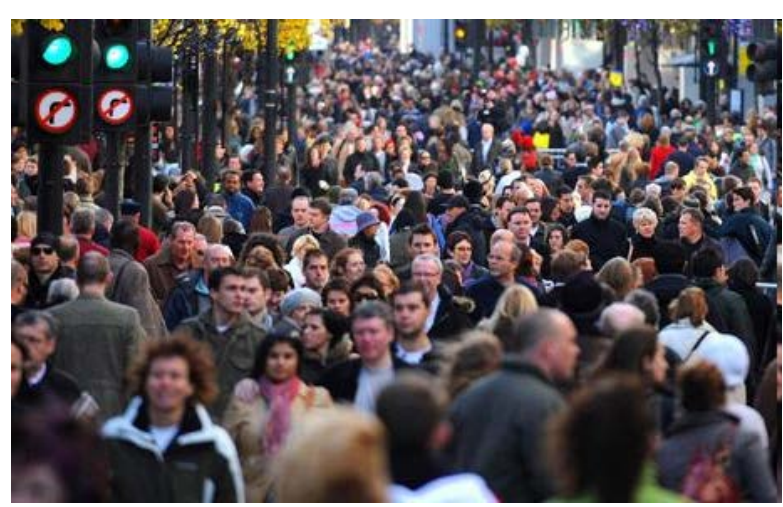
Computer Vision

### **Tracking Issues**

• Data Association -Occlusions / Self Occlusions

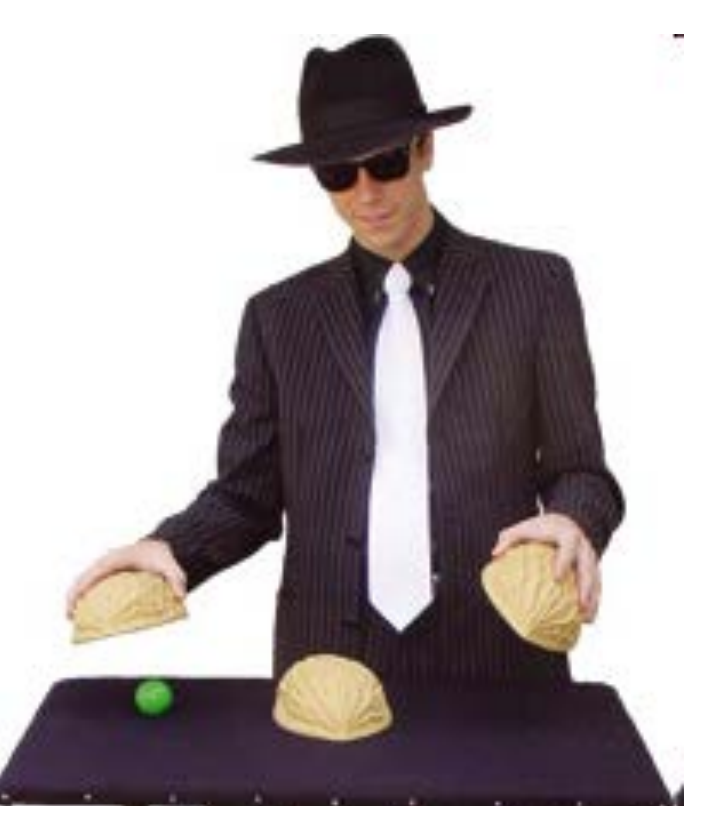

**Computer** Vision

#### Tracking Issues

• Data Association – Fast Motion

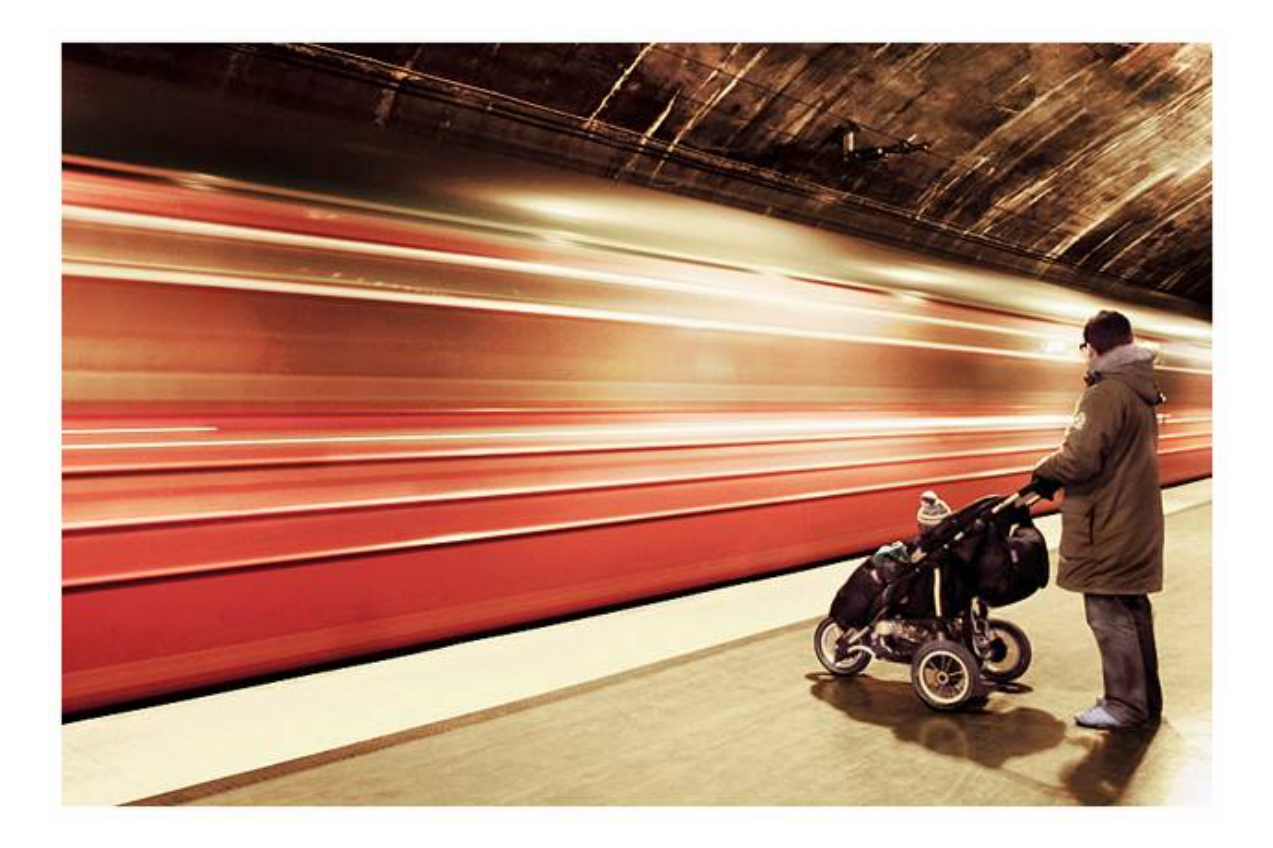

Computer Vision

## Tracking Issues

- Data Association Background / Appearance Change – Cluttered Background
	- Changes in shape, orientation, color,…

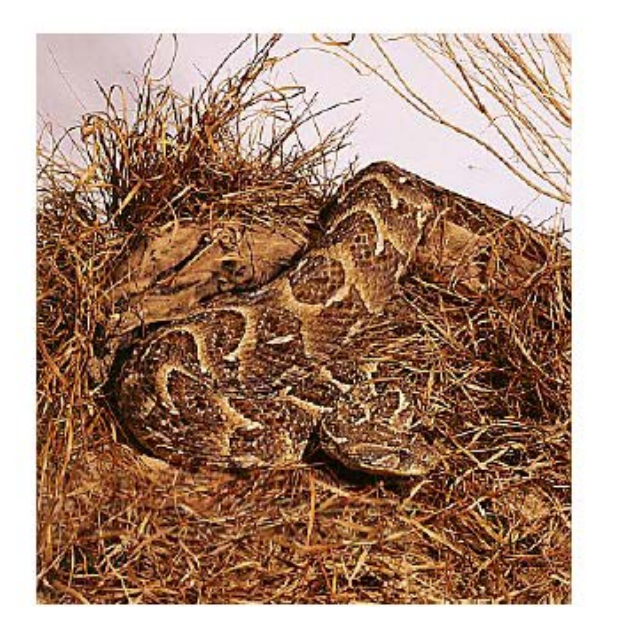

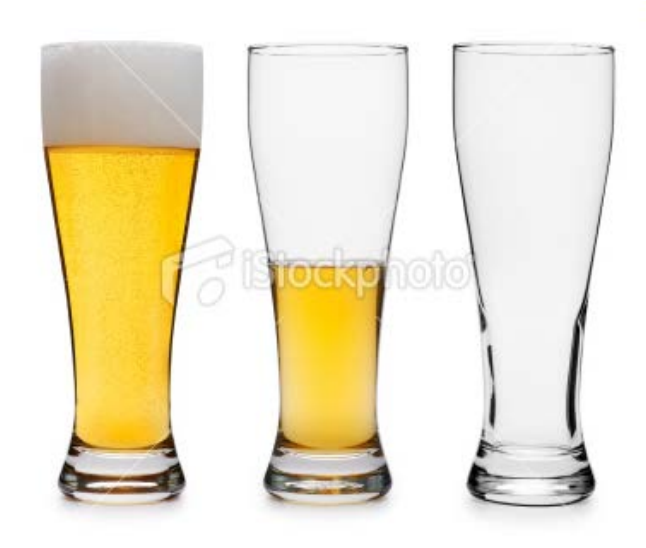

Computer Vision

### Tracking Issues

- Drift
	- Errors caused by dynamical model, observation model, and data association tend to accumulate over time

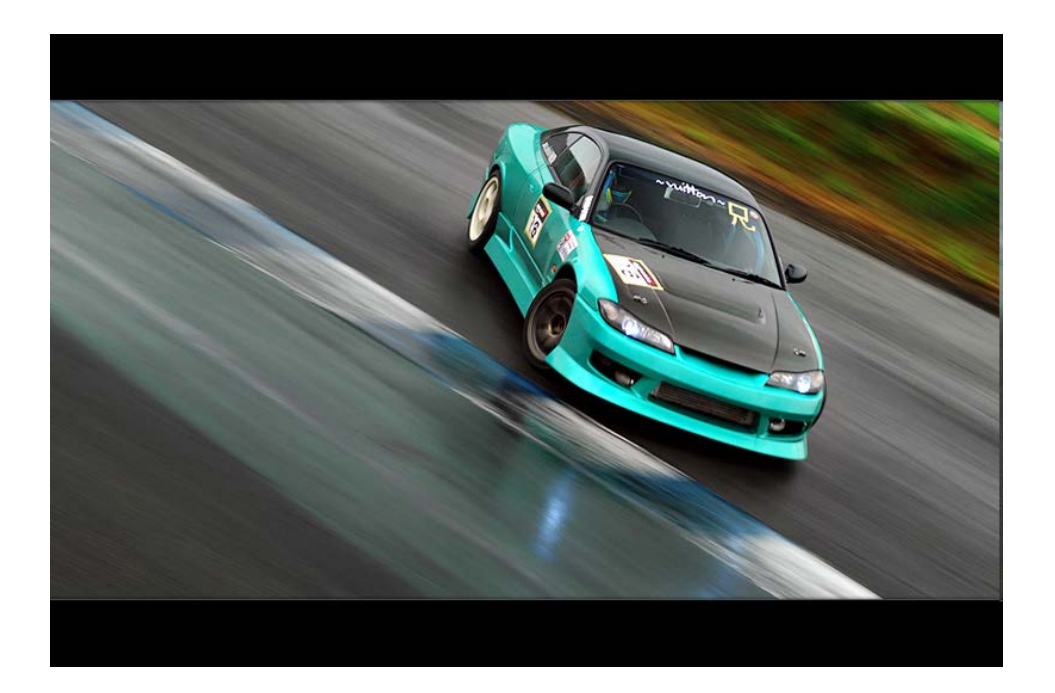

Computer Vision

# Summary

- Region Tracking (and Mean Shift Algorithm)
- Point Tracking (and Aperture Problem)
- Template Tracking (Lucas-Kanade) Model Feature
	- Tracking-by-Detection
		- a specific target (e.g., keypoints + Ransac)
			- object class (multiple object tracking)
- Model • Model-based Body Articulation
	- On-line Learning
	- Misc (preventing drift, context, issues)